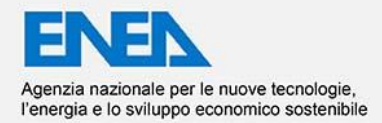

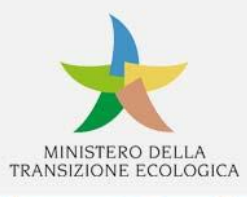

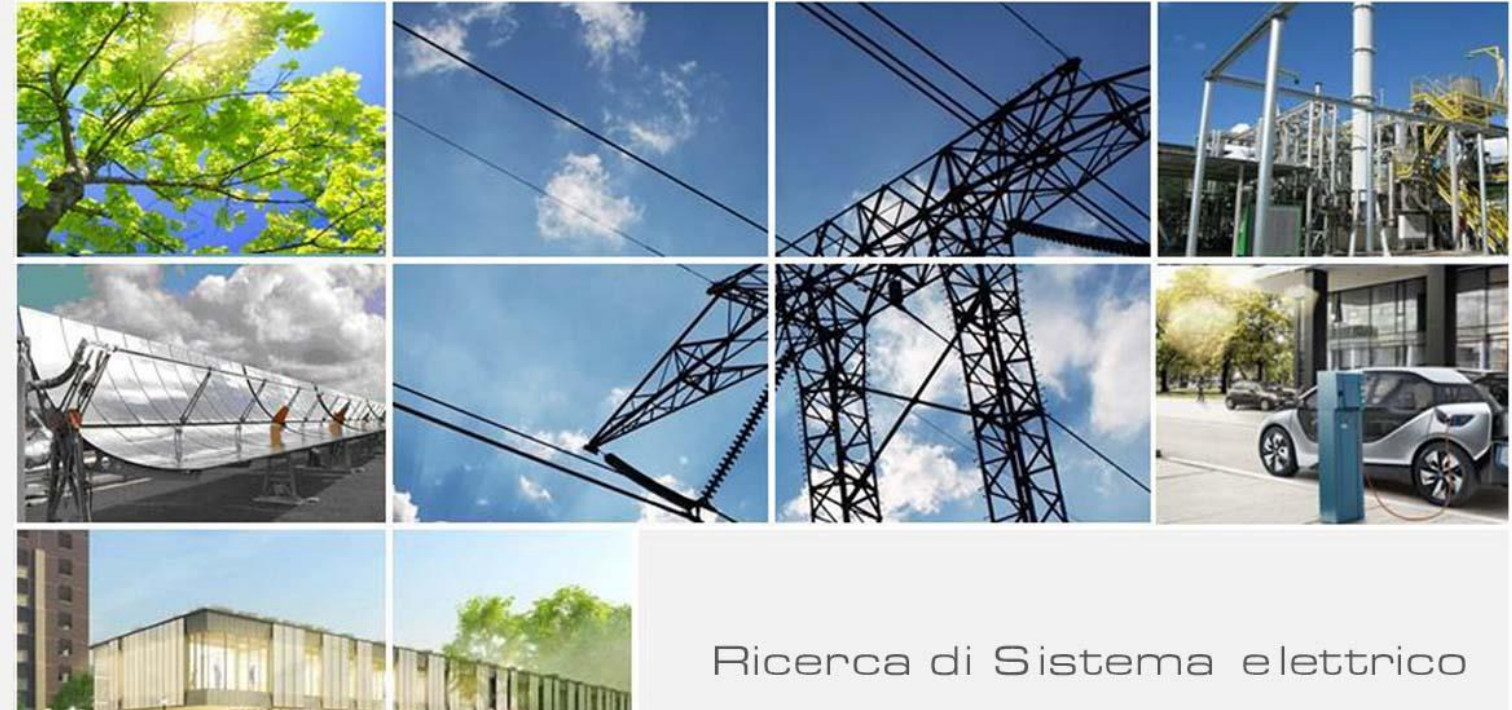

# Additive Manufacturing Ceramico:

# sviluppo del dimostratore ceramico

A. Strafella P. Fabbri E. Salernitano M. Scafè F. Bezzi G. Magnani

Report RdS/PTR2021/232

#### ADDITIVE MANUFACTURING CERAMICO: SVILUPPO DEL DIMOSTRATORE CERAMICO

A. Strafella P. Fabbri E. Salernitano M. Scafè F. Bezzi G. Magnani (ENEA, SSPT-PROMAS-TEMAF)

Dicembre 2021

Report Ricerca di Sistema Elettrico

Accordo di Programma Ministero della Transizione Ecologica - ENEA Piano Triennale di Realizzazione 2019-2021 - III annualità 2021 Obiettivo: *Sistema Elettrico* Progetto: 1.3 Materiali di frontiera per usi energetici Linea di attività: LA4.5 - Reattore refrattario da AM per impianti di produzione di energia elettrica da biomasse: sviluppo del dimostratore ceramico Responsabile del Progetto: Daniele Mirabile Gattia, ENEA

## Indice

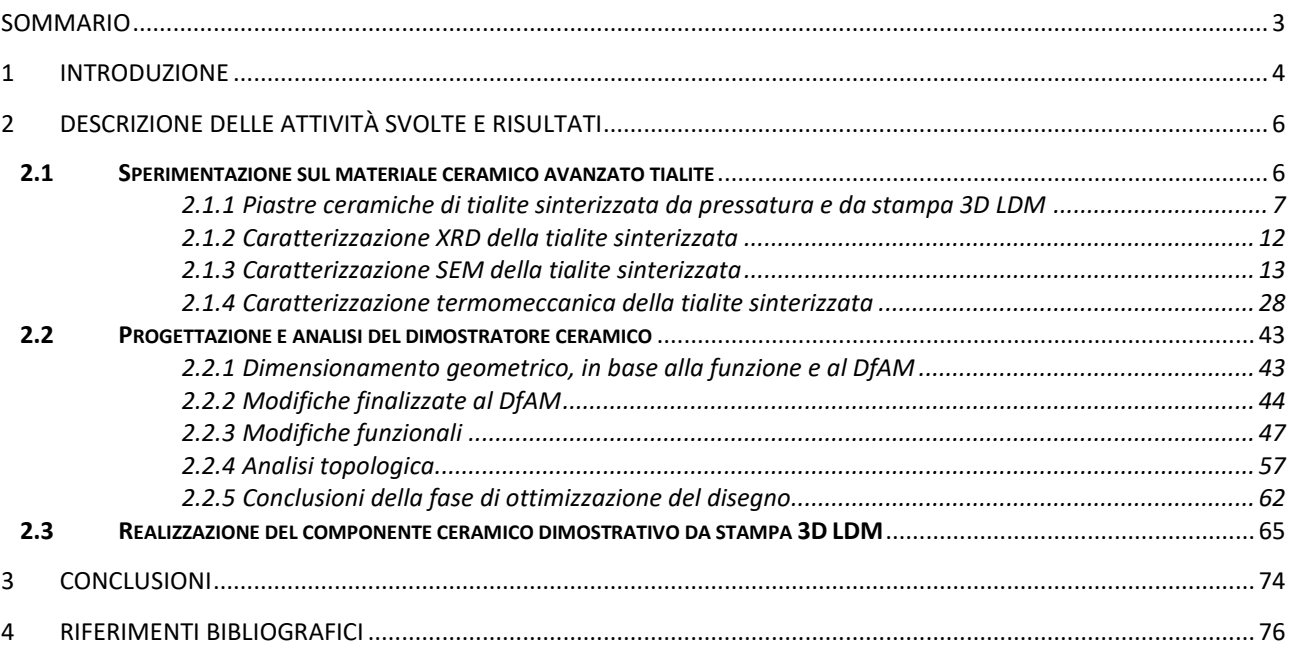

## <span id="page-3-0"></span>Sommario

Le attività di sperimentazione relative alla LA4.6 "Reattore refrattario da AM per impianti di produzione di energia elettrica da Biomasse: sviluppo del dimostratore ceramico" sono state ultimate, così come previsto dal PTR del progetto. E' stata completata la sperimentazione sui materiali ottenuti con le paste stampabili di alluminio titanato sviluppata in WP3, svolgendo inoltre come ulteriore attività, il confronto delle caratteristiche ottenute da AM con lo stesso materiale processato con il metodo convenzionale di pressatura. I risultati ottenuti, ed in particolare le proprietà microstrutturali e termomeccaniche hanno permesso di individuare la pasta ceramica più promettente alla realizzazione del componente ceramico dimostrativo. Come riportato nei precedenti rapporti tecnici, la configurazione dell'impianto di gassificazione scelto per la progettazione è downdraft, che risulta essere la più utilizzata per gli impianti in accoppiamento con le microturbine nella produzione di energia elettrica. Il lavoro dell'ultima annualità del progetto ha previsto l'ottimizzazione del disegno di progettazione. In particolare, l'impianto è stato migliorato: diversificando, anche geometricamente, le differenti zone in cui avvengono le reazioni chimiche; rispondendo ai principi del Design for Additive Manufacturing, per prevedere ed evitare eventuali problematiche durante la stampa; effettuando delle modifiche strutturali in funzione delle condizioni operative e dell'analisi fluidodinamica, che ha permesso di apportare modifiche sempre più rispondenti alle condizioni d'uso, con un processo in itinere; alleggerendo la struttura del componente, per ottimizzare l'uso del materiale. Si è così ottenuto il disegno CAD del gassificatore e il relativo STL per la stampa del componente, poi modificato tramite il programma di slicing, per tener conto dei ritiri del materiale, e infine proseguire con la realizzazione del dimostratore ceramico.

Il dimostratore ceramico in ceramico avanzato tialite è stato realizzato con la tecnica di stampa 3D ad estrusione LDM (Liquid Deposition Modeling), scegliendo la pasta ceramica stampabile sviluppata da ENEA con le proprietà più promettenti all'applicazione in ambienti ad elevata temperatura, quali sono le condizioni di lavoro dei gassificatori di biomasse.

### <span id="page-4-0"></span>1 Introduzione

<span id="page-4-1"></span>La scelta della configurazione del gassificatore di biomasse per la produzione di energia da progettare e ottimizzare è downdraft ed è dovuta ai buoni rendimenti in accoppiamento con cogeneratori di piccoli taglia che sono quelli più utilizzati per la trasformazione termochimica delle biomasse. Questo perché la conformazione geometrica del reattore scelta garantisce un elevato tasso di conversione in prodotti di pirolisi e quindi una modesta presenza di tar nel gas di sintesi, ossia un syngas più pulito [1]. Il gassificatore downdraft è caratterizzato dall'avere la direzione della corrente di biomassa, caricata dall'alto, concorde con quella del gas di sintesi, ossia discendente. Vengono così definite quattro differenti zone nel gassificatore, caratterizzate da reazioni chimiche/fisiche differenti. In particolare, dall'alto verso il basso: essiccazione della biomassa (100-200°C); pirolisi (~500°C); ossidazione (1000-1200°C); gassificazione (850-1000°C) e relativa uscita del syngas. Una delle parti più importanti del gassificatore è la zona di strizione, gola, in corrispondenza della quale si verifica la fase di ossidazione, indotta da fiamma o un flusso di aria ad alta temperatura. Nel caso di innesco tramite fiamma, esiste un canale per l'introduzione del sistema di accensione (bruciatore); nelle altre configurazioni non è previsto tale condotto poiché viene introdotta nel gassificatore aria preriscaldata in grado di innescare la combustione (dai 200-900°C, in funzione delle condizioni operative) [2,3]. La geometria del gassificatore così realizzata ha lo scopo di creare una zona di riduzione compatta a elevata temperatura nella quale avvenga la maggior parte della reazione di gassificazione i cui prodotti vengano mescolati in regime turbolento e ad alta temperatura. La progettazione di gassificatori tradizionali, che in generale vengono realizzati in acciaio, ha come limite la temperatura di processo. Nel processo di gassificazione si potrebbe teoricamente lavorare con valori attorno ai 1200 °C per realizzare il cracking termico completo del tar e ottenere così una conversione completa della biomassa in ingresso in gas di sintesi. Il limite massimo di temperatura operativa nei gassificatori attualmente in uso è di circa 800-900°C, per evitare temperature troppo elevate che possano compromettere il funzionamento dell'impianto. Si adoperano pertanto catalizzatori in grado di favorire il cracking termico del tar, per via chimica [\[1,](#page-4-1)4[-7\]](#page-4-2).

<span id="page-4-2"></span>Utilizzando invece un ceramico come il caso in esame (tialite), che non subisce modifiche strutturali alle alte temperature, consente di poter sfruttare le potenzialità della gassificazione, arrivando a temperature più elevate (anche 1200°C) e ottenere quindi un syngas più pulito, senza l'ausilio di catalizzatori o altre sostanze chimiche, realizzando così un cracking dei tar completamente termico. Sotto la zona di ossidazione, avviene la riduzione, zona delimitata dalla strizione e dalla griglia di separazione delle ceneri. In questa zona si genera il syngas.

L'obiettivo della progettazione di questa annualità è stato quello di migliorare il disegno, rispondendo alle caratteristiche di un gassificatore downdraft elencate e definendo tutte le zone in modo da essere funzionali e coadiuvare le reazioni; effettuando delle modifiche strutturali in funzione delle condizioni operative; rispondendo ai principi del Design for Additive Manufacturing, per prevedere ed evitare eventuali problematiche durante la stampa e alleggerendo la struttura del componente, per ottimizzare l'uso del materiale.

Parallelamente all'attività di progettazione, è proseguita l'attività di messa a punto del materiale ceramico avanzato tialite (Al<sub>2</sub>TiO<sub>5</sub>), da impiegarsi per la realizzazione del dimostratore ceramico. I materiali sviluppati da ENEA sono stati caratterizzati al fine di individuare il materiale più promettente all'applicazione. L'uso dei materiali ceramici avanzati nei reattori a biomasse è rivolta all'incremento della sostenibilità economica dell'energia elettrica prodotta, grazie alle caratteristiche tecniche che i ceramici tecnici presentano quali elevata resistenza alle alte temperature e agli shock termici, resistenza all'ossidazione e alla corrosione,

elevato rapporto resistenza–peso e stabilità dimensionale. L'introduzione dei materiali ceramici, in sostituzione dei materiali metallici da fonderia, permetterebbe un incremento delle temperature operative e un maggior tempo di vita dei componenti; l'incremento dell'efficienza di produzione di energia, la diminuzione delle emissioni e la diminuzione dei costi di manutenzione sono quindi a favore della sostenibilità economica ed ambientale dell'energia messa in rete, a complessivo vantaggio dell'utente finale.

## <span id="page-6-0"></span>2 Descrizione delle attività svolte e risultati

### <span id="page-6-1"></span>**2.1 Sperimentazione sul materiale ceramico avanzato tialite**

<span id="page-6-3"></span>Proseguendo l'attività avviata negli anni di lavoro precedenti relativamente allo sviluppo del materiale per il dimostratore, in cui sono stati individuate le condizioni di sinterizzazione ottimali della tialite [8,9], in questo terzo anno si è proceduto alla sperimentazione partendo dalla pasta di alluminio titanato (tialite) a base acquosa sviluppata in LA3.3 e che ha previsto l'impiego nella formulazione di una differente polvere commerciale, denominata Zircomet. I campioni stampati 3D in verde con la tecnica LDM (Liquid Deposition Modeling) sono stati forniti per l'avvio della verifica del comportamento del materiale (Figura 1).

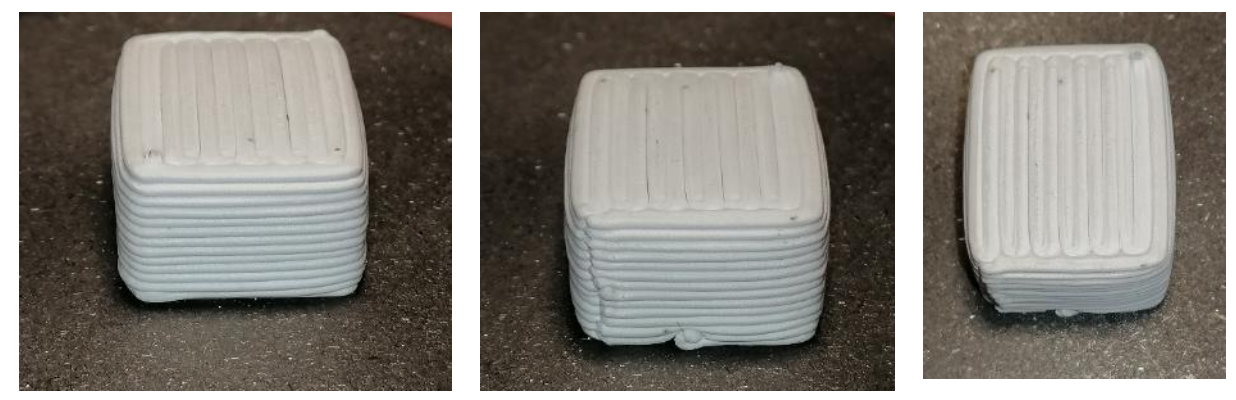

Zircomet 1 Zircomet 2 Zircomet 3 **Figura 1. Campioni (20x15x10mm<sup>3</sup> ) di allumino titanato in verde da pasta con polvere Zircomet (Input per LA 4.6 da LA 3.3) [10]**

I campioni sono statti quindi sinterizzati a 1500°C per 2 ore (Figura 2) con lo stesso ciclo termico utilizzato per la polvere Thermograde al precedente anno di lavoro. Ne sono quindi stati determinati la perdita di peso e i ritiri (Tabella 1).

<span id="page-6-2"></span>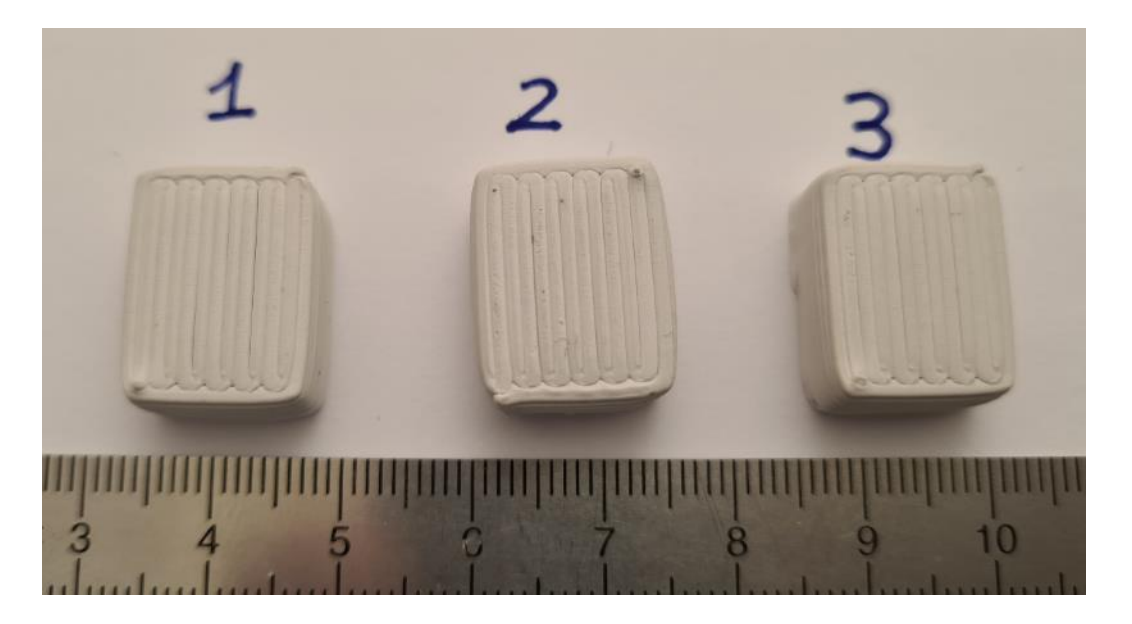

**Figura 2. Campioni di tialite Zircomet dopo sinterizzazione a 1500°C per 2h**

In Figura 3 è riportato lo schema di acquisizione delle dimensioni geometriche acquisite sui blocchetti ottenuti da stampa 3D al fine di valutare i ritiri nelle tre direzioni di stampa: X, Y e Z.

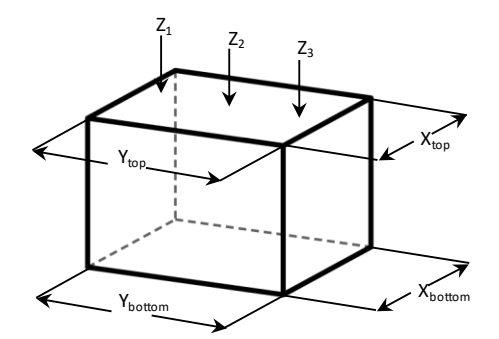

**Figura 3. Quote determinate sui campioni di tialite da stampa 3D LDM**

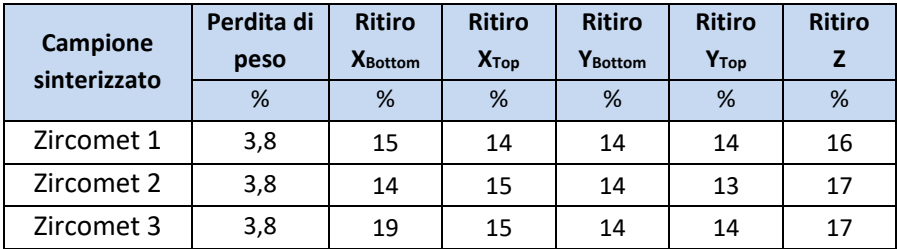

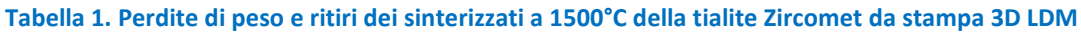

Dai dati di tabella 1 è stato quindi determinato un **ritiro medio del 15% sul piano X,Y e un ritiro medio del 17% sull'asse Z**. Tali risultati sono stati quindi forniti in LA3.3 per il dimensionamento dei componenti realizzati con la pasta di tialite Zircomet e all'interno della presente LA 4.6 per la stampa 3D del dimostratore ceramico.

#### <span id="page-7-0"></span>2.1.1 Piastre ceramiche di tialite sinterizzata da pressatura e da stampa 3D LDM

Al fine di effettuare un confronto tra le caratteristiche del materiale processato con metodo convenzionale di pressatura e le caratteristiche del materiale ottenuto con stampa 3D LDM, sono state formate e sinterizzate delle piastre con entrambe le tecniche e per le due tipologie di polveri precursori della tialite denominate Thermograde e Zircomet. Da tali piastre sono quindi stati ottenuti i provini e il materiale necessario per la determinazione della densità geometrica e per la caratterizzazione microstrutturale e termomeccanica.

Per la realizzazione del materiale da metodo convenzionale di pressatura è stata impiegata la pressatura isostatica a freddo (CIP, cold isostatic pressing) a 1500 bar in stampo (Figura 4). Sono quindi state realizzate delle piastre in verde da pressatura con le polveri commerciali Thermograde (Figura 5.a) che Zircomet (Figura 6.a), impiegate nella sperimentazione, al fine di effettuare il confronto per entrambe le polveri impiegate per la formulazione delle paste [\[10,](#page-6-2) 11]. Le piastre in verde sono quindi state sinterizzate secondo il ciclo termico ottimizzato al secondo anno di lavoro che prevede un ciclo termico fino a 1500°C per 2 ore. Sono quindi state ottenute le piastre sinterizzate pronte per la lavorazione meccanica sia della polvere Thermograde (Figura 5.b) che Zircomet (Figura 6.b).

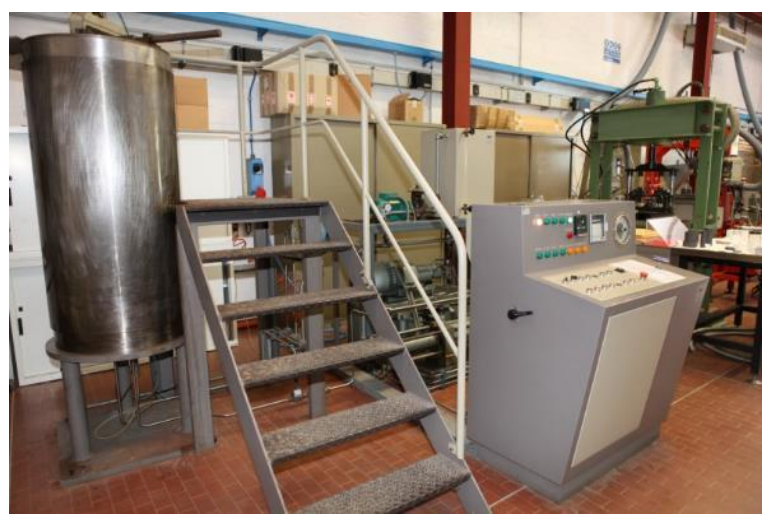

**Figura 4. Pressa Isostatica a freddo (CIP, cold isostatic pressing)**

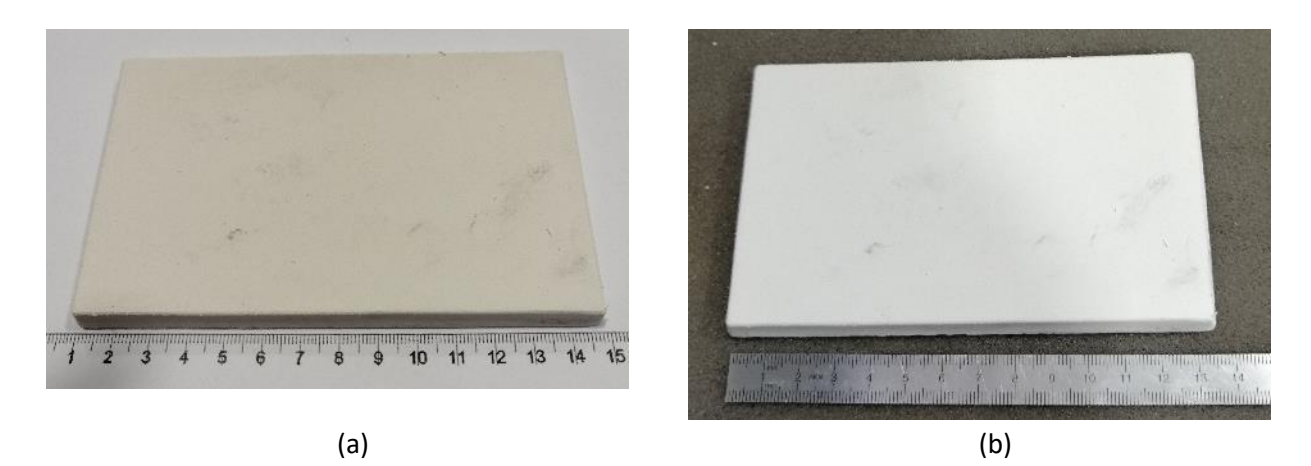

**Figura 5. Piastra di tialite Thermograde dopo pressatura isostatica (a) e dopo sinterizzazione a 1500°C per 2 ore (b)**

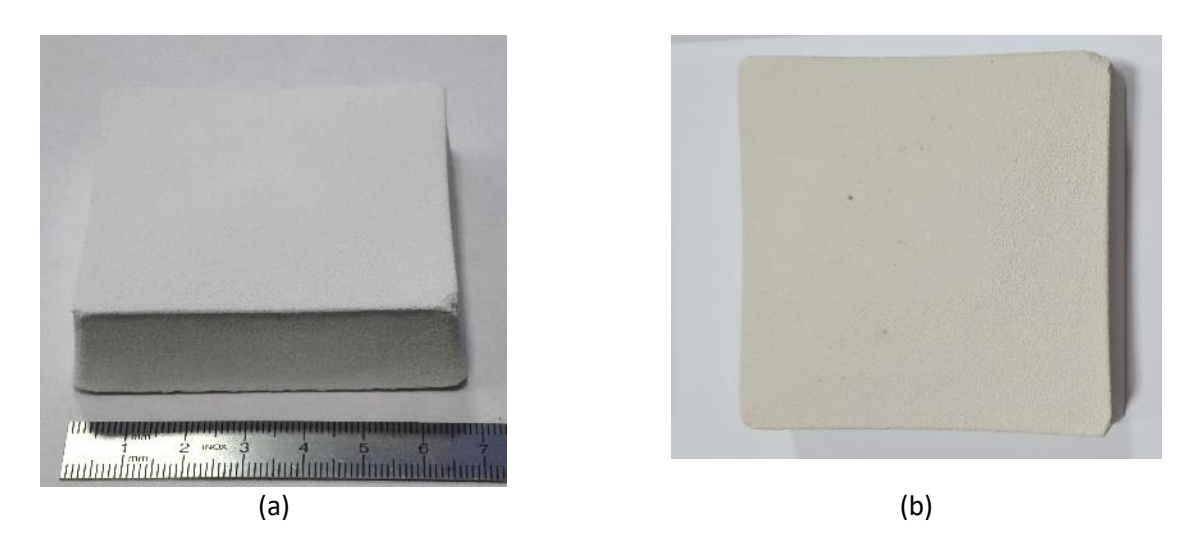

**Figura 6. Piastra di tialite Zircomet dopo pressatura isostatica (a) e dopo sinterizzazione a 1500°C per 2 ore (b)**

La piastra da stampa 3D in verde di tialite Zircomet prodotta in LA3.3 [\[10\]](#page-6-2) e fornita alla presente linea di attività (Figura 7) è stata anch'essa sinterizzata a 1500°C per 2 ore (Figura 8).

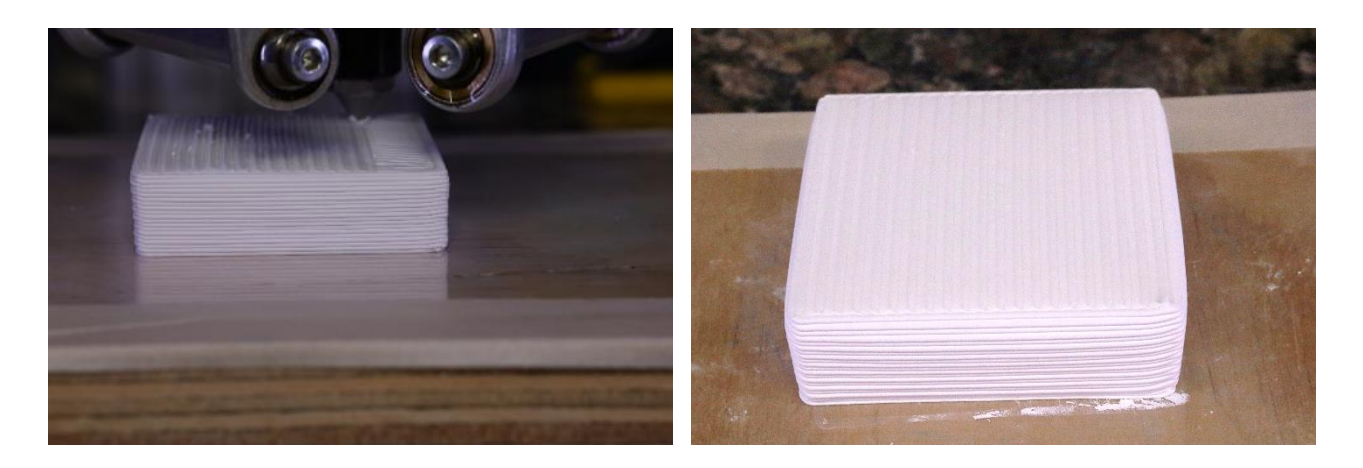

**Figura 7. Piastra da stampa 3D da pasta Zircomet (Output LA 3.3 per LA 4.6) [\[10\]](#page-6-2)**

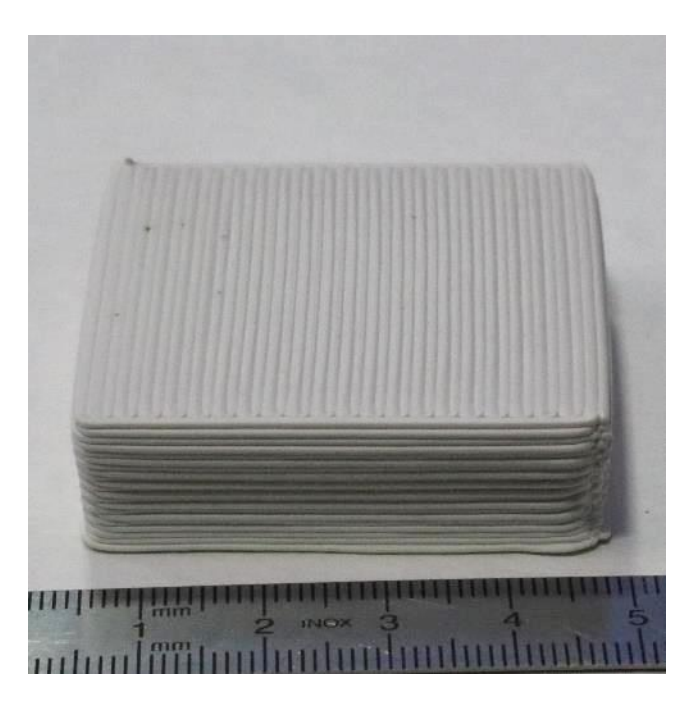

**Figura 8. Piastra da stampa 3D da pasta Zircomet (Figura 7) dopo sinterizzazione a 1500°C per 2 h**

Per quello che riguarda la polvere Thermograde, la piastra da stampa 3D sinterizzata e i relativi provini sono stati realizzati nel report del secondo anno di lavoro [\[9\]](#page-6-3) e per completezza si riporteranno qui alcuni dei risultati ottenuti utili per il confronto tra le due tipologie di formatura e le due topologie di polvere.

<span id="page-9-0"></span>Le piastre ottenute sia per pressatura che per stampa 3D sono state quindi lavorate meccanicamente secondo la normativa [12] per ottenere i provini idonei alla caratterizzazione termomeccanica di dimensioni 45mmx4mmx3mm. Il taglio delle barrette ottenute dalla piastra da stampa 3D (lunghezza nominale 45 mm) è stato effettuato parallelamente ad una delle due direzioni [0, 90] di stampa.

Si riportano quindi le immagini dei campioni dei seguenti materiali: tialite Thermograde da pressatura isostatica (Figura 9), tialite Thermograde da stampa 3D (Figura 10) come precedentemente riportato realizzati al secondo anno di lavoro, tialite Zircomet da pressatura isostatica (Figura 11) e tialite Zircomet da stampa 3D (Figura 12).

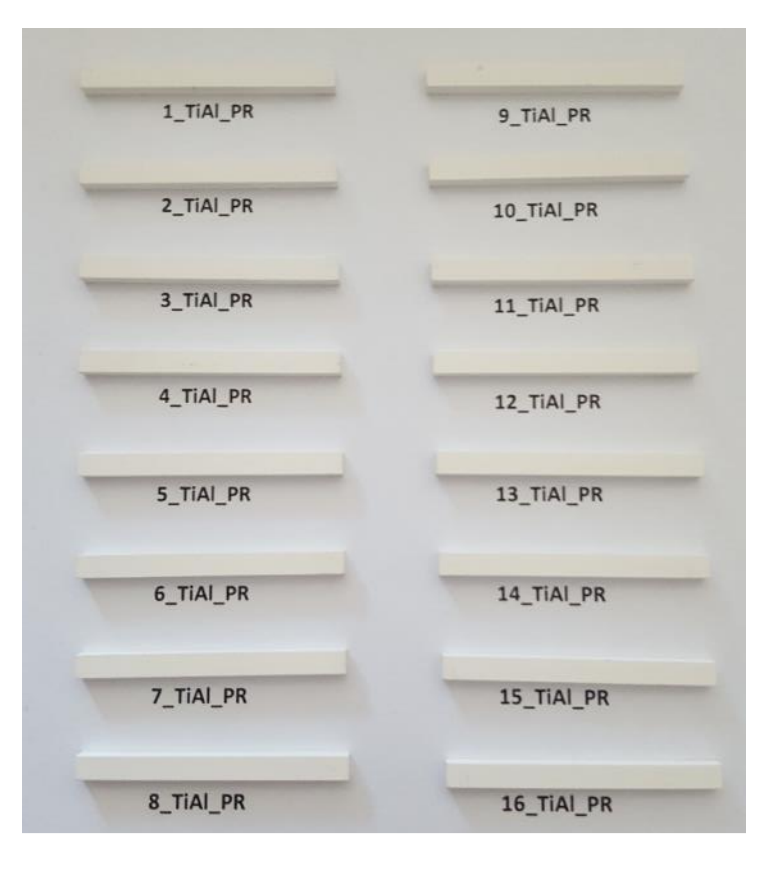

**Figura 9. Provini di tialite Thermograde da pressatura sinterizzati**

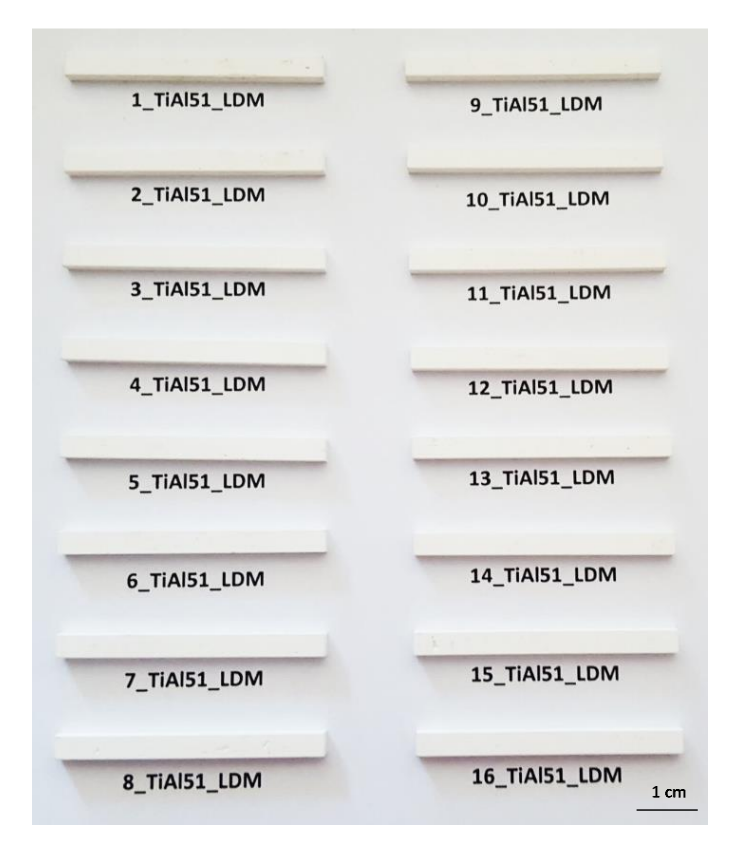

**Figura 10. Provini di tialite Thermograde da stampa 3D sinterizzati [\[9\]](#page-6-3)**

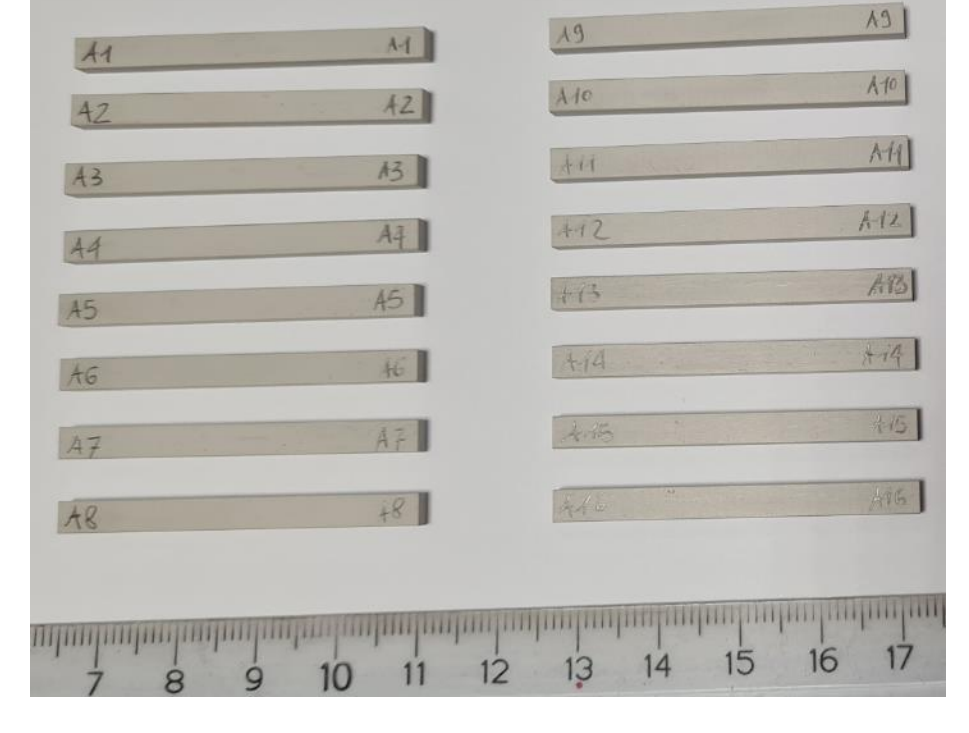

**Figura 12. Provini di tialite Zircomet da stampa 3D sinterizzati**

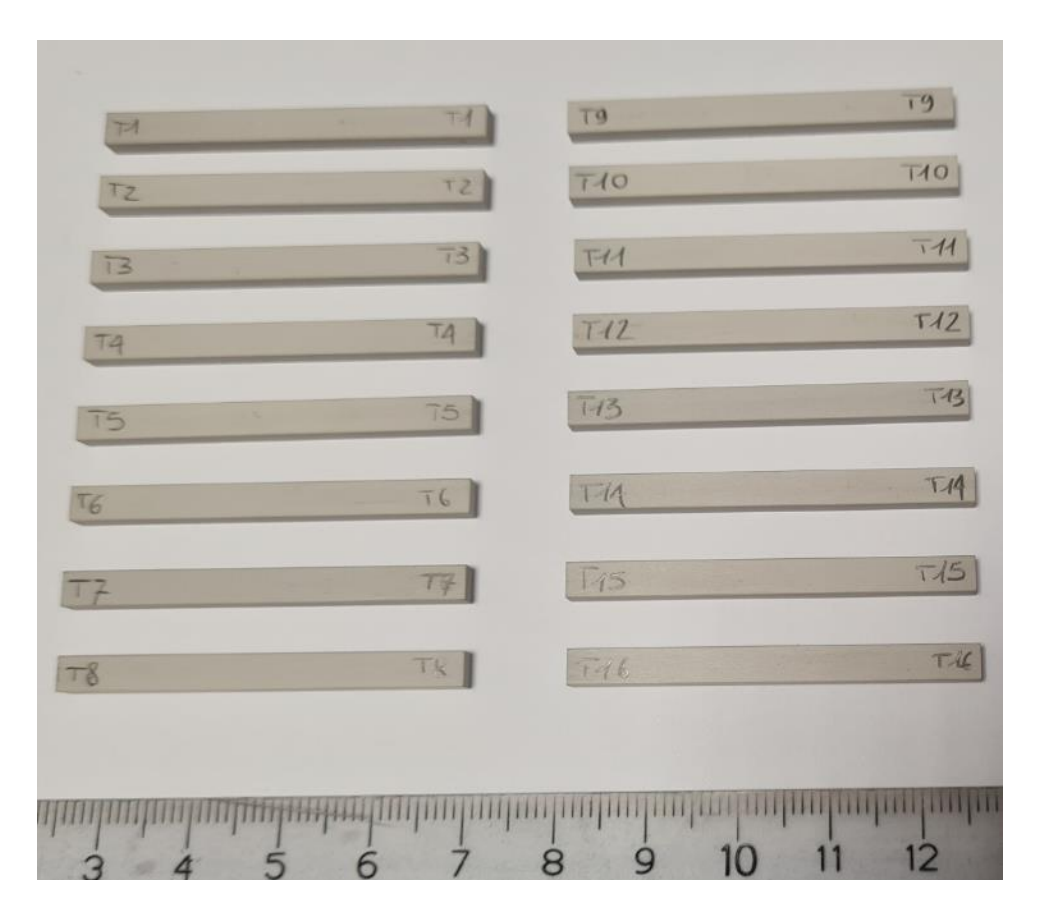

**Figura 11. Provini di tialite Zircomet da pressatura sinterizzati**

Tutti i provini sono stati misurati e pesati al fine di determinare la densità geometrica media percentuale, calcolata considerando una densità teorica di 3,7 g/cm<sup>3</sup>. I risultati ottenuti sono riassunti in tabella 1.

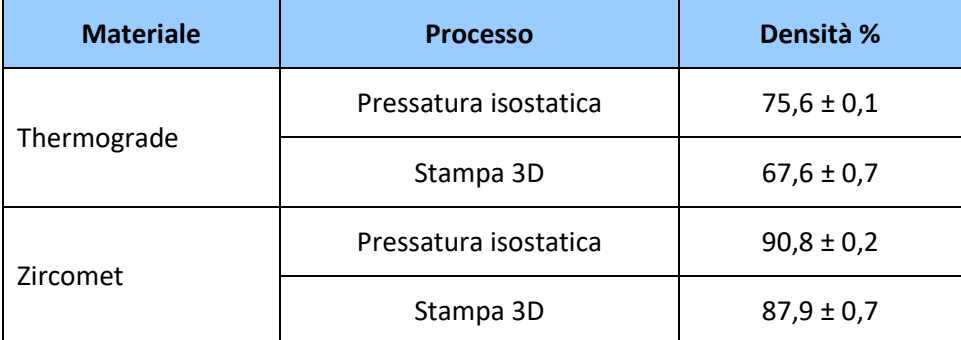

**Tabella 1. Densità geometriche per le polveri di tialite Thermograde e Zircomet processate con metodo convenzionale di pressatura isostatica e da additive manufacturing di stampa 3D LDM**

Confrontando le due polveri sperimentate con il metodo convenzionale di pressatura, si osserva che la polvere Thermograde comporta una densità decisamente inferiore rispetto alla tialite Zircomet. Inoltre, mentre il materiale ottenuto da stampa 3D con la tialite Thermograde ha una densità inferiore di circa l'8% rispetto al metodo di formatura convenzionale, la tialite Zircomet da stampa 3D ha una densità inferiore di circa il 3% rispetto a quella da pressatura. Si osserva quindi che la polvere Zircomet comporta una densità superiore per entrambi i processi di formatura.

#### <span id="page-12-0"></span>2.1.2 Caratterizzazione XRD della tialite sinterizzata

L'analisi cristallografica del materiale Zircomet sinterizzati a 1500°C per 2 ore è stata effettuata utilizzando lo strumento Philips PW1710 con goniometro PW 1820 e generatore PW1830, geometria Bragg–Brentano (CuKα 40 kV-30 mA, step size 0.02°; scan step time 2 s; intervallo 2 Theta 10°-90°) installato presso i Laboratori ENEA di Faenza (Figura 15). L'analisi delle fasi è stata effettuata avvalendosi del software X'Pert High Score software Version 2.2.1 (PANalytical B.V., Almelo, The Netherlands).

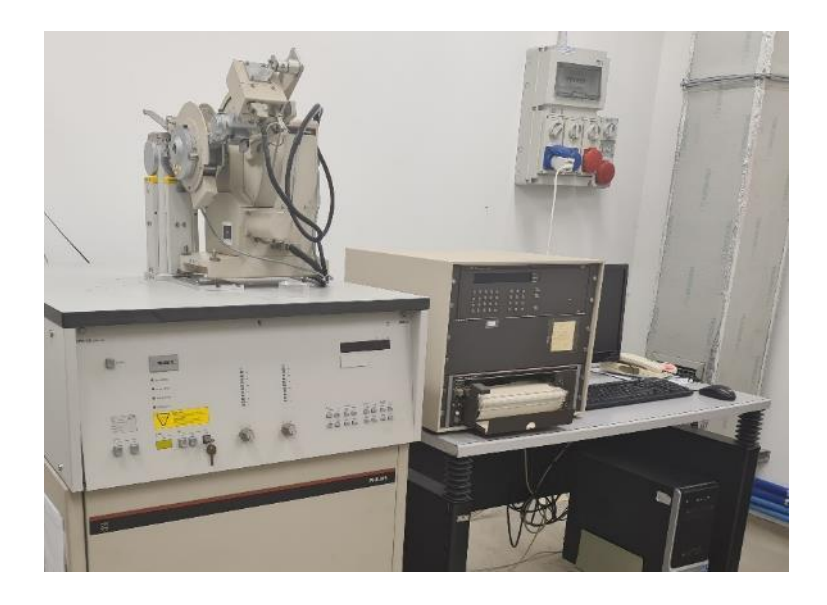

**Figura 13. Diffrattometro a raggi X installato presso i Laboratori ENEA di faenza**

A seguito della sinterizzazione a 1500°C il diffrattogramma ottenuto con la polvere commerciale di Zircomet evidenzia la presenza di più fasi cristallografiche ed in particolare vi è una fase principale di alluminio titanato ossido (tialite), due fasi secondarie di allumina e titania in forma di rutilo e una terza fase di mullite, prodotto della reazione tra allumina e silice. La formazione di tialite ed anche le fasi secondarie presenti sono in accordo con il processo di sinterizzazione reattiva della polvere Zircomet di partenza costituita prevalentemente da titania (anatasio) e allumina [\[10\]](#page-6-2). Le fasi cristallografiche rilevate per la Zircomet sono analoghe a quelle rilevate al secondo anno per la polvere Thermograde [\[9\]](#page-6-3) ed anche in questo caso si osserva che la presenza dell'allumina (alfa-corindone) e della titania (rutilo) come fasi secondarie dopo sinterizzazione può essere dovuta dalla decomposizione in raffreddamento della stessa tialite, fenomeno che avviene al di sotto dei 1280°C [13, 14].

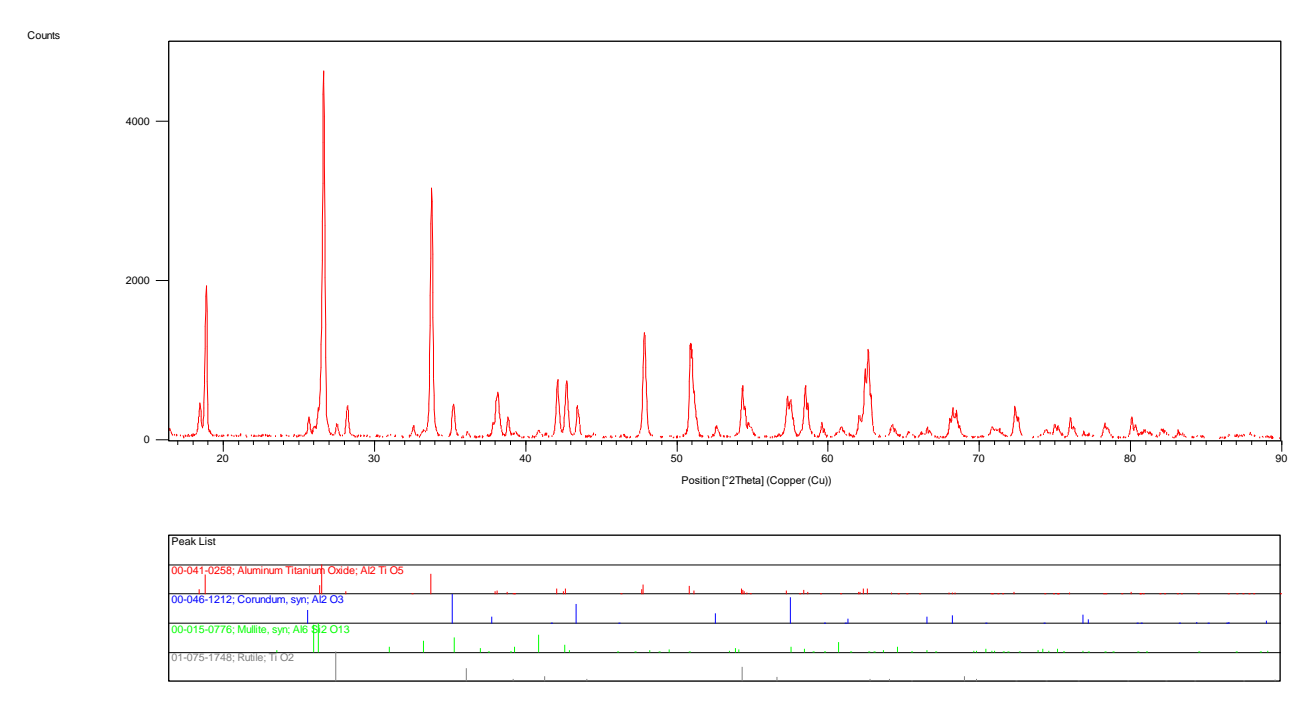

**Figura 14. Diffrattogramma della tialite da polvere commerciale Zircomet sinterizzata a 1500°C per 2 h**

#### <span id="page-13-0"></span>2.1.3 Caratterizzazione SEM della tialite sinterizzata

La caratterizzazione morfologica e microstrutturale dei provini realizzati da polvere di tialite commerciale è stata effettuata mediante microscopia elettronica a scansione (SEM). E' stato utilizzato il microscopio LEO 438 VP, installato presso il laboratorio ENEA di Faenza, che ha la possibilità di lavorare sia in alto vuoto che in vuoto parziale, consentendo in alcune specifiche condizioni l'osservazione di campioni non conduttivi anche senza bisogno della metallizzazione (Figura 15).

In particolare sono stati osservati i seguenti campioni:

- tialite realizzata mediante processo di pressatura convenzionale e successiva sinterizzazione a partire da polvere commerciale Thermograde
- tialite realizzata mediante processo di stampa LDM e successiva sinterizzazione a partire da polvere commerciale Zircomet
- tialite realizzata mediante processo di pressatura convenzionale e successiva sinterizzazione a partire da polvere commerciale Zircomet

Tale caratterizzazione ha avuto un duplice scopo: da una parte confrontare i processi produttivi, quindi stampa LDM e pressatura convenzionale, considerando due diverse polveri commerciali di partenza, dall'altra verificare quale fosse, tra le due selezionate, la polvere commerciale di tialite che consentisse di ottenere i migliori risultati in termini di morfologia, densità e uniformità del ceramico prodotto.

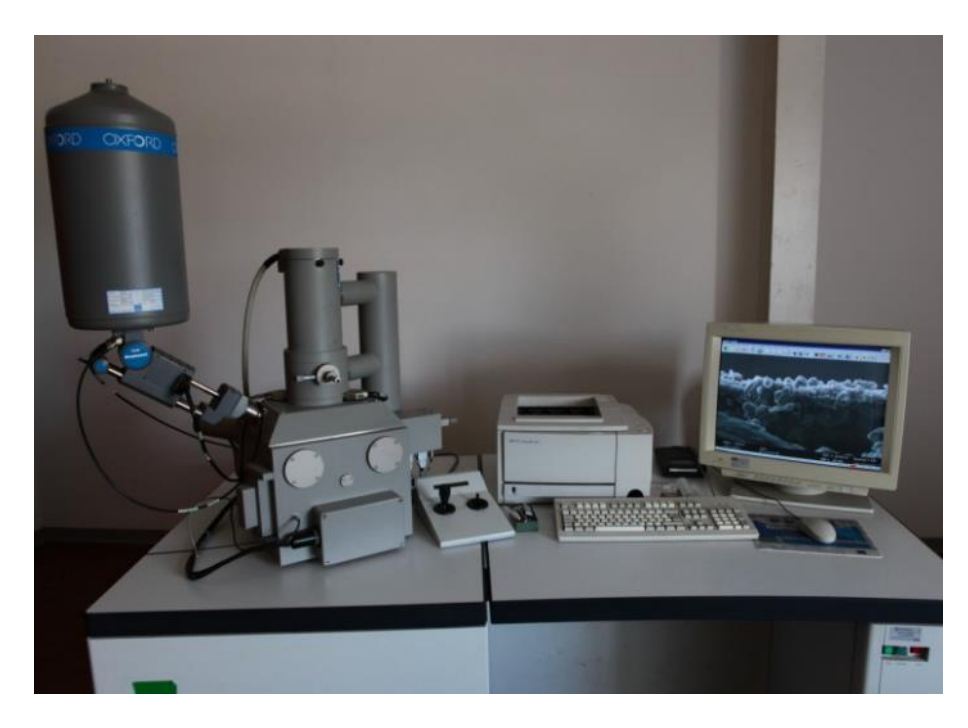

**Figura 15. Microscopio Elettronico a Scansione (LEO 438-VP) installato presso i Laboratori ENEA di Faenza**

#### *Tialite Thermograde da pressatura convenzionale*

I risultati ottenuti dall'analisi morfologica dopo sinterizzazione sul campione prodotto per stampa LDM a partire da polvere di tialite commerciale Thermograde, sono stati descritti in dettaglio alla fine del secondo anno di attività nell'ambito del WP4 [9]. In figura 16 si riportano, per semplicità di confronto, le micrografie più rappresentative. Si era osservata la presenza di una macroporosità intrinseca del processo, omogeneamente distribuita nella sezione, ed una buona adesione degli strati di deposizione. La presenza poi sulla superficie di frattura di alcune crepe che sembravano attraversare anche i grani, avevano fatto ipotizzare che il ceramico prodotto per stampa LDM avesse un'elevata resistenza dei bordi grano.

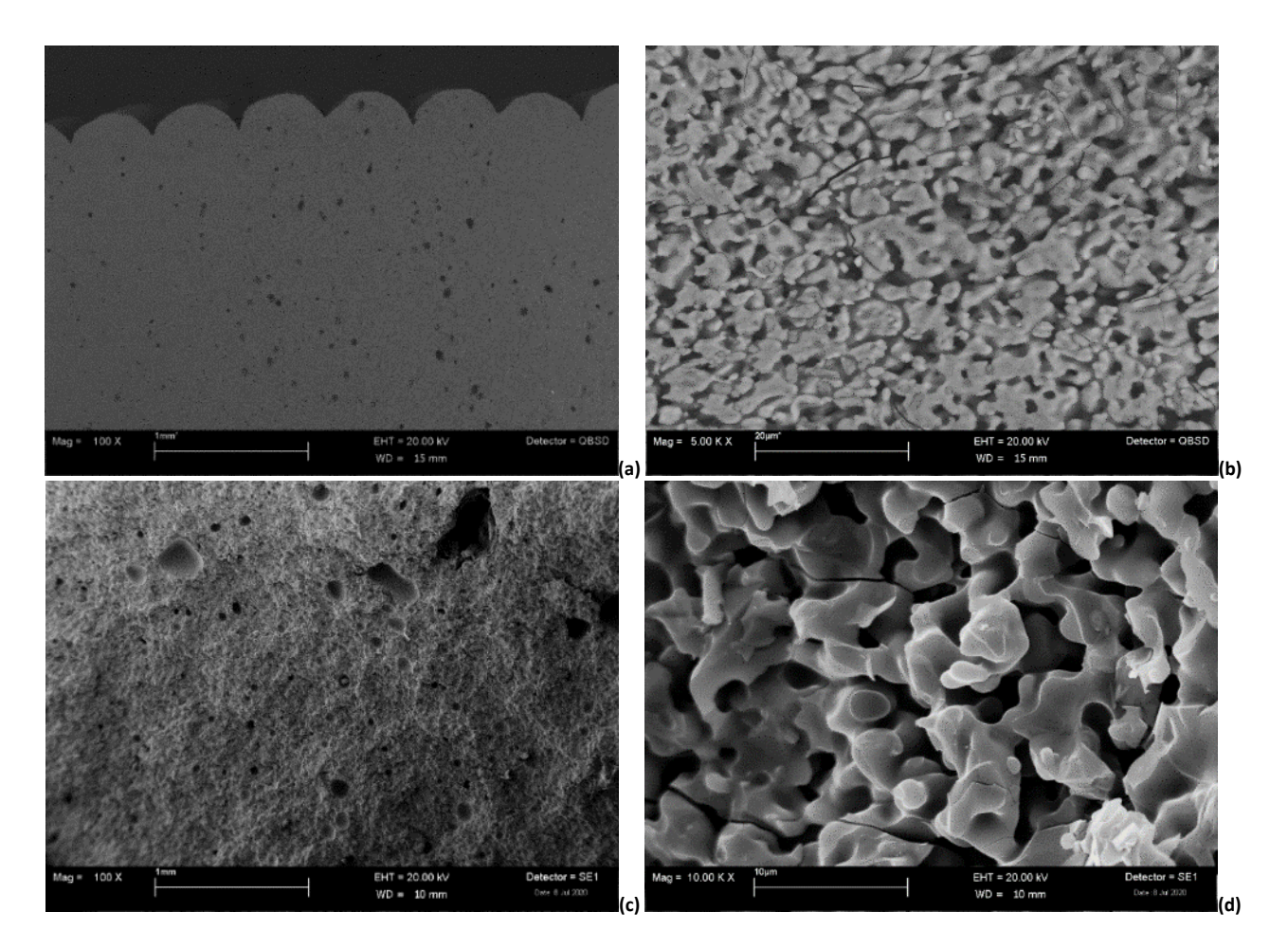

**Figura 16. Campione Thermograde da stampa LDM dopo sinterizzazione: sezione dopo etching termico (a, b) e superficie di frattura (c, d)**

In quest'ultimo anno di progetto è stata svolta analoga attività di caratterizzazione su un provino ottenuto mediante processo di pressatura convenzionale a partire dalla stessa polvere di tialite commerciale Thermograde. Anche in questo caso è stato usato per l'osservazione SEM uno sfrido della lavorazione meccanica della piastra. Il campione è stato inglobato e ne è stata lucidata la sezione, allo scopo di evidenziarne meglio la microstruttura. Per potere acquisire immagini ad elevato ingrandimento, e quindi in condizioni di alto vuoto, il campione ancora inglobato è stato successivamente metallizzato con oro. In figura 17 sono riportate due tipiche micrografie a diverso ingrandimento, una di insieme e una di dettaglio, che evidenziano una porosità residua inferiore a quella osservata dopo processo di stampa LDM (Figura 16a).

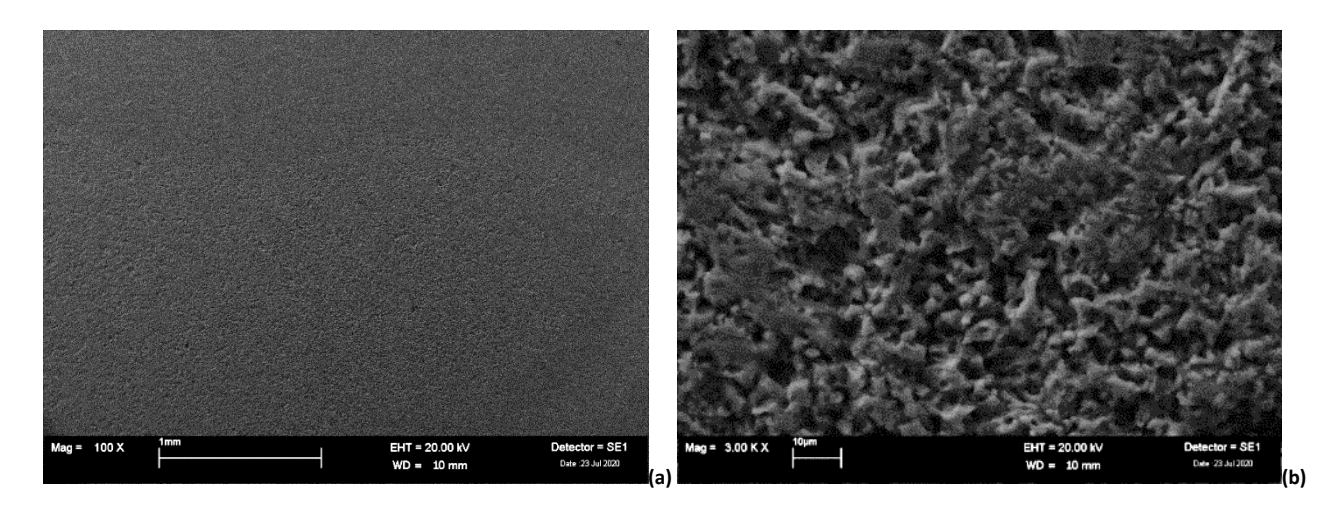

**Figura 17. Micrografie di insieme (a) e di dettaglio (b) della sezione del campione Thermograde da pressatura convenzionale dopo sinterizzazione**

La presenza della resina polimerica utilizzata per inglobare il campione, nonostante la metallizzazione con oro, non consente di evitare completamente i fenomeni di caricamento. Il campione è stato perciò nuovamente lucidato, per eliminare il sottile strato di oro della metallizzazione, ed è stato estratto dalla resina per essere sottoposto ad etching termico, a 1450°C per 30 minuti, allo scopo di evidenziare meglio i bordi grano. Il campione è stato osservato in condizioni di vuoto parziale ed utilizzando il rivelatore degli elettroni retrodiffusi. Due tipiche micrografie, una di insieme e una di dettaglio, sono mostrate in figura 18. In quella di dettaglio si osservano alcune crepe che sembrano attraversare i grani, come confermato anche da una micrografia a più alto ingrandimento (Figura 19), in analogia a quanto era stato osservato nel caso del processo di stampa LDM (Figura 16b).

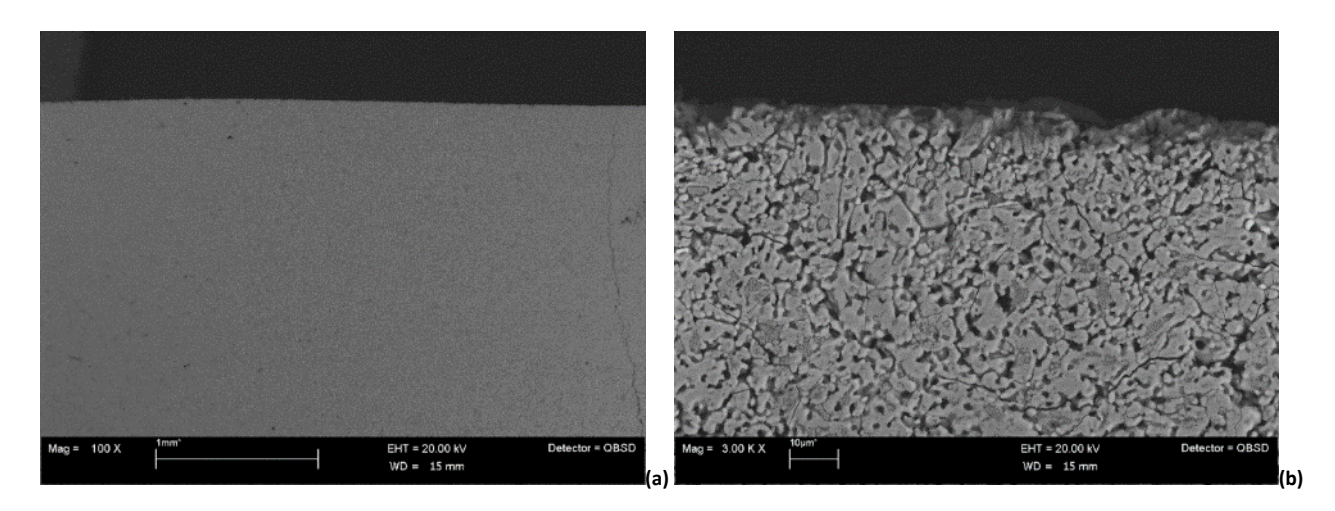

**Figura 18. Micrografie di insieme (a) e di dettaglio (b) della sezione del campione Thermograde da pressatura convenzionale dopo sinterizzazione ed etching termico**

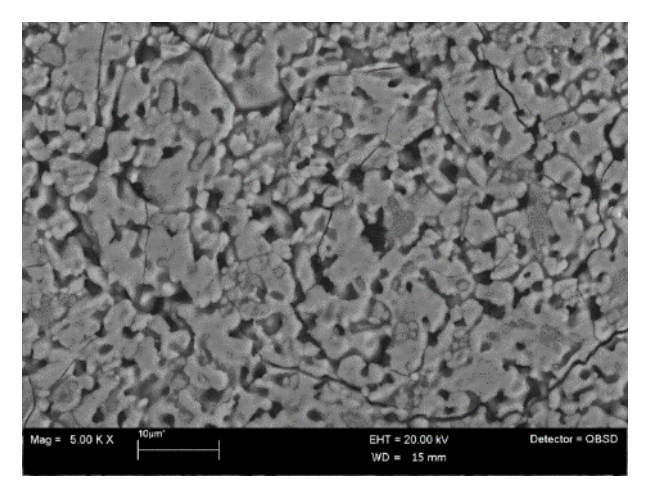

**Figura 19. Micrografia di dettaglio della sezione del campione Thermograde da pressatura convenzionale dopo sinterizzazione ed etching termico**

Per avere conferma della tipologia delle crepe osservate, un secondo campione è stato indentato, in modo da creare una linea preferenziale di frattura, e spezzato per poterne analizzare la superficie di frattura. E' stato inoltre metallizzato con oro in modo da poter essere osservato in condizioni di alto vuoto ed utilizzare il rivelatore degli elettroni secondari. Due tipiche micrografie a diverso ingrandimento, una di insieme e una di dettaglio, sono mostrate in figura 20 e confermano la ridotta presenza di porosità residua. Osservando, inoltre, la superficie di frattura a più elevato ingrandimento si evidenzia in diverse zone una modalità di frattura anche transgranulare (Figura 21).

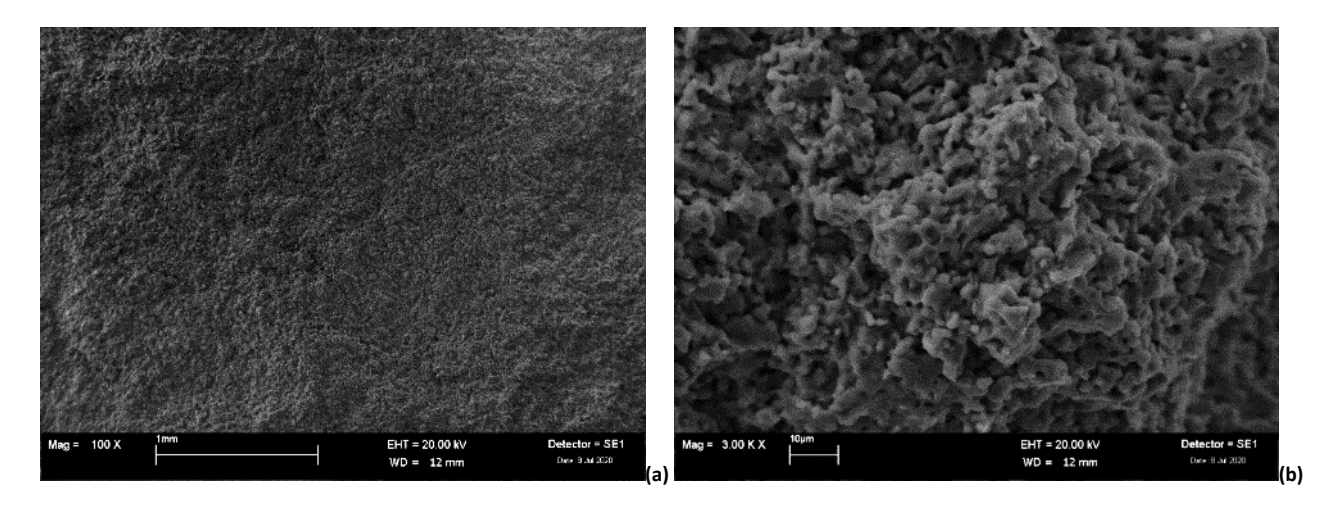

**Figura 20. Micrografie di insieme (a) e di dettaglio (b) della superficie di frattura del campione Thermograde da pressatura convenzionale dopo sinterizzazione**

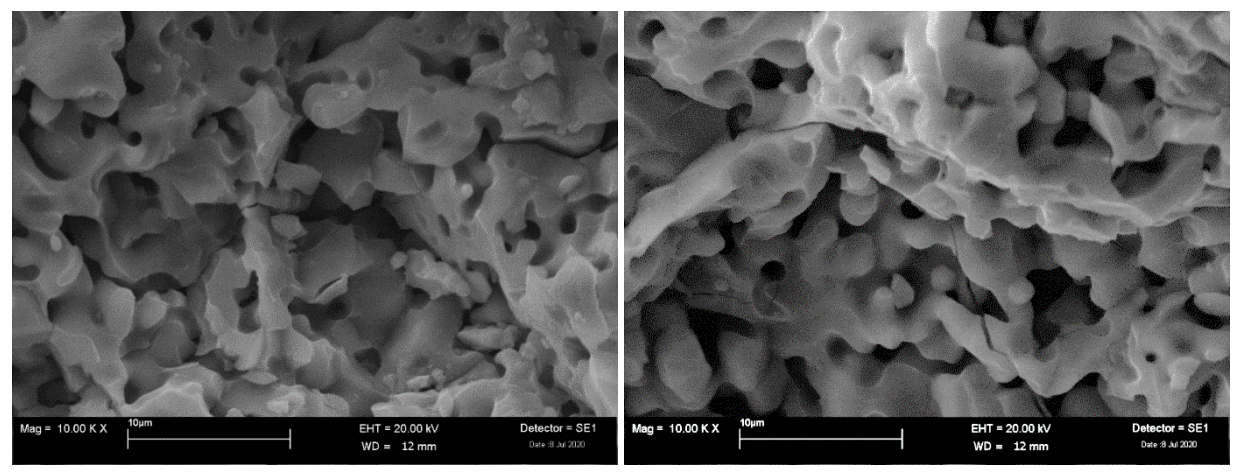

**Figura 21. Dettaglio della superficie di frattura del campione Thermograde da pressatura convenzionale dopo sinterizzazione**

#### *Tialite Zircomet da stampa LDM*

Il campione utilizzato per l'osservazione SEM è uno sfrido della lavorazione meccanica della piastra realizzata mediante stampa LDM e successiva sinterizzazione (Figura 22).

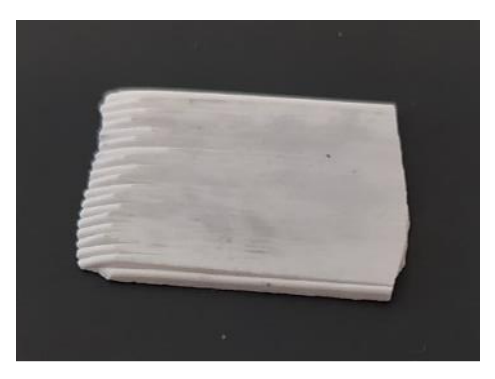

**Figura 22. Campione Zircomet da stampa LDM dopo sinterizzazione per osservazione SEM**

Le condizioni di acquisizione delle immagini sono state ottimizzate in modo da ridurre il più possibile i fenomeni di caricamento ed osservare il campione tal quale, in condizioni di vuoto parziale ed utilizzando il rivelatore degli elettroni retrodiffusi. In figura 23 è riportata una tipica micrografia di insieme della superficie sia nella zona di bordo, dove sono ben visibili le stratificazioni del processo di stampa, che nella zona più interna, dove il materiale appare più compatto.

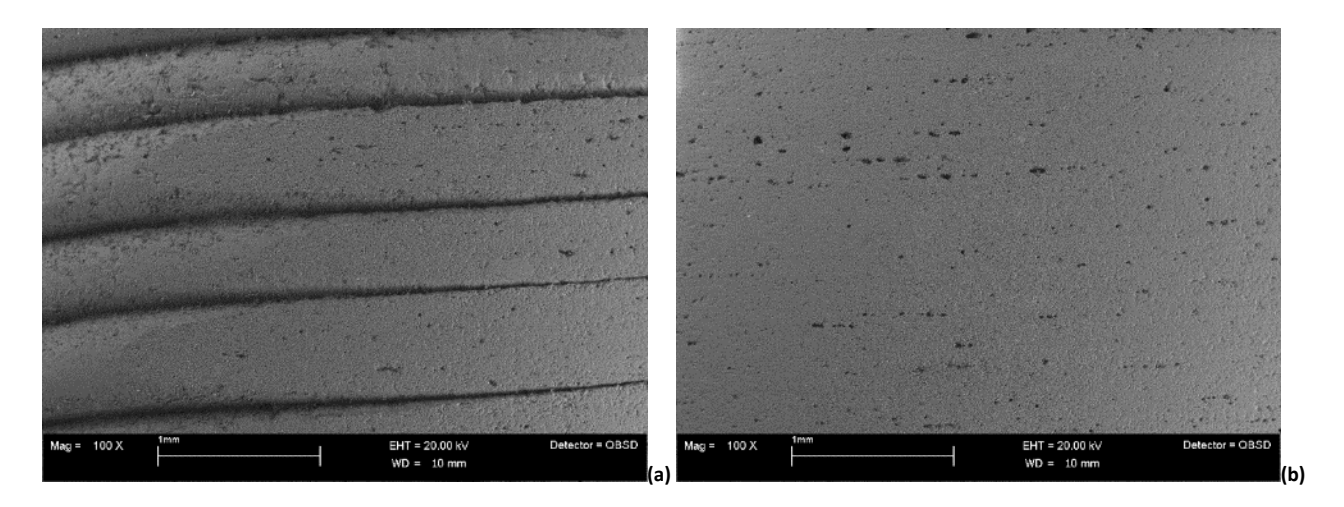

**Figura 23. Campione Zircomet da stampa LDM dopo sinterizzazione: micrografia d'insieme della zona di bordo (a) e della zona centrale (b) della superficie**

La deposizione degli strati durante il processo di stampa risulta regolare, gli strati appaiono bene adesi l'uno all'altro e presentano uno spessore compreso tra circa 500 e 600 µm. Le micrografie di dettaglio a più alto ingrandimento delle due zone evidenziano una morfologia molto simile, caratterizzata da macroporosità residua intrinseca in entrambi i casi, distribuita prevalentemente in direzione parallela rispetto agli strati (Figura 24).

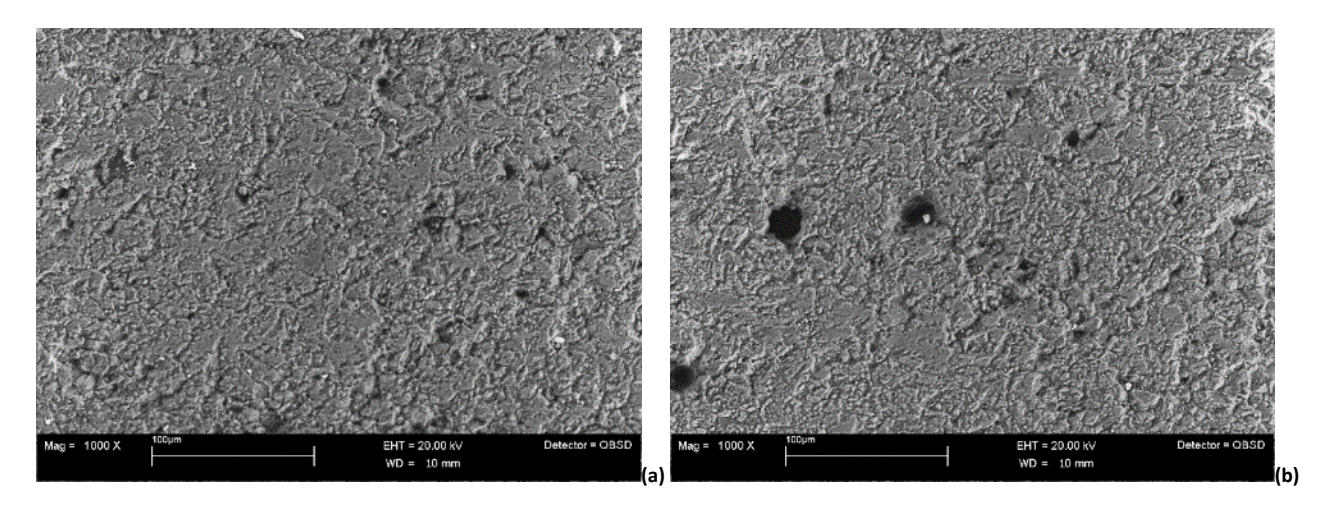

**Figura 24. Micrografia di dettaglio della zona di bordo (a) e centrale (b) della superficie del campione Zircomet da stampa LDM dopo sinterizzazione**

Allo scopo di evidenziare meglio i bordi grano, il campione è stato spezzato per poterne osservare la superficie di frattura. L'analisi è stata condotta sia sul campione tal quale, in condizioni di vuoto parziale ed utilizzando il rivelatore degli elettroni retrodiffusi, sia dopo metallizzazione con oro, in condizioni di alto vuoto ed utilizzando il rivelatore degli elettroni secondari. L'osservazione ha confermano la presenza di porosità uniformemente distribuita. Due tipiche micrografie a diverso ingrandimento, una di insieme e una di dettaglio, sono mostrate in figura 25 per entrambe le condizioni di osservazione.

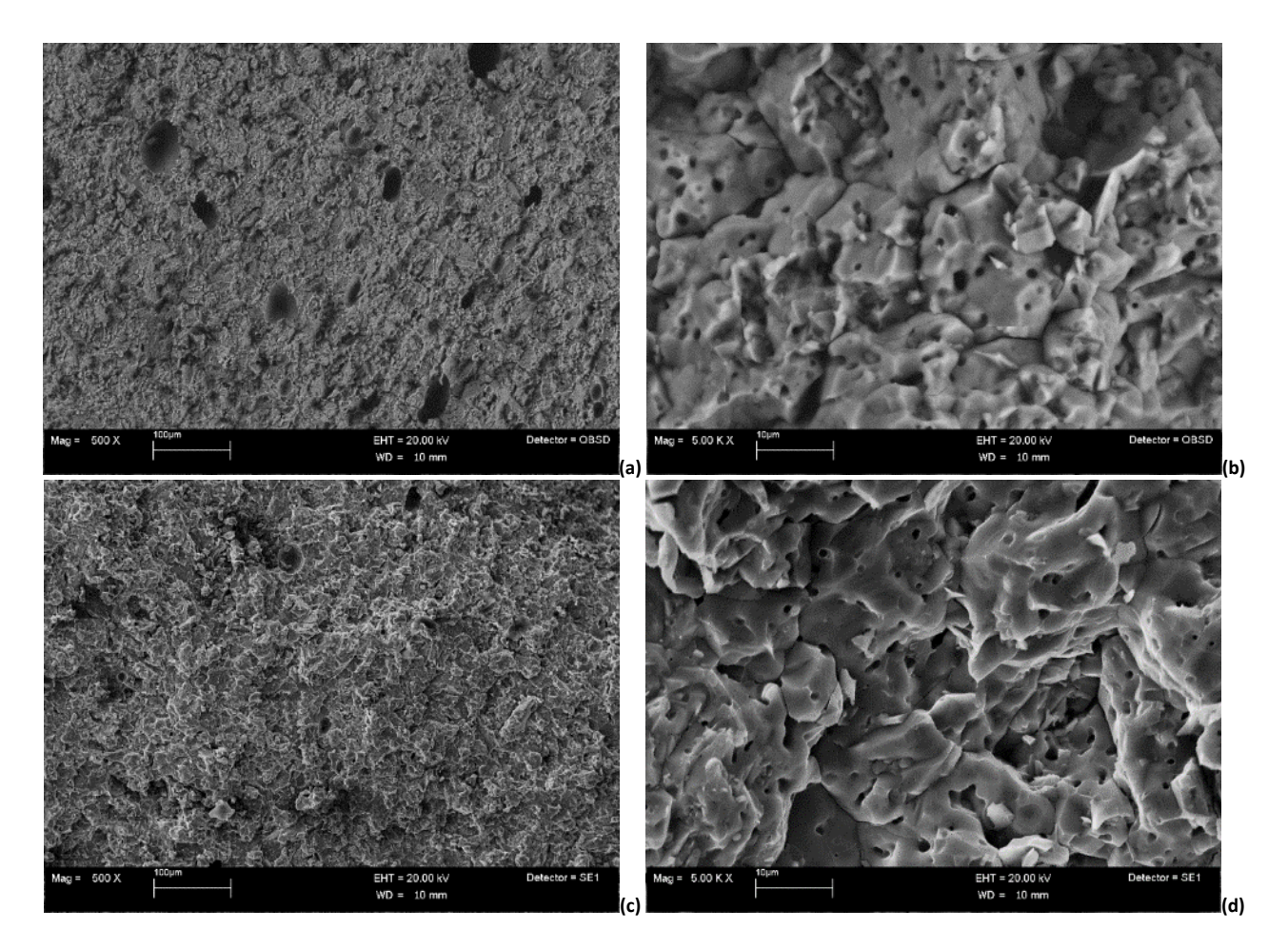

**Figura 25. Micrografie della superficie di frattura del campione Zircomet da stampa LDM dopo sinterizzazione: tal quale (a, b) e metallizzato (c, d)**

Nelle micrografie di dettaglio (Figura 25b,d) si osservano alcune crepe che sembrano attraversare i grani, come confermato anche dall'osservazione di diverse zone della superficie di frattura in condizioni di alto vuoto e a più alto ingrandimento (Figura 26). La presenza di alcune zone di frattura anche transgranulare fa ipotizzare che il ceramico prodotto per stampa LDM abbia un'elevata resistenza dei bordi grano, analogamente a quanto era stato osservato nel caso della polvere commerciale Thermograde (Figura 16d).

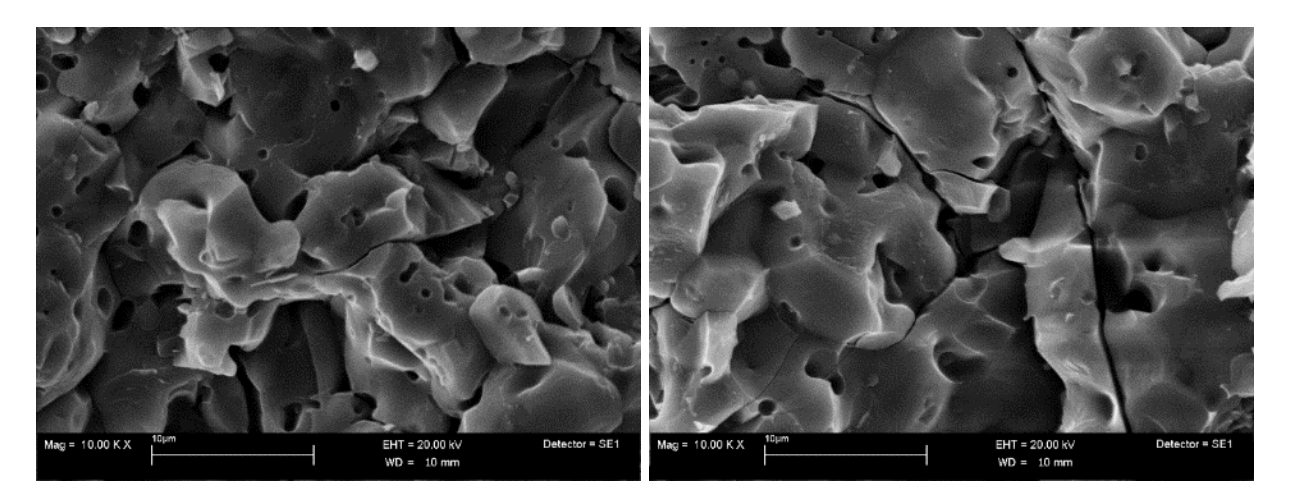

**Figura 26. Dettaglio della superficie di frattura del campione Zircomet da stampa LDM dopo sinterizzazione**

Per valutare meglio la distribuzione della porosità all'interno del materiale e la sua microstruttura, è utile l'osservazione della sezione. La particolare geometria del campione, a spessore molto ridotto (Figura 22), non ha consentito però di poterlo inglobare e lucidare per osservarlo anche in sezione. Per questo motivo è stata analizzata la sezione esterna di un campione sottoposto a flessione a temperatura ambiente (Figura 27).

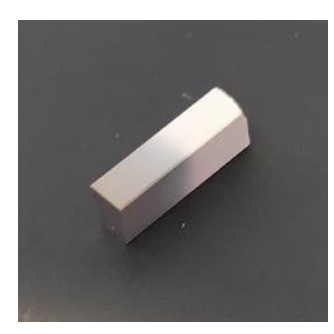

**Figura 27. Campione Zircomet da stampa LDM dopo sinterizzazione per osservazione SEM della sezione**

Tale campione è stato quindi inglobato e ne è stata lucidata la sezione. Per potere acquisire immagini ad elevato ingrandimento, e quindi in condizioni di alto vuoto, il campione ancora inglobato è stato metallizzato con oro. In figura 28 sono riportate due tipiche micrografie a diverso ingrandimento della sezione, una di insieme e una di dettaglio, che confermano come la porosità non sia attribuibile ad un difetto periodico nel processo di stampa, dal momento che non è localizzata preferenzialmente lungo le linee di deposizione. E' probabilmente conseguenza dell'aria intrappolata nel singolo filamento di pasta ceramica piuttosto che tra i filamenti durante il loro passaggio nell'ugello di estrusione della stampante.

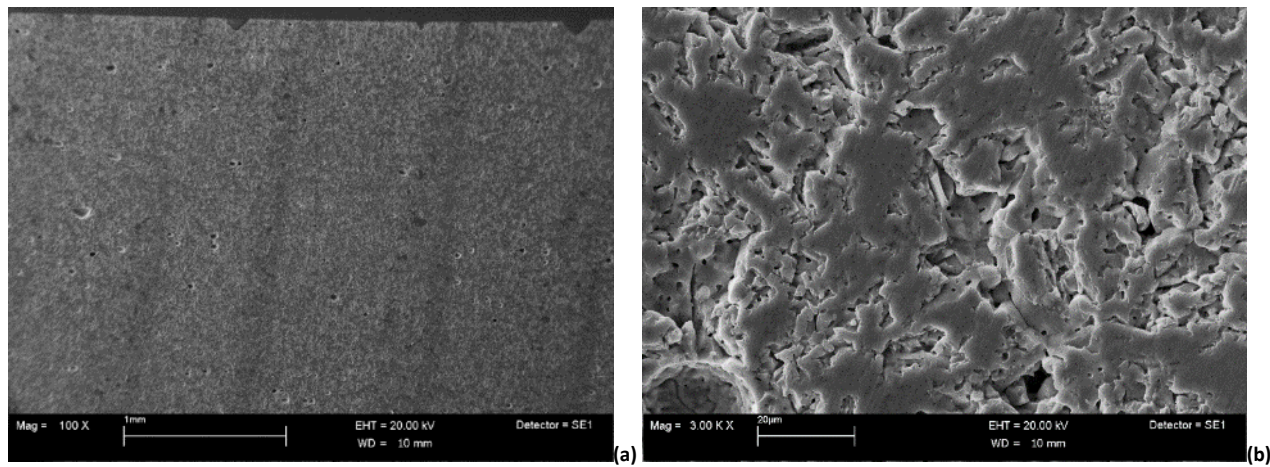

**Figura 28. Micrografie di insieme (a) e di dettaglio (b) della sezione del campione Zircomet da stampa LDM dopo sinterizzazione**

E' interessante il confronto dei risultati ottenuti dall'analisi morfologica dopo sinterizzazione dei campioni prodotti per stampa LDM dalle due diverse polveri di tialite commerciale: Zircomet, oggetto dell'attività di ricerca di quest'ultimo anno di progetto, e Thermograde, studiata e testata nel secondo anno di attività [9]. Tale confronto (Figura 28a e Figura 16a) evidenzia chiaramente come la tialite commerciale Zircomet consenta di ridurre notevolmente la porosità residua rispetto alla Thermograde. La ridotta porosità rispetto ai provini ottenuti dalla tialite Thermograde è coerente anche con il maggiore valore di densità attenuto. I migliori risultati ottenuti con la polvere Zircomet, sono da ricondurre sia alla diversa morfologia della polvere tal quale che dopo ball milling, come descritto in dettaglio nei report relativi al secondo e terzo anno di attività

nell'ambito del WP3 [10, 11], di cui si riportano in figura 29 le micrografie più rappresentative. Una distribuzione dimensionale con prevalenza di particelle di piccola dimensione consente, infatti, un migliore impacchettamento della polvere durante i processi di lavorazione, come conseguenza del fatto che le particelle più piccole si possono inserire negli interstizi di quelle più grandi. L'osservazione della pasta ottenuta da entrambe le polveri commerciali aveva inoltre evidenziato una diversa morfologia. Le particelle di entrambe le paste erano caratterizzate da dimensioni molto inferiori rispetto alle polveri tal quali. La macinazione produceva però sulla tialite Thermograde alcune particelle regolari e sfaccettate e altre di geometria più irregolare, mentre sulla tialite Zircomet determinava una riduzione dimensionale molto più rilevante. Anche questo aspetto ha contribuito in modo significativo ai migliori risultati ottenuti con la polvere Zircomet dopo stampa LDM e sinterizzazione.

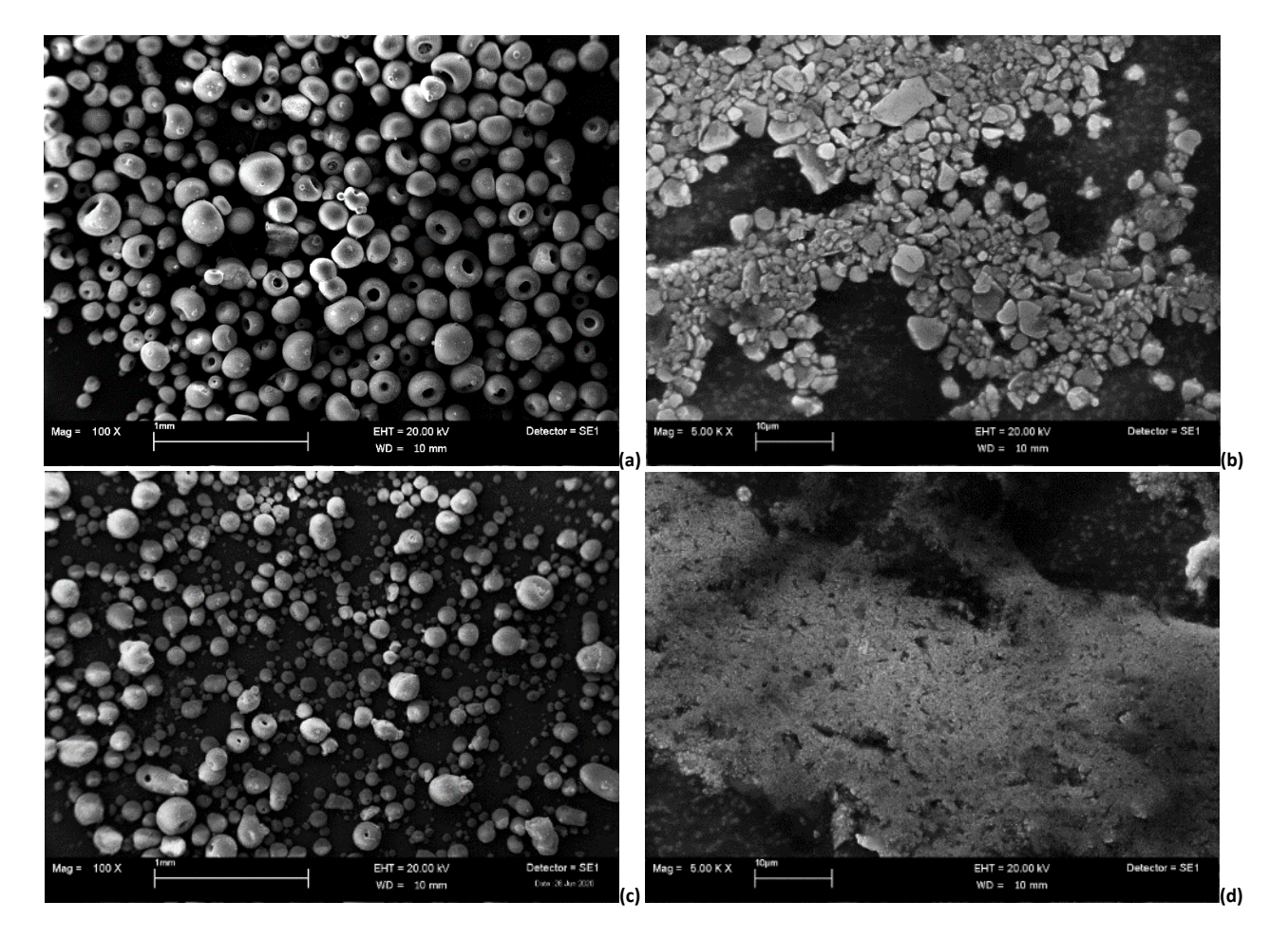

**Figura 29. Micrografie delle polveri di tialite commerciali e relative paste: Thermograde (a, b) e Zircomet (c, d)**

La presenza della resina polimerica durante l'osservazione della sezione del provino Zircomet, nonostante la metallizzazione con oro, non consente di evitare completamente i fenomeni di caricamento del campione e di distinguerne nitidamente i grani (Figura 28b). Il campione è stato perciò nuovamente lucidato, per eliminare il sottile strato di oro della metallizzazione, ed è stato estratto dalla resina per essere sottoposto ad etching termico, a 1450°C per 30 minuti. Il campione è stato osservato sia tal quale, in condizioni di vuoto parziale ed utilizzando il rivelatore degli elettroni retrodiffusi, sia dopo metallizzazione, in condizioni di alto vuoto ed utilizzando il rivelatore degli elettroni secondari. Due tipiche micrografie, una di insieme e una di dettaglio, acquisite in entrambe le condizione di analisi, sono mostrate in figura 30.

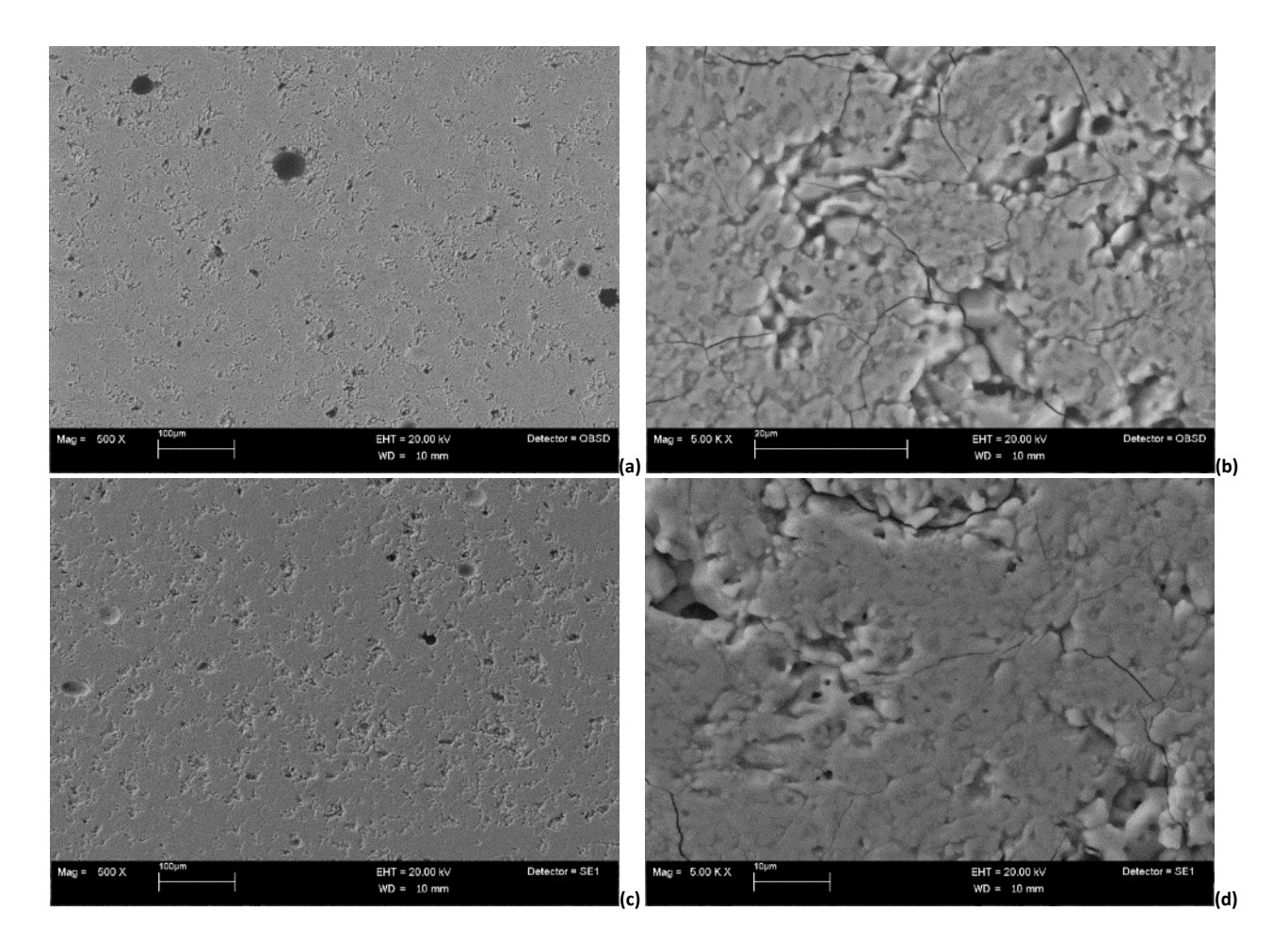

**Figura 30. Micrografie di insieme e di dettaglio della sezione del campione Zircomet da stampa LDM dopo sinterizzazione ed etching termico: osservazione in VP e BSE (a,b) e in HV e SE (c,d)**

La sezione del provino presenta alcune crepe, in analogia al campione ottenuto da polvere Thermograde (Figura 16b). Nella sezione del campione ottenuto da polvere Zircomet sono però presenti anche alcuni pori di grandi dimensioni e di forma sferica molto regolare, forse dovuti a residui di materiale intrappolato ed eliminato durante la sinterizzazione.

#### *Tialite Zircomet da pressatura convenzionale*

Il campione utilizzato per l'osservazione SEM è uno sfrido della lavorazione meccanica della piastra realizzata mediante pressatura convenzionale e successiva sinterizzazione (Figura 31).

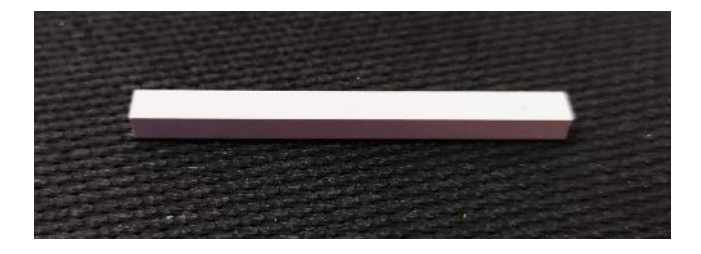

**Figura 31. Campione Zircomet da pressatura convenzionale dopo sinterizzazione per osservazione SEM**

Le condizioni di acquisizione delle immagini sono state ottimizzate in modo da ridurre il più possibile i fenomeni di caricamento ed osservare il campione tal quale, in condizioni di vuoto parziale ed utilizzando il rivelatore degli elettroni retrodiffusi. In figura 32 sono riportate una tipica micrografia di insieme e una di dettaglio della superficie del campione.

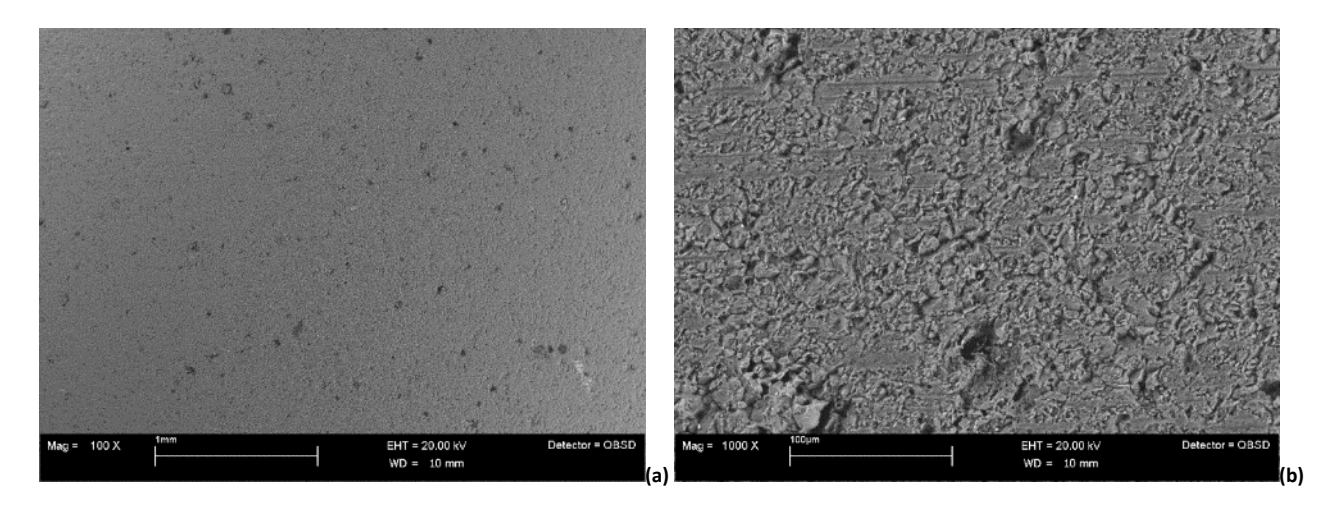

**Figura 32. Micrografie di insieme (a) e di dettaglio (b) della superficie del campione Zircomet da pressatura convenzionale dopo sinterizzazione**

E' presente una porosità residua molto simile all'analogo campione prodotto per stampa LDM (Figura 23b). Per valutare meglio la distribuzione della porosità all'interno del materiale e la sua microstruttura, il campione è stato inglobato e lucidato e ne è stata osservata la sezione. Per potere acquisire immagini ad elevato ingrandimento, e quindi in condizioni di alto vuoto, il campione ancora inglobato è stato metallizzato con oro. In figura 33 sono riportate due tipiche micrografie a diverso ingrandimento della sezione, una di insieme e una di dettaglio, che confermano una morfologia ed una porosità residua del tutto confrontabili con quelle del campione Zircomet prodotto per stampa LDM (Figura 28) e del campione Thermograde ottenuto da pressatura convenzionale (Figura 17).

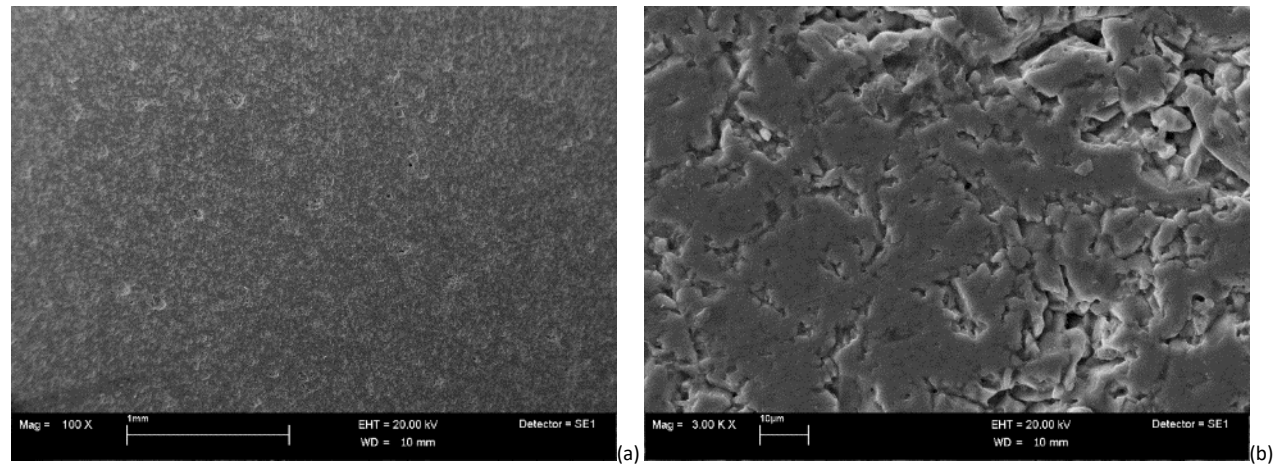

**Figura 33. Micrografie di insieme (a) e di dettaglio (b) della sezione del campione Zircomet da pressatura convenzionale dopo sinterizzazione**

Il campione è stato successivamente nuovamente lucidato, per eliminare il sottile strato di oro della metallizzazione, ed è stato estratto dalla resina per essere sottoposto ad etching termico, a 1450°C per 30 minuti, per poterne osservare meglio i grani. Il campione è stato osservato sia tal quale, in condizioni di vuoto parziale ed utilizzando il rivelatore degli elettroni retrodiffusi, sia dopo metallizzazione, in condizioni di alto vuoto ed utilizzando il rivelatore degli elettroni secondari. Due tipiche micrografie, una di insieme e una di dettaglio, acquisite in entrambe le condizioni di analisi, sono mostrate in Figura 34.

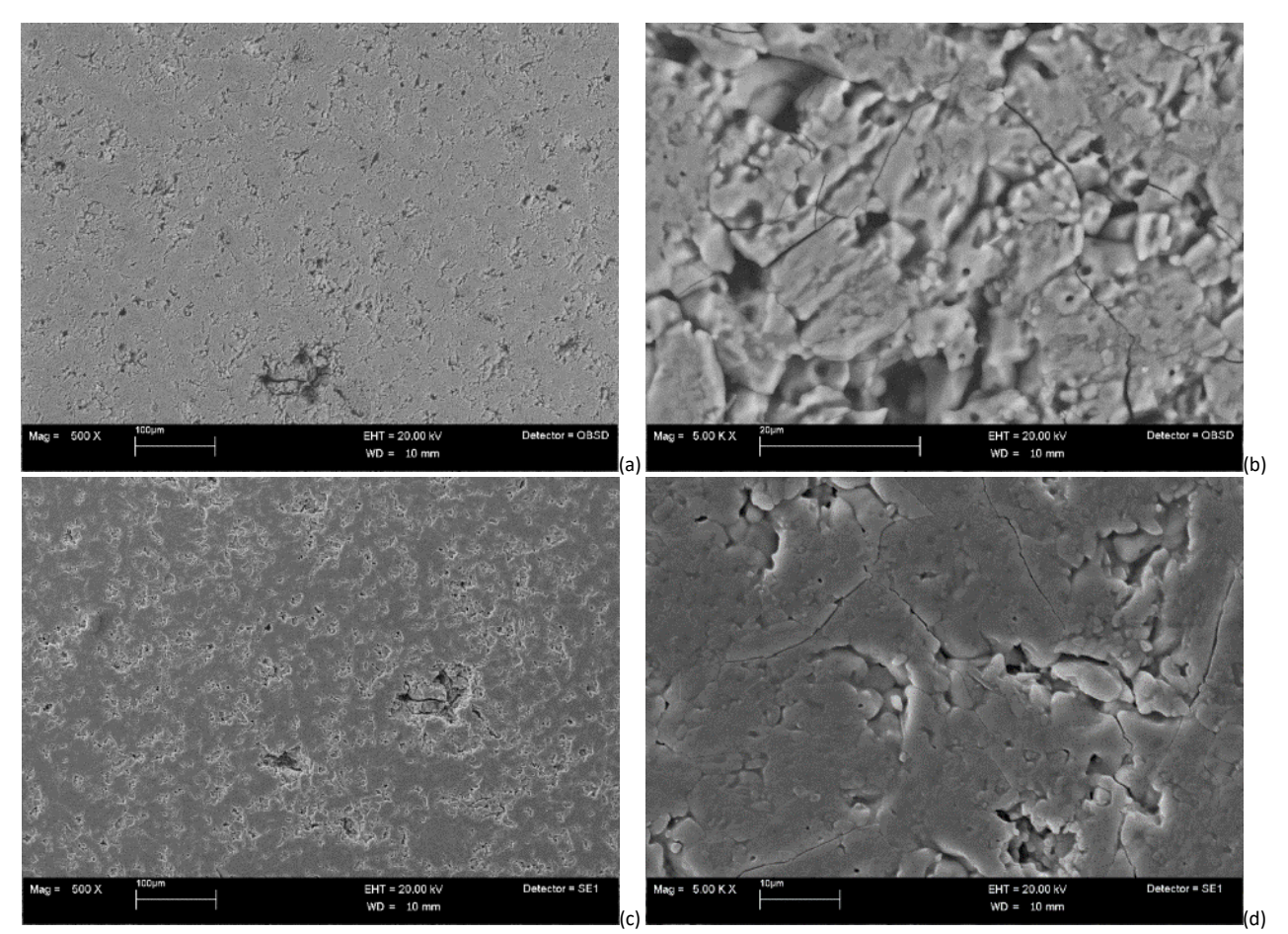

**Figura 34. Micrografie di insieme e di dettaglio della sezione del campione da polvere Zircomet pressato, sinterizzato e sottoposto ad etching termico: osservazione in VP e BSE (a,b) e in HV e SE (c,d)**

Analogamente al campione Zircomet prodotto per stampa LDM (Figura 30), si osservano alcune crepe ma non sono presenti i pori più grandi di forma sferica e regolare. La morfologia è del tutto simile anche al campione Thermograde ottenuto per pressatura convenzionale (Figura 19).

Allo scopo di evidenziare meglio i bordi grano, anche in questo caso il campione è stato spezzato per poterne osservare la superficie di frattura. L'analisi è stata condotta sia sul campione tal quale, in condizioni di vuoto parziale ed utilizzando il rivelatore degli elettroni retrodiffusi, sia dopo metallizzazione con oro, in condizioni di alto vuoto ed utilizzando il rivelatore degli elettroni secondari. Due tipiche micrografie a diverso ingrandimento, una di insieme e una di dettaglio, sono mostrate in Figura 35 per entrambe le condizioni di osservazione.

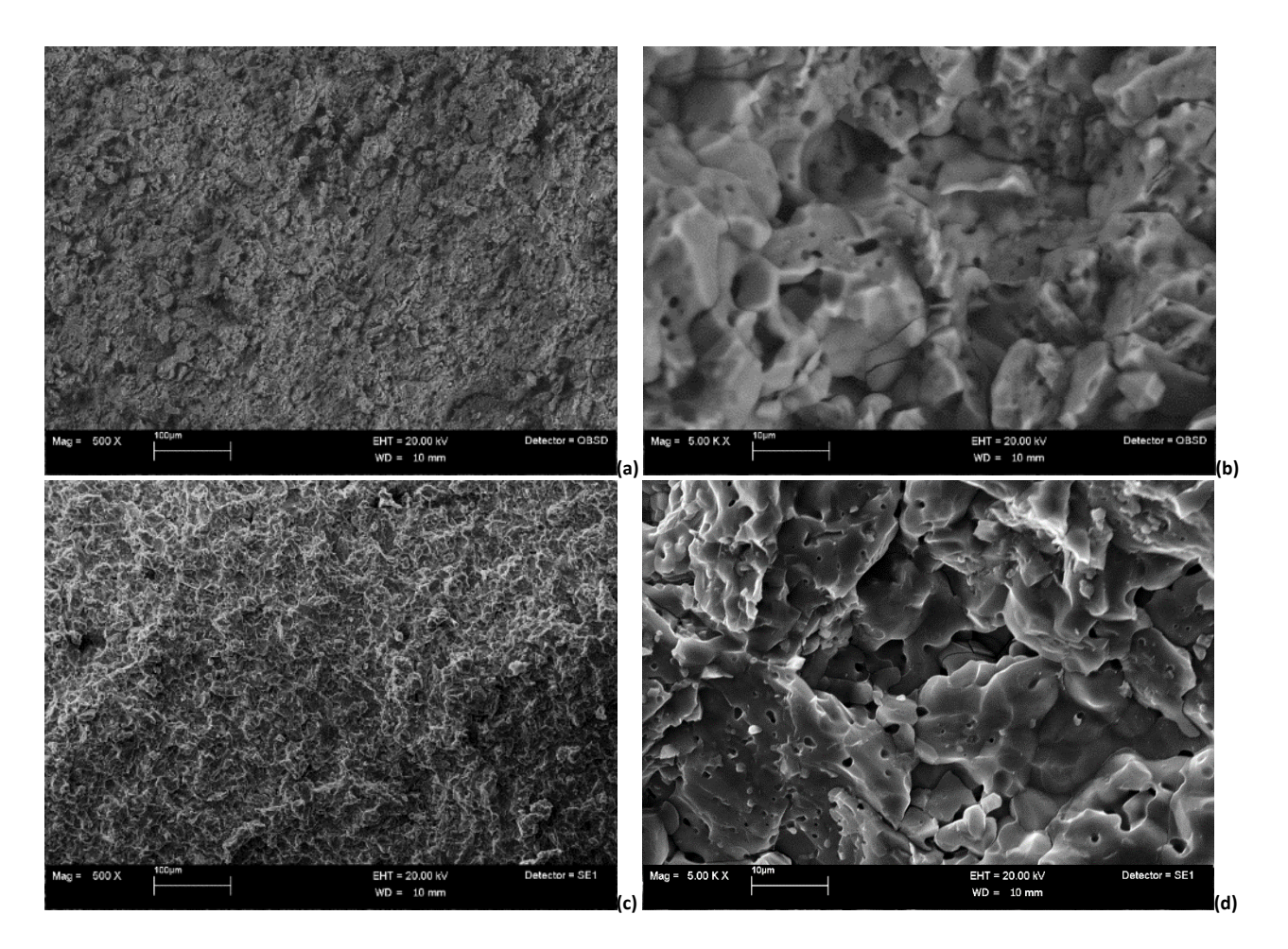

**Figura 35. Micrografie della superficie di frattura del campione Zircomet da pressatura convenzionale dopo sinterizzazione: tal quale (a, b) e metallizzato (c, d)**

Nelle micrografie di dettaglio (Figura 35b,d) alcune crepe sembrano attraversare anche i grani, come confermato anche dall'osservazione di diverse zone della superficie di frattura in condizioni di alto vuoto e a più alto ingrandimento (Figura 36).

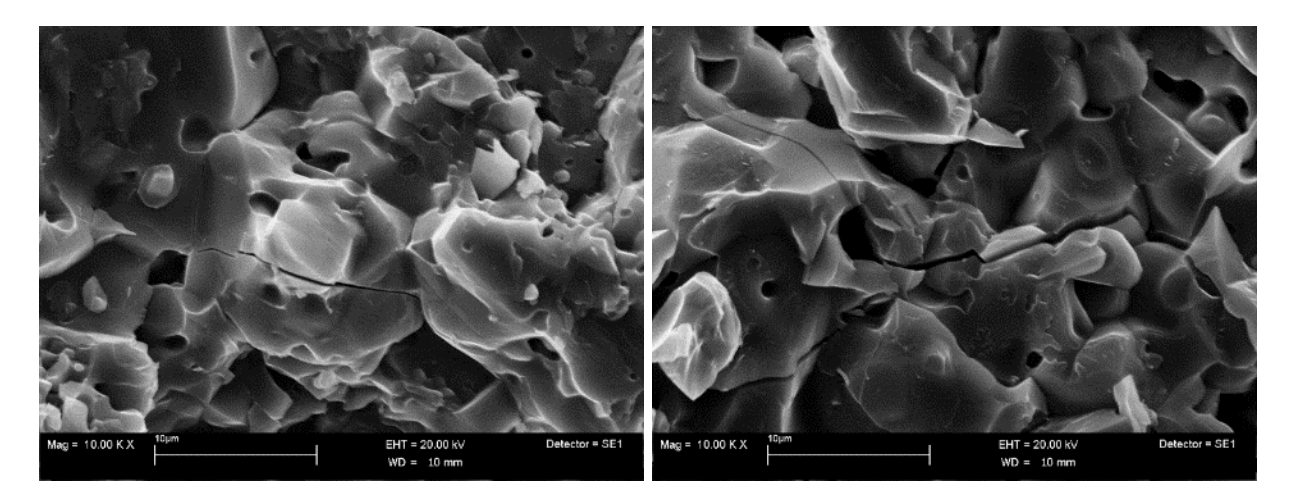

**Figura 36. Dettaglio della superficie di frattura del campione Zircomet da pressatura convenzionale dopo sinterizzazione**

I risultati della caratterizzazione SEM dopo sinterizzazione della tialite ottenuta da stampa LDM e da pressatura convenzionale consentono di trarre le seguenti conclusioni:

- il processo di stampa LDM ha consentito di ottenere provini caratterizzati da una buona adesione tra gli strati di deposizione a partire sia da polvere di tialite commerciale Thermograde che Zircomet;
- si osserva la presenza di una macroporosità intrinseca del processo LDM, omogeneamente distribuita, non attribuibile ad un difetto periodico nella stampa, dal momento che non è localizzata preferenzialmente lungo le linee di deposizione, ma probabilmente conseguente all'intrappolamento di aria nel singolo filamento di pasta ceramica piuttosto che tra i filamenti durante il loro passaggio nell'ugello di estrusione della stampante;
- il processo di stampa LDM ha consentito di ottenere provini con una superficie di frattura caratterizzata dalla presenza di alcune crepe anche transgranulari, sia nel caso di polvere di partenza Thermograde che Zircomet, del tutto simili a quelle osservate negli analoghi campioni ottenuti da pressatura convenzionale;
- la polvere di tialite commerciale Zircomet nel processo di stampa LDM consente di ottenere un migliore impacchettamento e di ridurre quindi notevolmente la porosità residua rispetto alla Thermograde, come conseguenza della diversa morfologia della polvere tal quale di partenza che della pasta dopo ball milling;
- i risultati osservati con la polvere di tialite commerciale Zircomet da stampa LDM sono molto simili a quelli ottenuti da pressatura convenzionale.

#### <span id="page-28-0"></span>2.1.4 Caratterizzazione termomeccanica della tialite sinterizzata

Nel presente paragrafo vengono riportati i risultati di dettaglio della caratterizzazione termomeccanica relativa ai materiali ed alle condizioni di prova riassunte nella seguente Tabella 2.

Per caratterizzare i materiali sono state condotte 3 prove di flessione a 4 punti per ogni condizione di prova, con l'obiettivo di misurare le principali proprietà meccaniche, ovvero: la resistenza a flessione (MOR), il modulo di elasticità (E) e lo strain a rottura ( $\varepsilon_u$ ). Prima di eseguire le prove di flessione, è stato misurato il modulo di elasticità E a temperatura ambiente mediante Impulse Excitation Method - Method D [15]. Questi risultati sono riassunti nelle Tabelle  $3 - 6$ . Per completezza, ed al fine di permettere un confronto quantitativo, in tali tabelle si riportano anche le misure condotte durante il secondo anno di attività e riportate nel relativo report contente l'attività sulla tialite Thermograde da stampa 3D [\[9\]](#page-6-3).

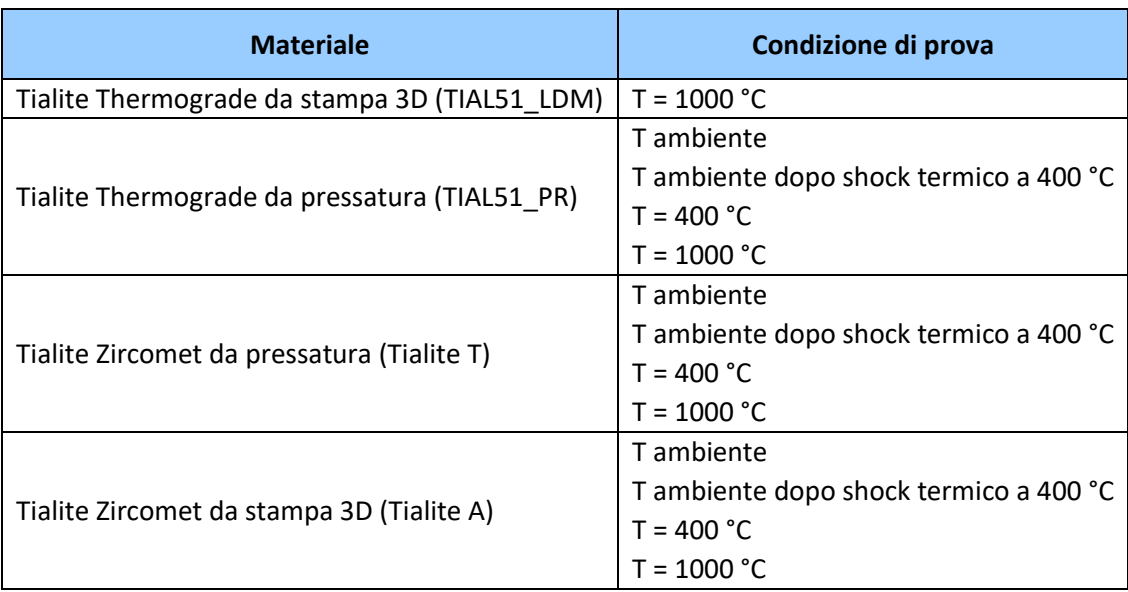

#### <span id="page-28-1"></span>**Tabella 2. Caratterizzazione termomeccanica: materiali e relative condizioni di prova**

Il sistema di prova (Figure 37 e 38) con cui sono stati condotti i test di flessione a 4 punti, è costituito da una macchina servo-idraulica MTS, con capacità di carico fino a 5 tf ed equipaggiata con:

- elettronica di controllo RT3 della Trio Sistemi e Misure
- forno Instron per prove in aria fino a 1500 °C
- attrezzatura in carburo di silicio per prove di flessione a 4 punti fino a 1500 °C
- aste di carico in allumina.

Le prove sono state condotte in controllo di spostamento, su campioni di dimensioni nominali 4 mm x 3 mm  $x$  45 mm (Figure 9 – 12), utilizzando inner span = 20 mm ed outer span = 40 mm, ed in accordo con le procedure di prova previste dalle norme UNI EN 843-1 [\[12\]](#page-9-0) ed UNI EN 843-2 [\[15\]](#page-28-1).

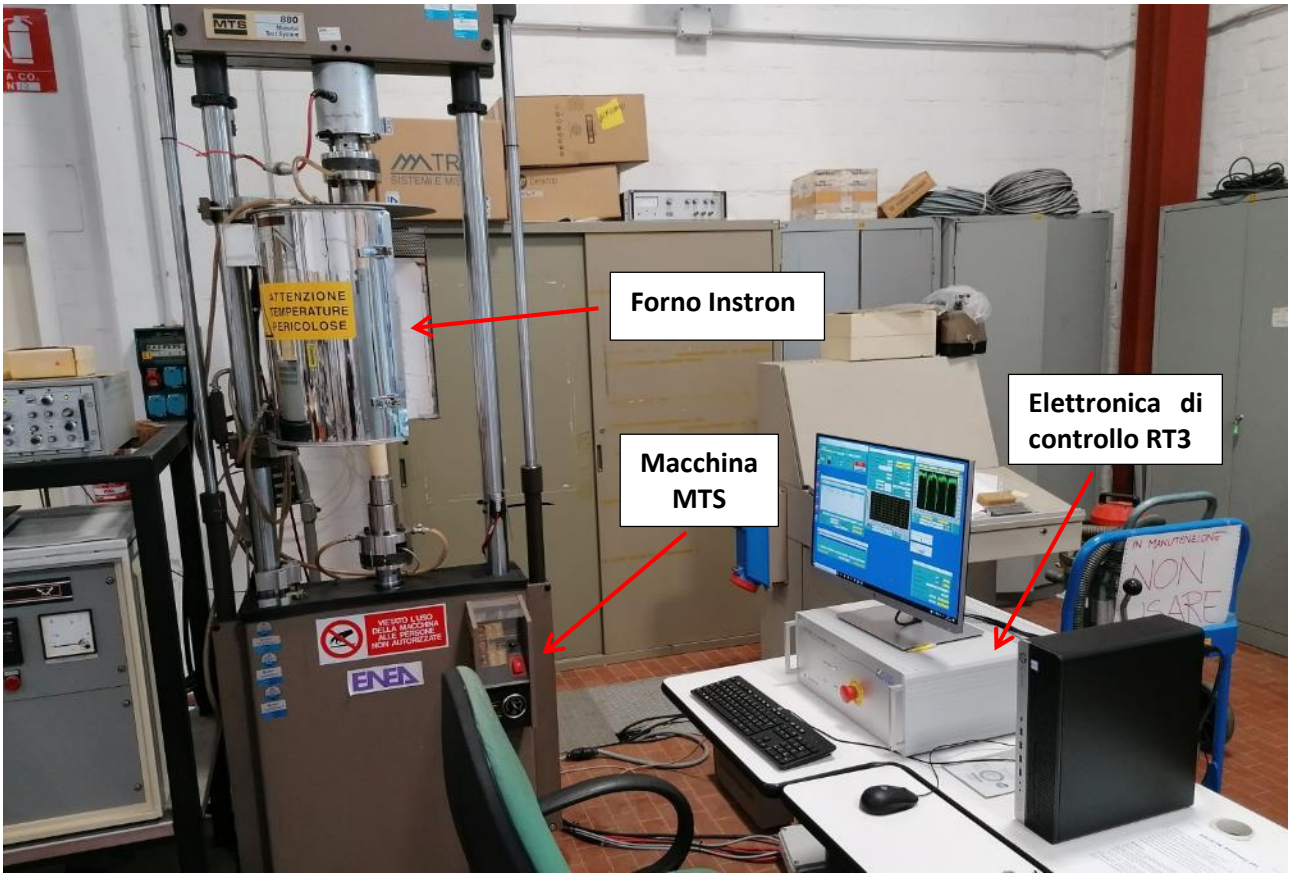

**Figura 37. Sistema di prova utilizzato per la flessione a quattro punti: vista complessiva.**

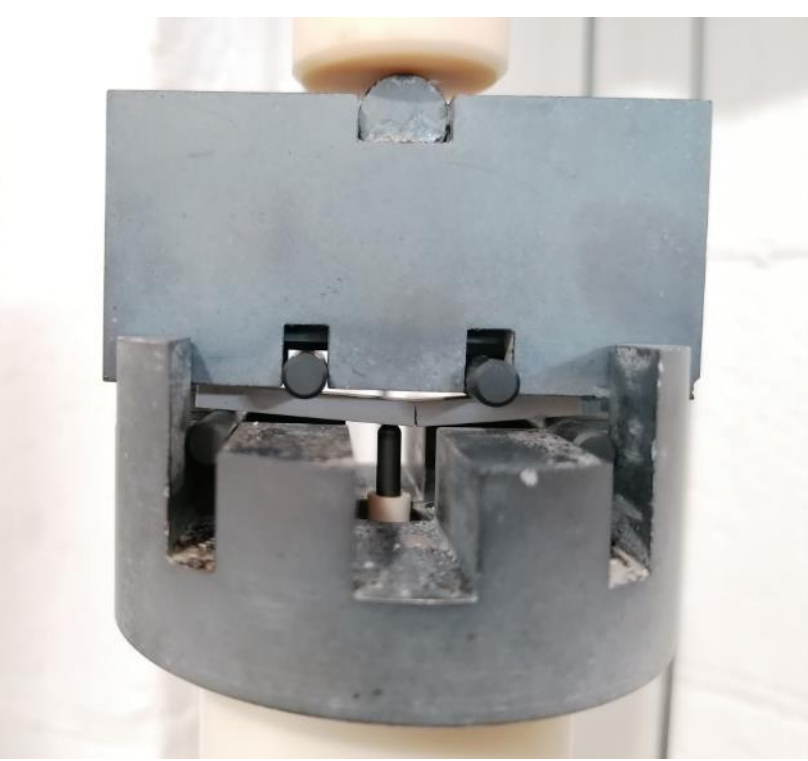

**Figura 38. Sistema di prova utilizzato per la flessione a quattro punti: dettaglio dell'attrezzatura in SiC.**

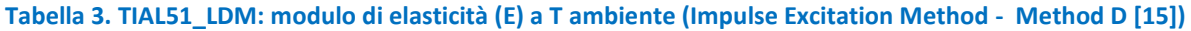

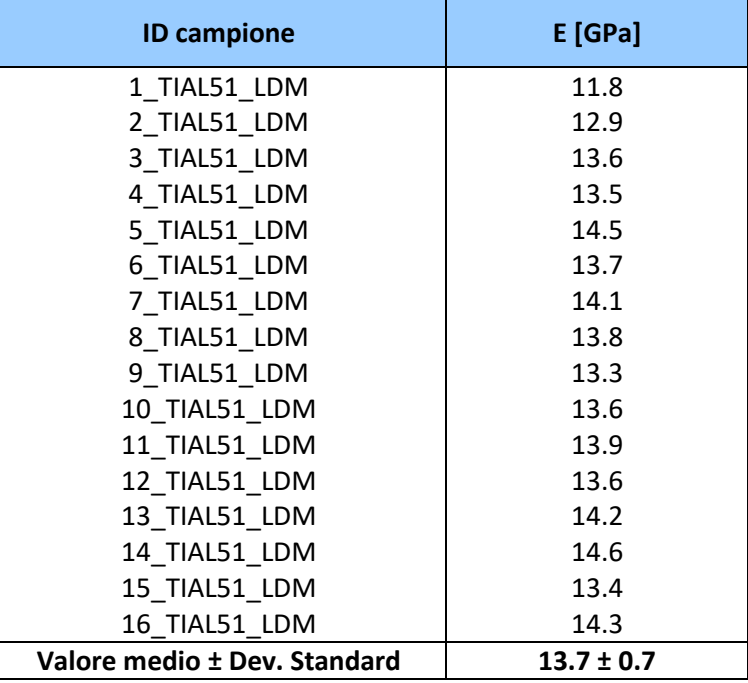

**Tabella 4. TIAL51\_PR: modulo di elasticità (E) a T ambiente (Impulse Excitation Method - Method D [\[15\]](#page-28-1))**

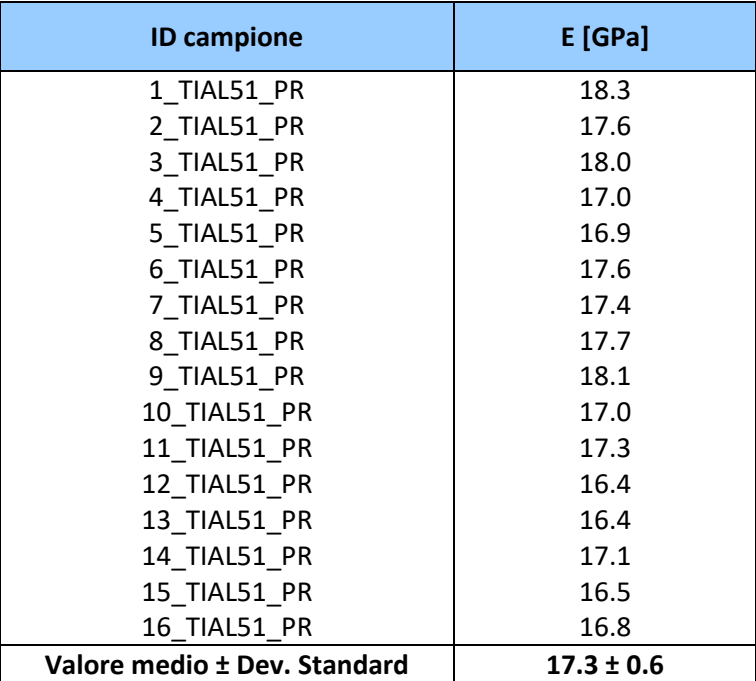

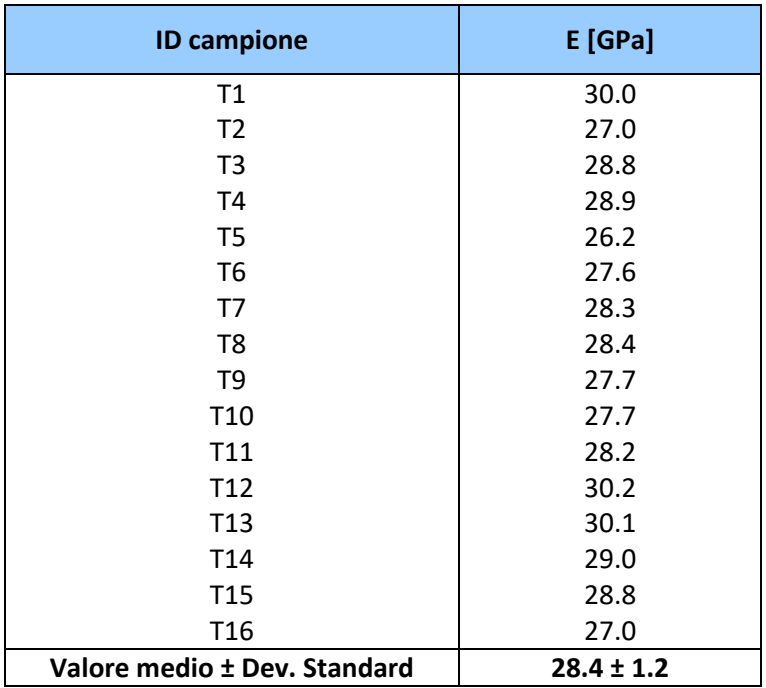

**Tabella 5. Tialite T: modulo di elasticità (E) a T ambiente (Impulse Excitation Method - Method D [\[15\]](#page-28-1))**

**Tabella 6. Tialite A: modulo di elasticità (E) a T ambiente (Impulse Excitation Method - Method D [\[15\]](#page-28-1))**

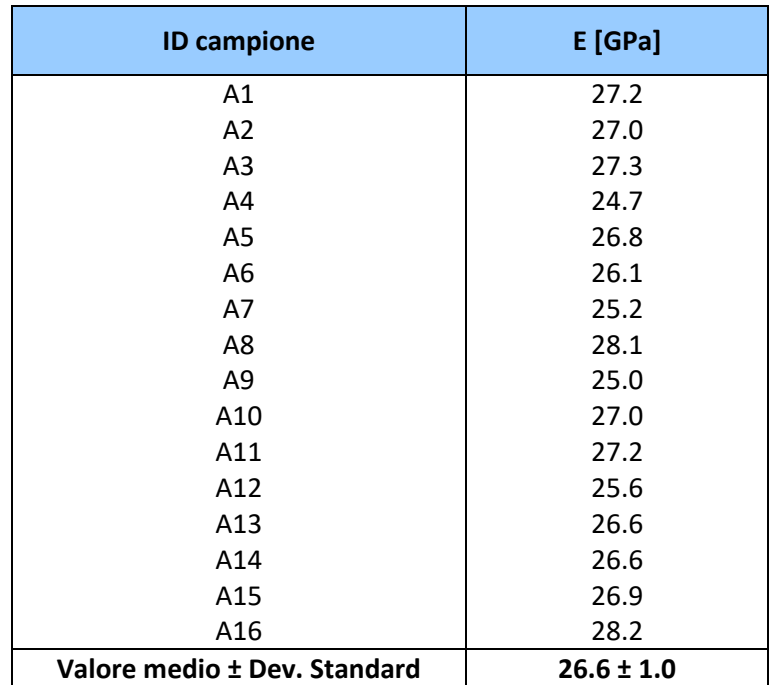

Nelle Tabelle 7 – 10 sono riassunti i risultati della caratterizzazione meccanica dei 4 materiali, nelle diverse condizioni di prova ed in termini di: resistenza meccanica (MOR), modulo di elasticità (E) e strain a rottura  $(\varepsilon_u)$ . Per consentire il confronto quantitativo di queste proprietà meccaniche, si riportano anche i risultati relativi alla Tialite Thermograde da stampa 3D, che sono stati ottenuti durante il secondo anno di attività [9]. Inoltre, nelle Figure 39 - 42 sono riportati i diagrammi complessivi di tutte le prove effettuate sui quattro materiali studiati.

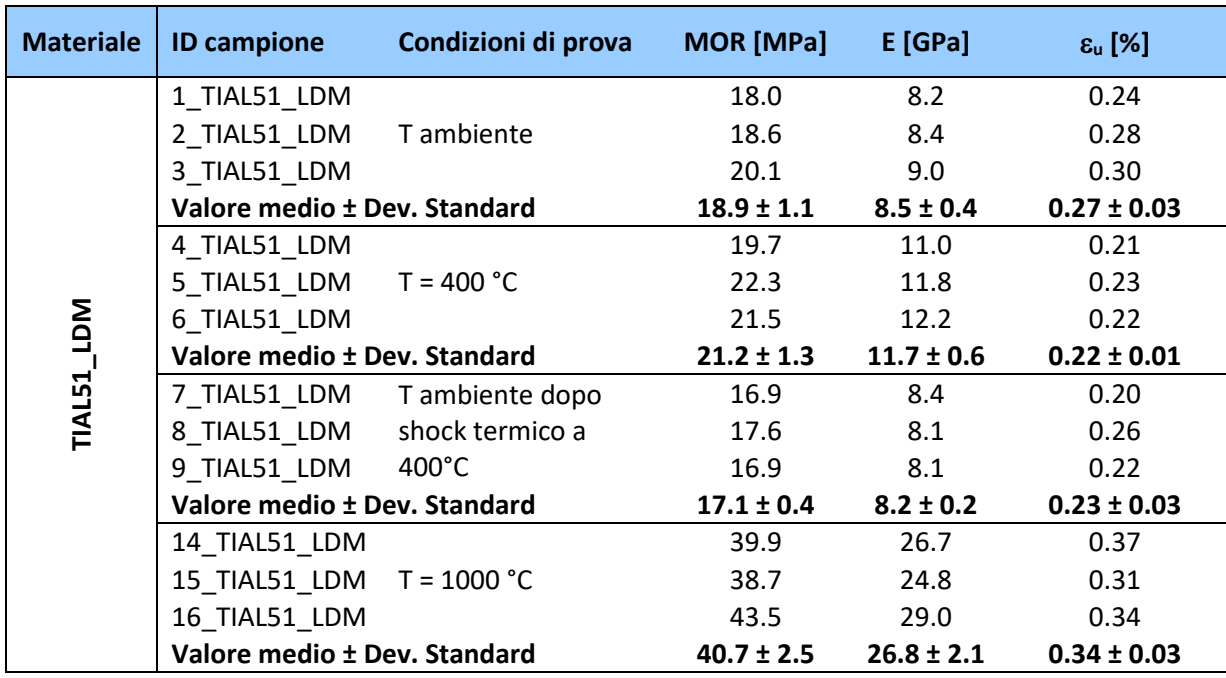

#### **Tabella 7. TIAL51\_LDM: risultati della caratterizzazione termomeccanica**

#### **Tabella 8. TIAL51\_PR: risultati della caratterizzazione termomeccanica**

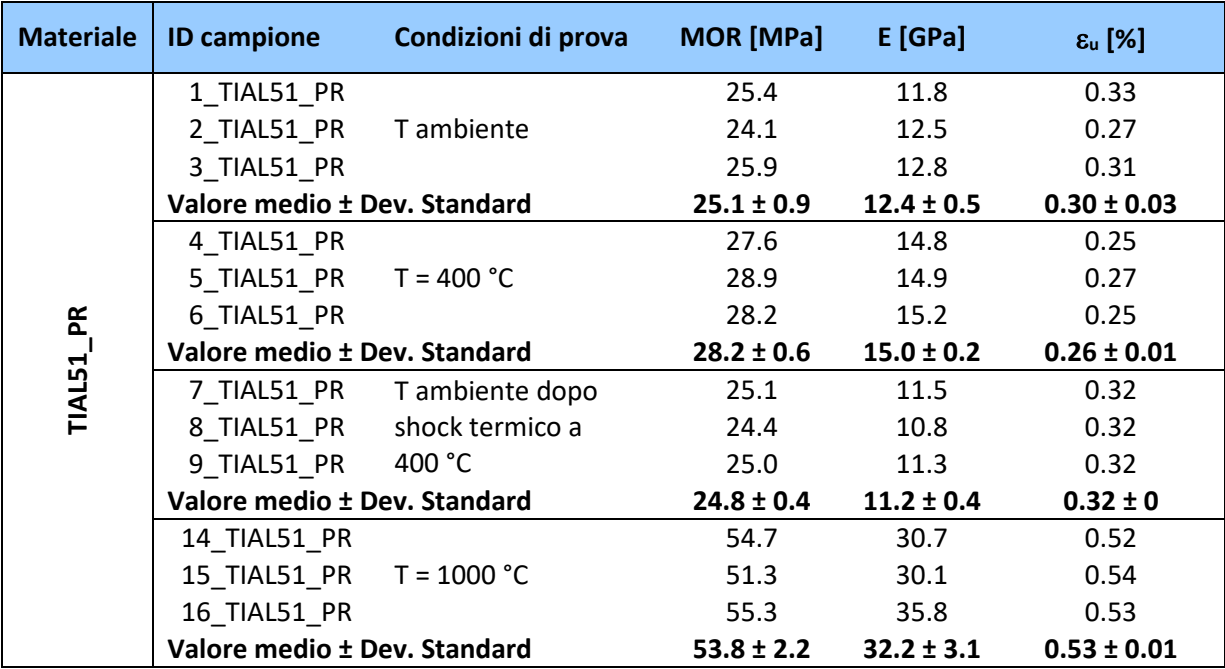

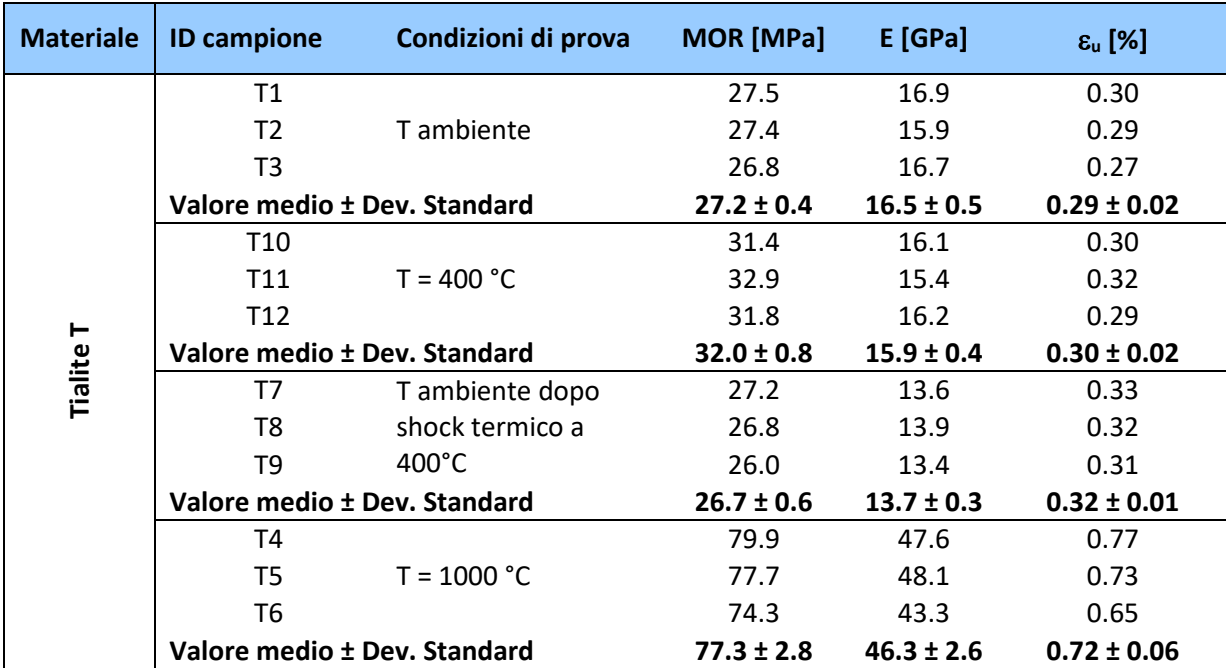

#### **Tabella 9. Tialite T: risultati della caratterizzazione termomeccanica**

#### **Tabella 10. Tialite A: risultati della caratterizzazione termomeccanica**

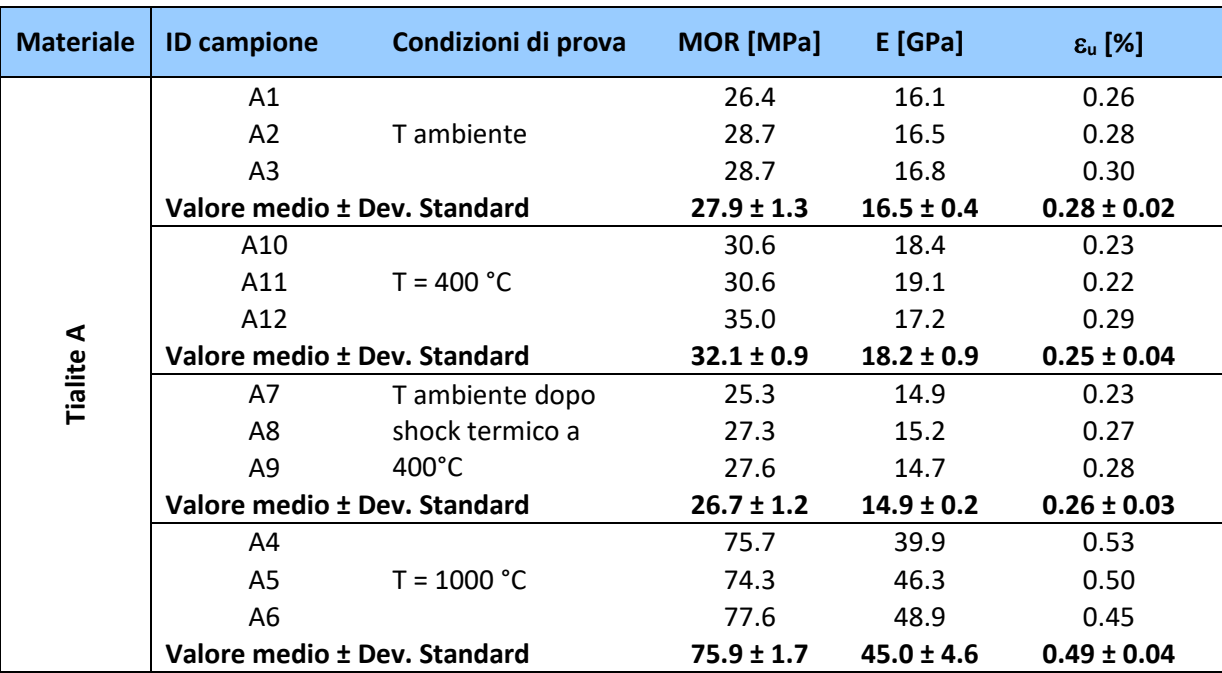

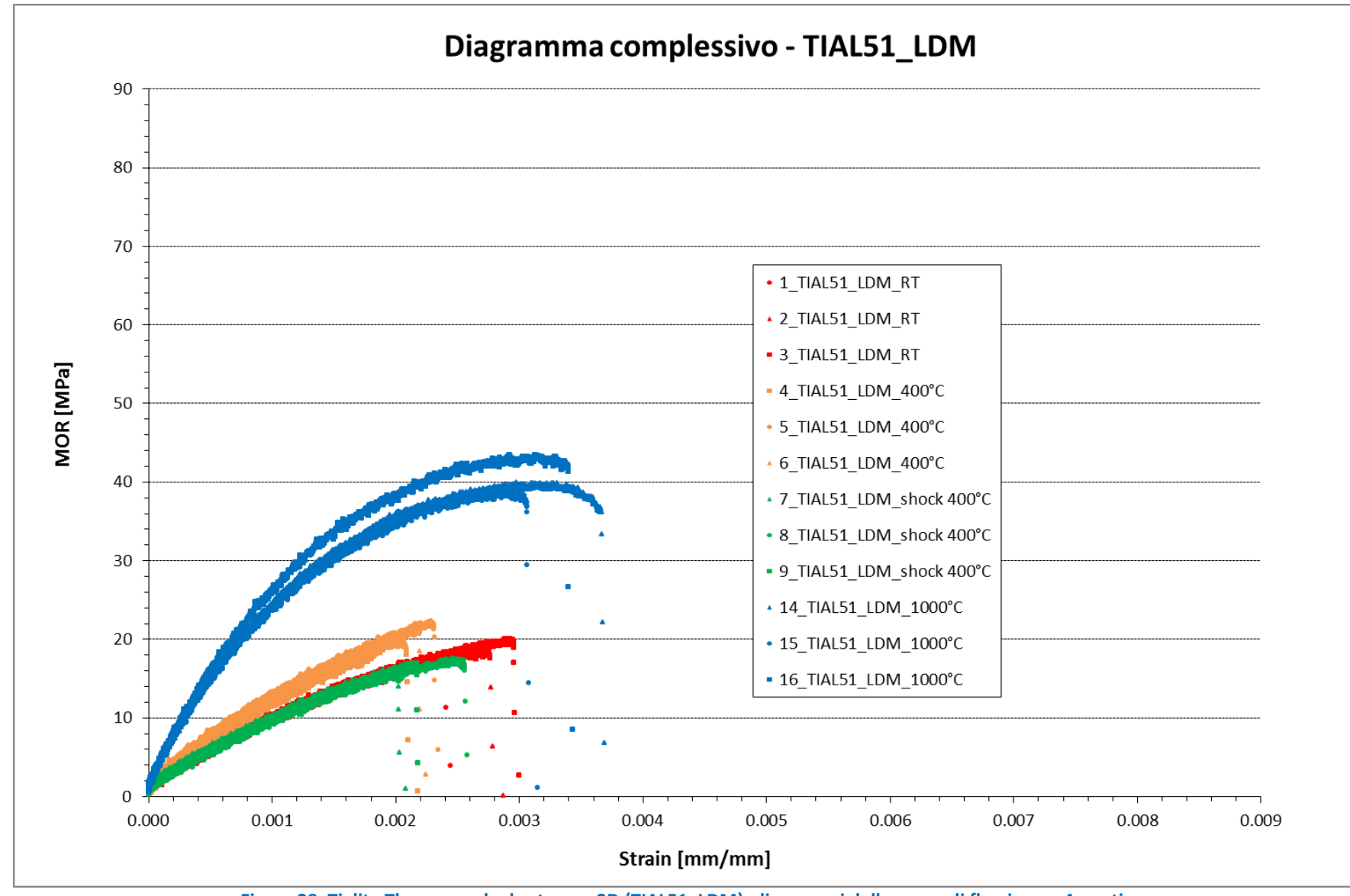

**Figura 39. Tialite Thermograde da stampa 3D (TIAL51\_LDM): diagrammi delle prove di flessione a 4 punti.**

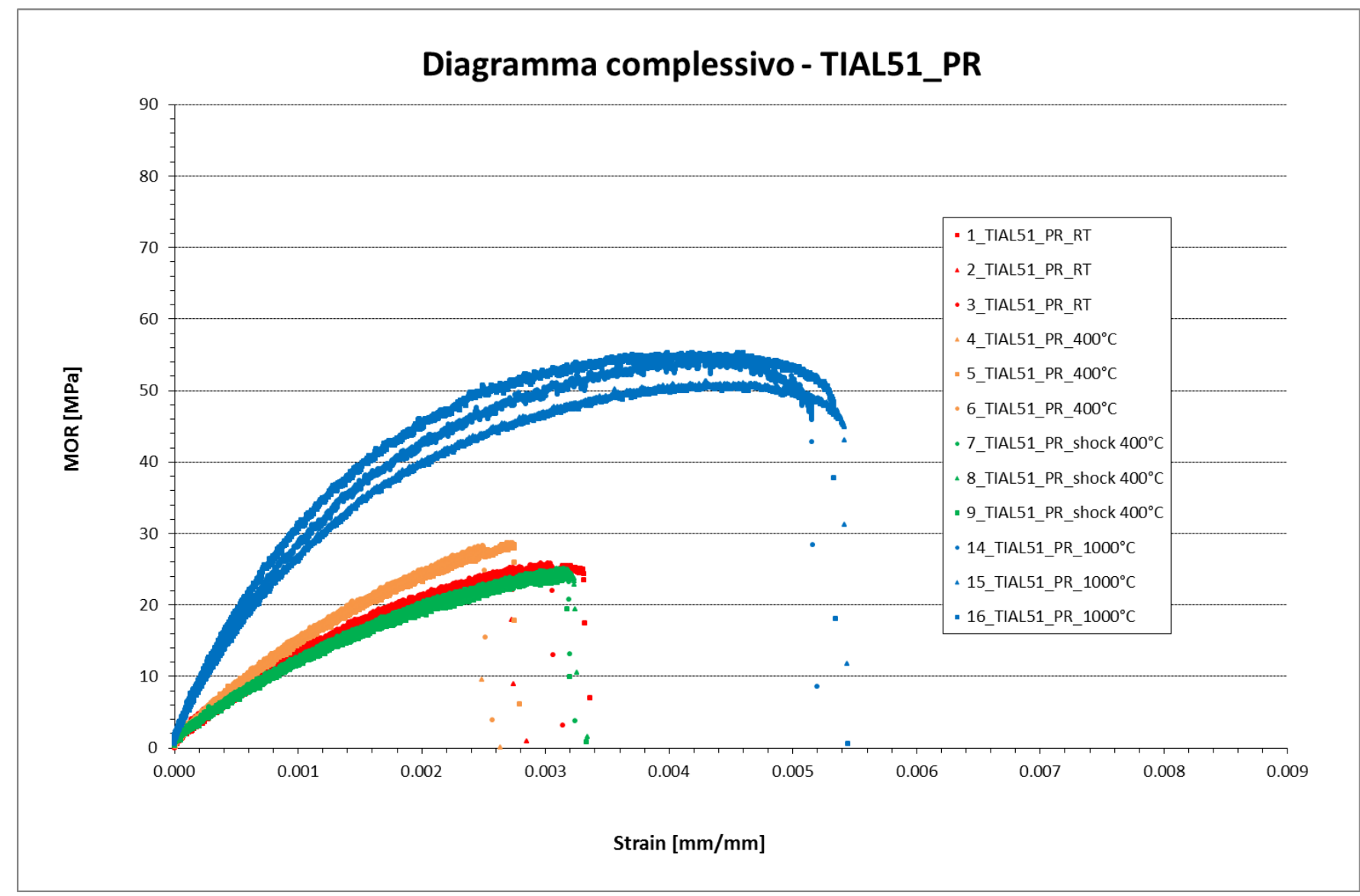

**Figura 40. Tialite Thermograde da pressatura (TIAL51\_PR): diagrammi delle prove di flessione a 4 punti.**
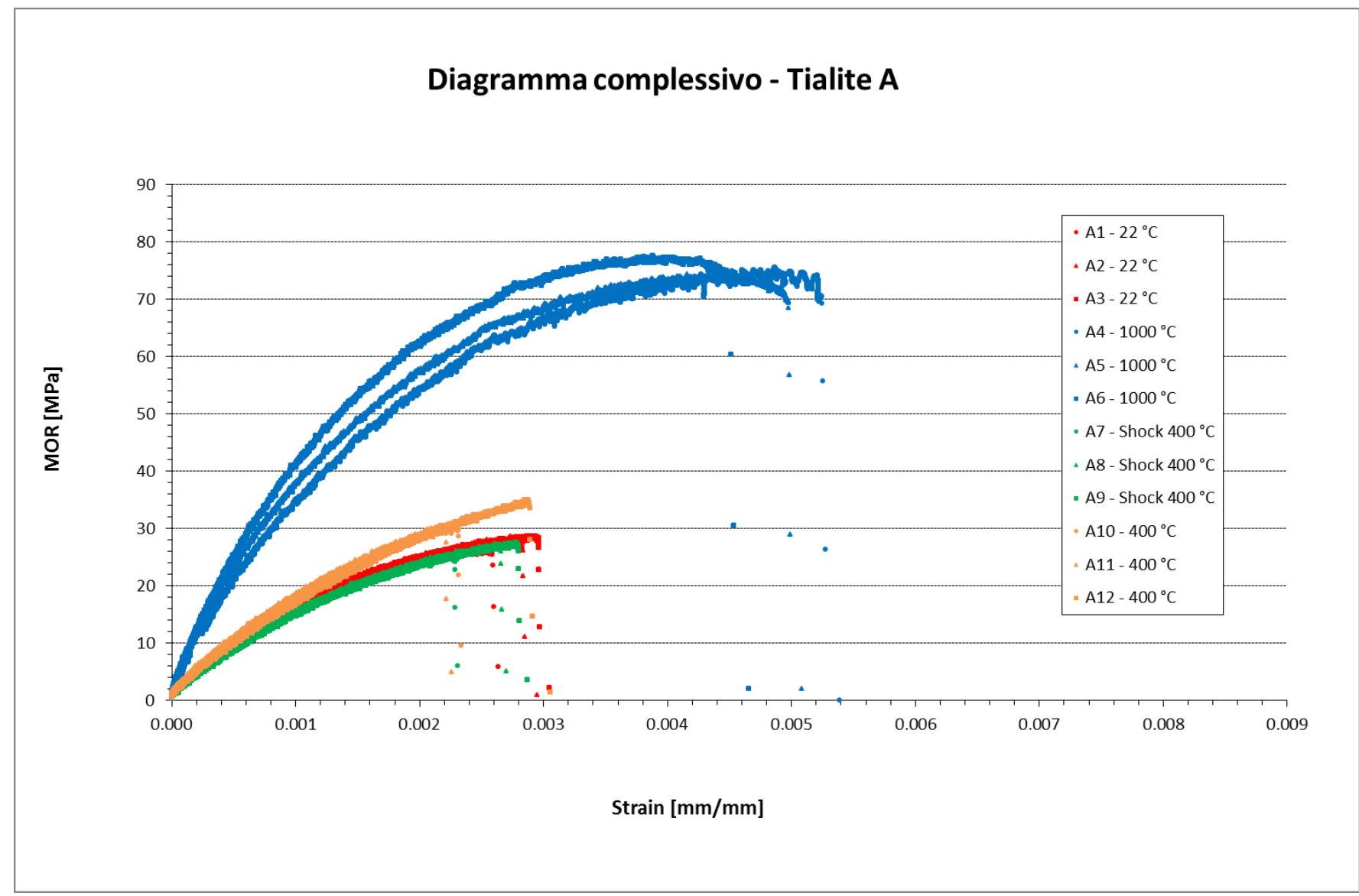

**Figura 41. Tialite Zircomet da stampa 3D (Tialite A): diagrammi delle prove di flessione a 4 punti.**

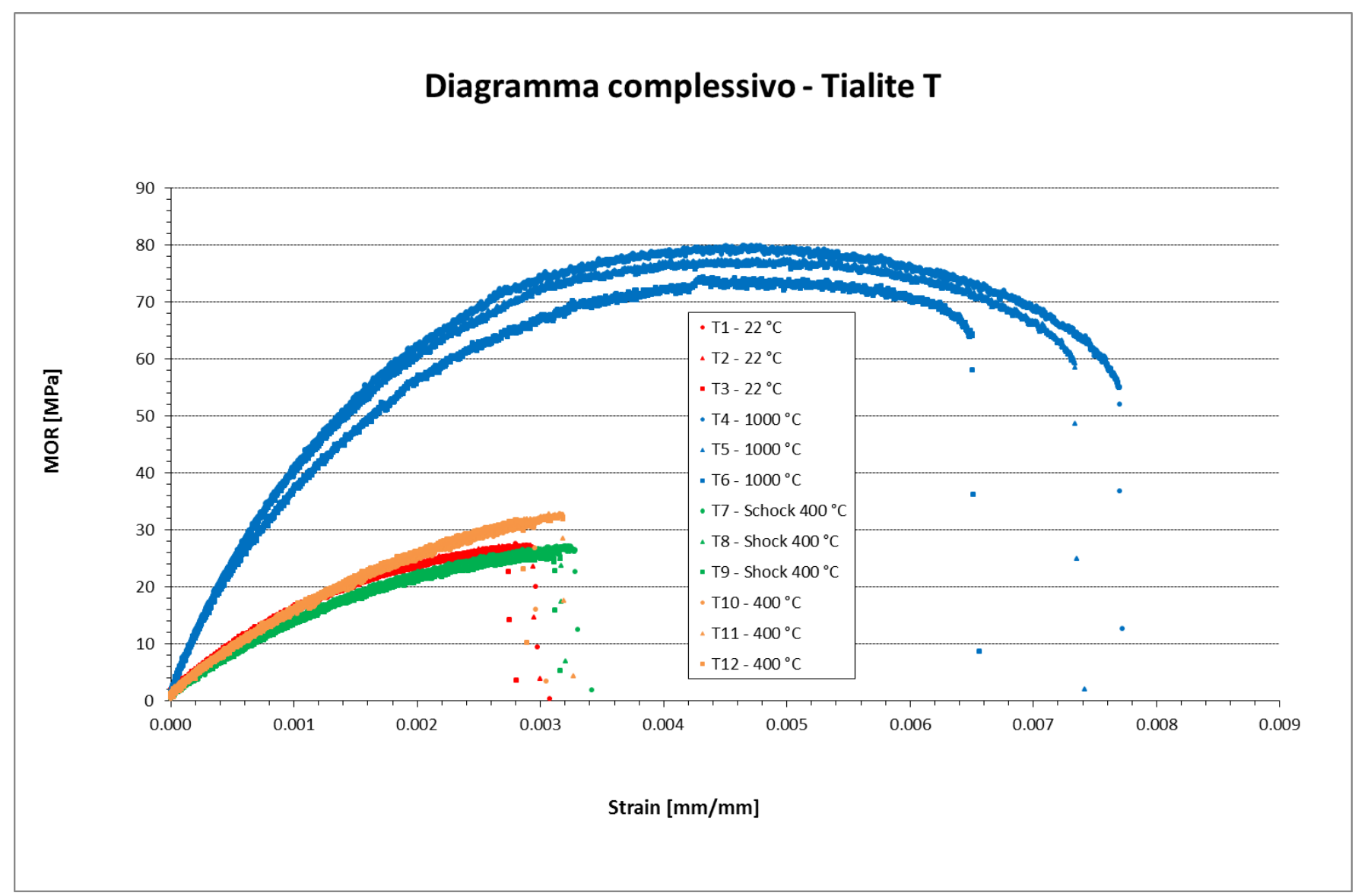

**Figura 42. Tialite Zircomet da pressatura (Tialite T): diagrammi delle prove di flessione a 4 punti.**

Un primo dato da evidenziare è che la tialite a base di polvere Zircomet ha consentito di ottenere dei sinterizzati con proprietà meccaniche migliori rispetto a quelli realizzati con la polvere Thermograde, sia utilizzando il processo di formatura tradizionale (pressatura isostatica) che la stampa 3D.

I risultati ottenuti, riassunti nella Tabella 11 e nei diagrammi riportati nelle Figure 43 – 45 in termini di valori medi, mostrano inoltre un incremento della resistenza meccanica (MOR) all'aumentare della temperatura, per tutti e quattro i materiali (vedi Tabella 12). Ciò è coerente con quanto riportato in letteratura [16, 17, 18] dove questo fenomeno viene spiegato con un meccanismo di chiusura delle microfratture, con conseguente rilassamento delle tensioni a bordo grano, che avviene durante il riscaldamento del materiale, anche a temperature relativamente basse.

Si noti anche che, il modulo di elasticità E e lo strain a rottura  $\varepsilon_{u}$ , aumentano per tutti e quattro i materiali, passando da T ambiente (circa 23 °C) a 1000 °C (vedi Tabelle 13 e 14). Nel caso della Tialite T invece, il modulo di elasticità a 400 °C decresce rispetto a T ambiente, mentre aumenta negli altri tre casi. La  $\varepsilon_u$  decresce passando da T ambiente a 400 °C nel caso dei materiali TIAL51\_LDM, TIAL51\_PR e Tialite A, mentre aumenta (del 3.4 %) per la Tialite T.

Infine, lo shock termico a 400 °C sembra avere un effetto di riduzione del MOR e di E rispetto ai valori misurati a T ambiente, in tutti e quattro i casi studiati. Per quel che riguarda invece  $\varepsilon_{u}$ , si ha una riduzione nel caso dei materiali TIAL51\_LDM e Tialite A (processo di stampa 3D) ed un aumento nel caso dei materiali TIAL51\_PR e Tialite T (pressatura isostatica).

L'analisi frattografica effettuata sui campioni dopo prova ha consentito di catalogare le rotture ottenute tra quelle a bassa energia poiché tutti i provini si sono rotti in due parti tra i due punti di applicazione del carico, come tipicamente avviene nei ceramici a bassa resistenza (Figure A.1 Low energy failure [\[12\]](#page-9-0)). A titolo di esempio si riportano nelle Figure 46-47 le foto dei campioni di Tialite A e Tialite T dopo prova.

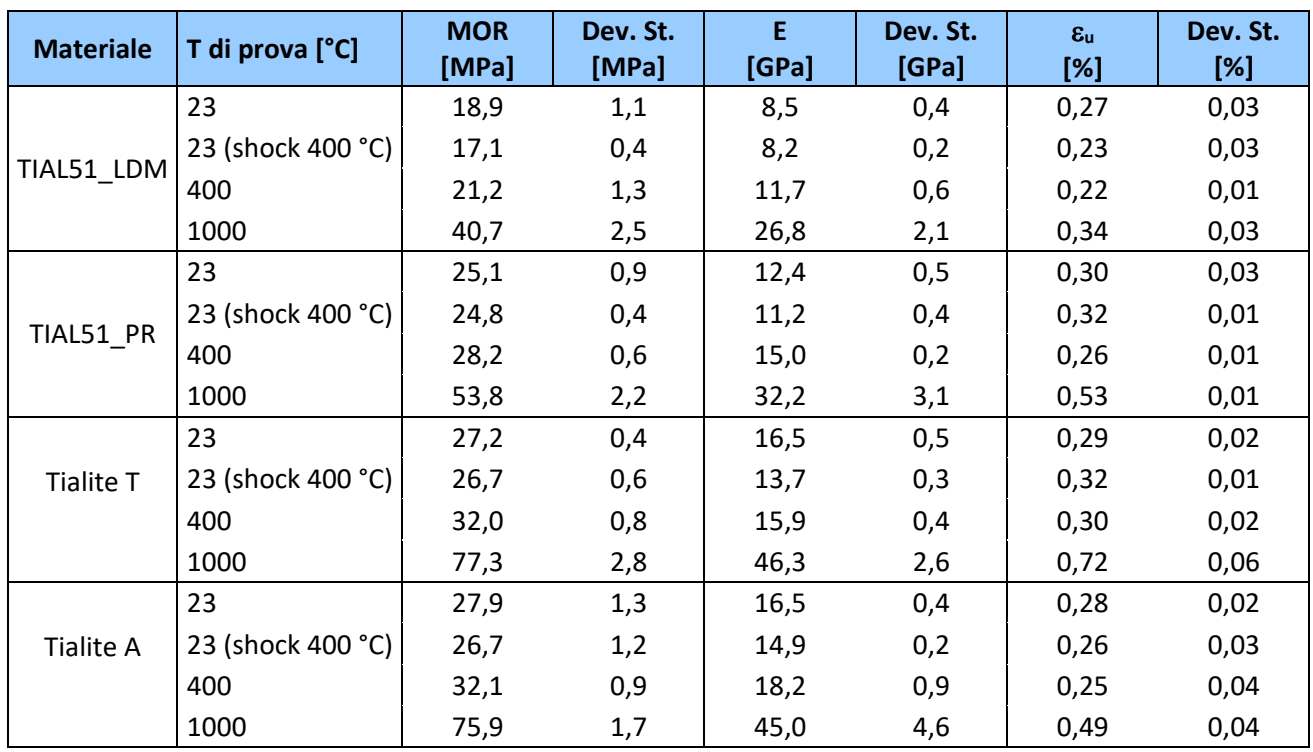

### **Tabella 11. Risultati delle prove di flessione a quattro punti: valori medi**

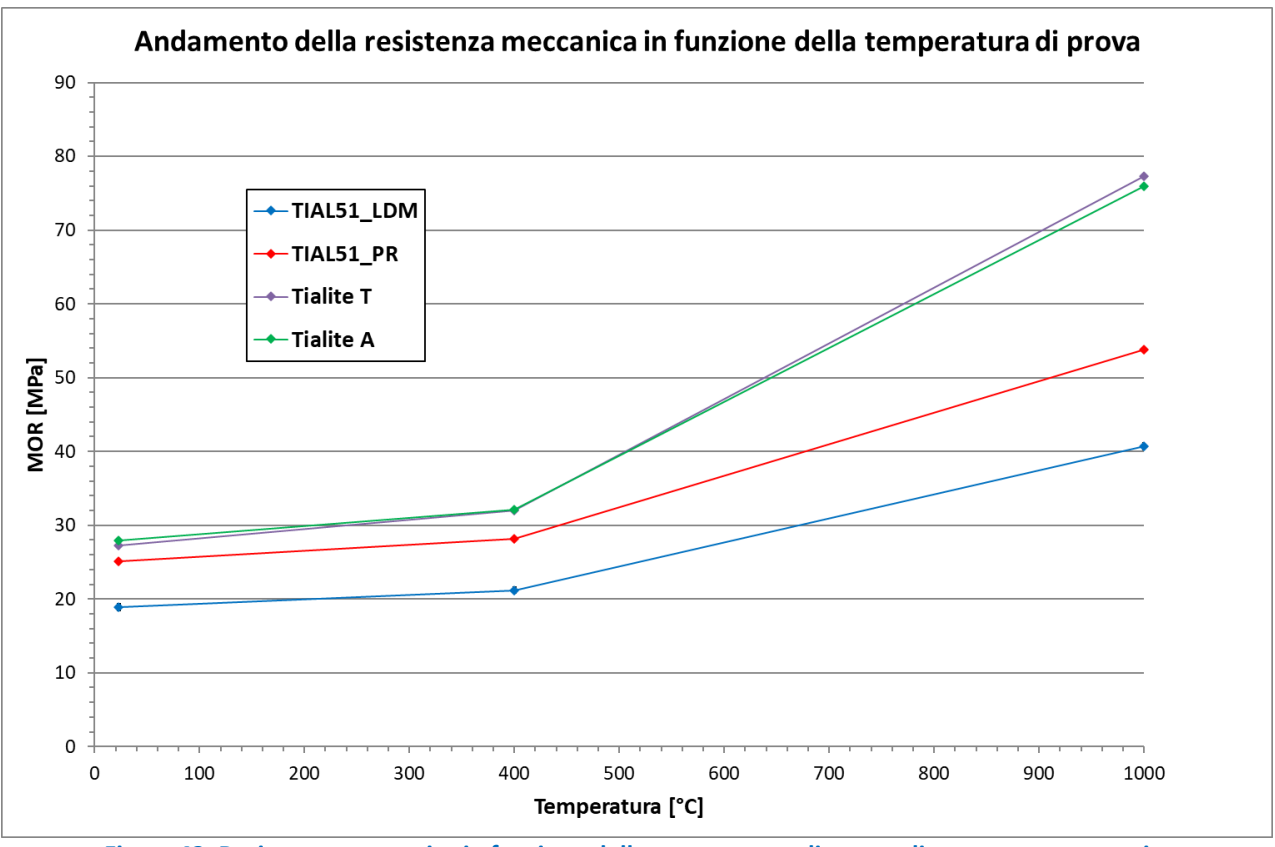

**Figura 43. Resistenza meccanica in funzione della temperatura di prova: diagramma comparativo.**

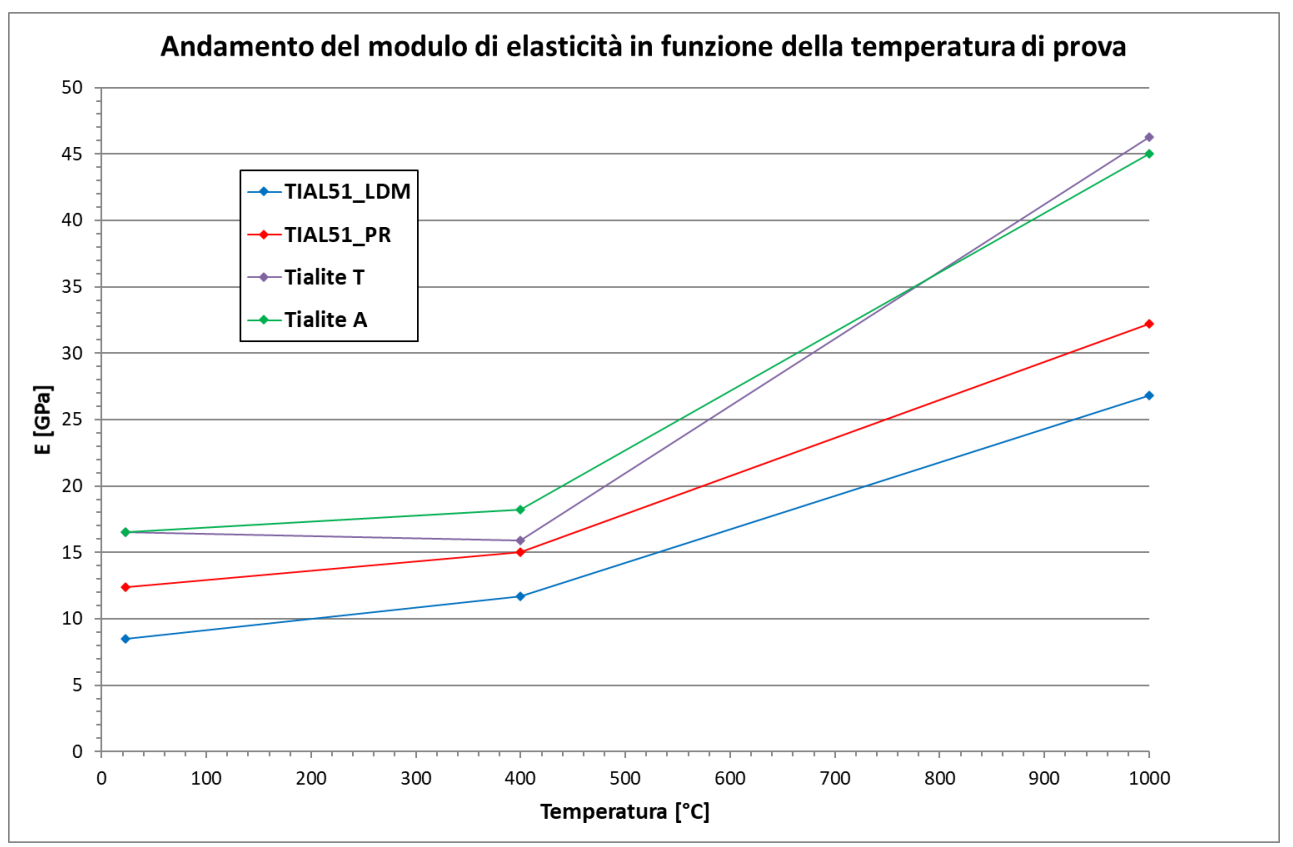

**Figura 44. Modulo di elasticità in funzione della temperatura di prova: diagramma comparativo.**

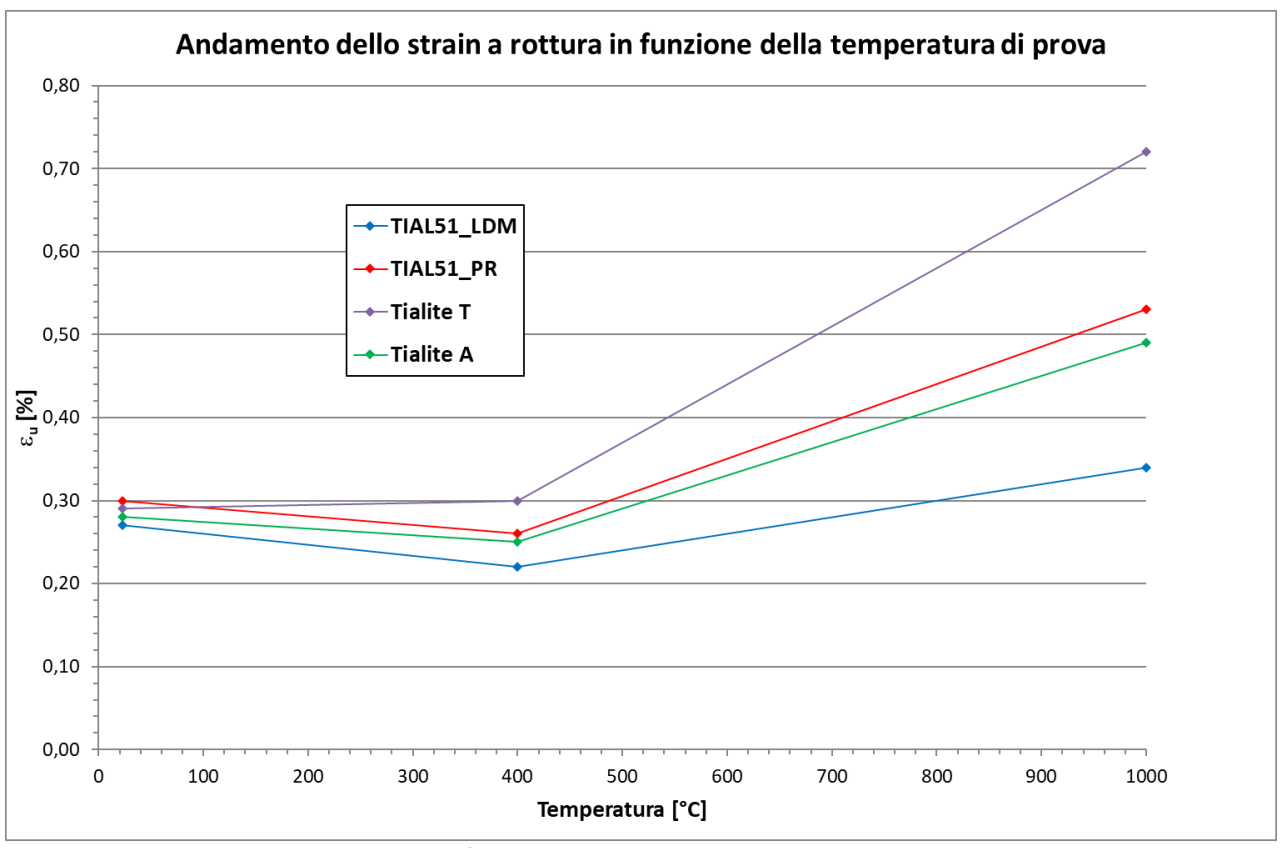

**Figura 45. Strain a rottura in funzione della temperatura di prova: diagramma comparativo**

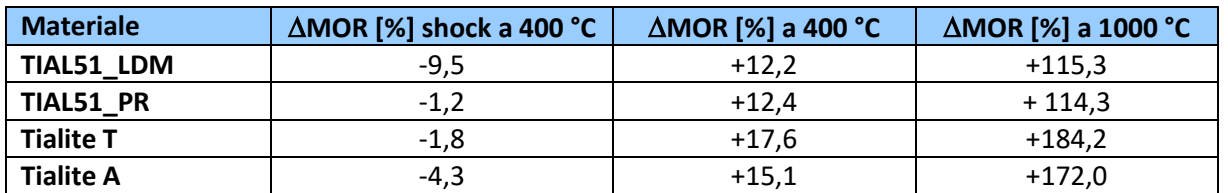

## **Tabella 12. Variazione della resistenza meccanica (MOR) in funzione della temperatura di prova**

#### **Tabella 13. Variazione del modulo di elasticità(E) in funzione della temperatura di prova**

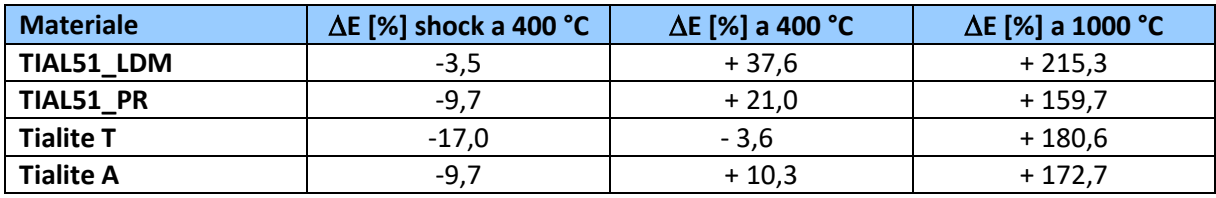

#### **Tabella 14. Variazione dello strain a rottura (u) in funzione della temperatura di prova**

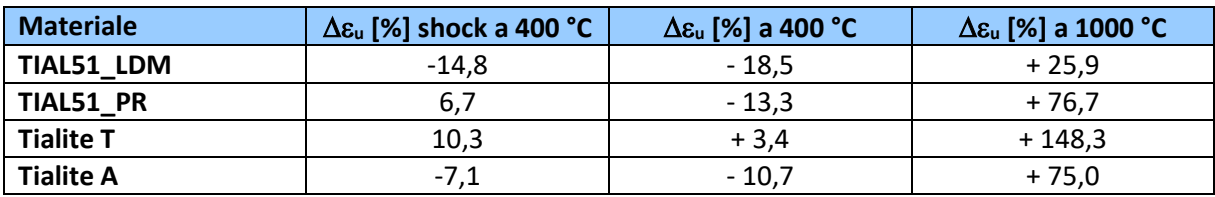

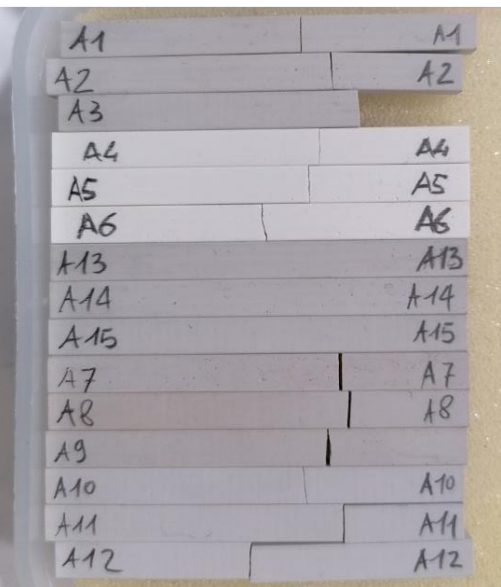

**Figura 46. Tialite A: campioni dopo prova.**

| $\mathbb{F}$         | T4              |
|----------------------|-----------------|
| $T_{Z}$              | T2              |
| $\overline{13}$<br>ï | $\overline{13}$ |
| T <sub>4</sub>       | T4              |
| TS                   | T5              |
| 16                   | T6              |
| $\overline{113}$     | T43             |
| T14                  | T14             |
| 715                  | T/5             |
| T7                   | $T_{\tau}$      |
| $T_{6}$              | Tg              |
| T <sub>9</sub>       | 19              |
| 710                  | T40             |
| $T-11$               | T14             |
| T12                  | T12             |

**Figura 47. Tialite T: campioni dopo prova.**

Rispetto ai dati obiettivo di progetto, in particolare riferiti alla resistenza meccanica (MOR) determinata sui provini ottenuti da stampa 3D, tra i due materiali, quello ottenuto dalla pasta con polvere Zircomet ha maggiormente soddisfatto i requisiti per tutti i parametri considerati.

In particolare, riferendosi alla Tabella 11, riassuntiva delle caratterizzazioni termomeccaniche, si riportano di seguito gli obiettivi prefissati ed i risultati raggiunti:

- Misurazione del MOR ( resistenza meccanica a rottura) a T ambiente: ci si era prefissati un valore obiettivo di MOR > 30 MPa. E' stato ottenuto un valore medio di MOR pari a 28 ± 1 MPa per la pasta da polvere Zircomet, maggiore di quello ottenuto per i provini stampati con la pasta da polvere Thermograde (18 ± 1 MPa).
- Misurazione del MOR dopo un ciclo termico simulante l'accensione dell'impianto (es. variazione repentina da T ambiente a T≤400 °C; valore obiettivo MOR > 15MPa) che nel caso particolare è stato valutato dopo

uno schock termico a 400°C dei provini. E' stato ottenuto un valore medio di MOR di 27 ± 1 MPa per la pasta da polvere Zircomet, maggiore di quello ottenuto per i provini stampati con la pasta da polvere Thermograde  $(17,1 \pm 0,4 \text{ MPa})$ .

- I risultati ottenuti evidenziano inoltre una resistenza meccanica residua dopo shock termico a 400 °C, maggiore del 50% rispetto a quella del materiale tal quale, sia per la pasta Zircomet che per la Thermograde. Ciò è perfettamente in linea con gli obiettivi iniziali che ci si era prefissati.

# **2.2 Progettazione e analisi del dimostratore ceramico**

# 2.2.1 Dimensionamento geometrico, in base alla funzione e al DfAM

L'aggiornamento del disegno di progetto si è basato sull'analisi dei vicoli riscontrati nelle annualità precedenti [\[8,](#page-6-0) [9\]](#page-6-1), da applicare quindi al disegno preliminare, per ottenere il disegno definitivo di progetto, e infine il disegno STL da fornire per l'elaborazione dello slicing ed ottenre il job di lavoro per la stampante 3D. Il disegno preliminare, al quale sono state applicate le modifiche, è riportato in Figura 48.

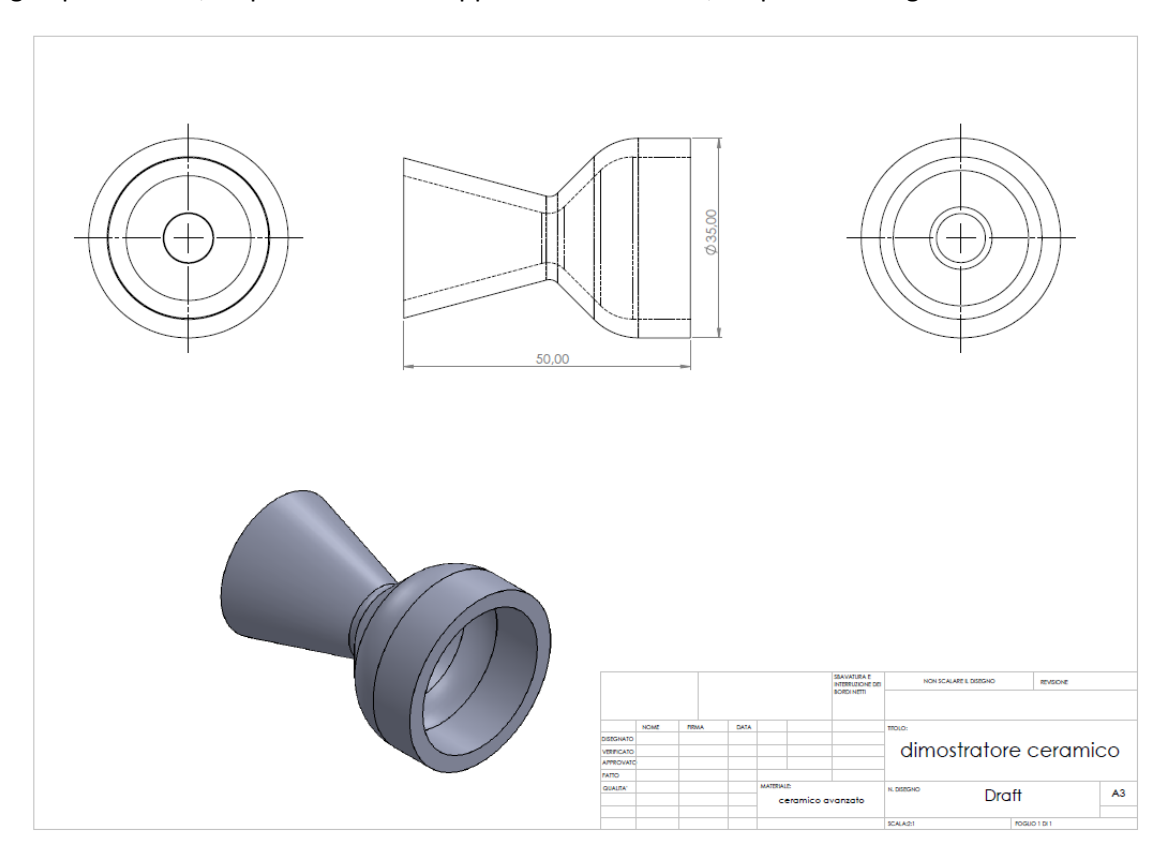

**Figura 48. disegno preliminare del gassificatore [\[8\]](#page-6-0)**

L'aggiornamento del disegno preliminare di progetto ha previsto tre fasi principali di modifica, ciascuna delle quali ha previsto diversi step di progettazione. In particolare, possono essere riassunte come segue:

- **Modifiche finalizzate al DfAM**
	- Evitare le pareti a 45°
	- Inspessimento angoli
	- Evitare spigoli vivi e raggi di raccordo ampi
	- Evitare superfici a mensola
	- Evitare l'utilizzo di supporti
	- Progettare spessori>3mm
- **Modifiche funzionali:**
	- Canali di iniezione dell'aria preriscaldata inclinati
	- Canali di iniezione inclinati $\rightarrow$  al di sopra della zona di combustione
	- Corona canali
- Zona essiccamento più alta
- **Analisi topologica**
	- Alleggerimento della struttura

La seconda e la terza fase hanno previsto un processo di modifica del disegno in itinere, in funzione dei risultati delle analisi di simulazione.

Nei paragrafi seguenti verrà descritto in maniera più dettagliata il processo di modifica del disegno di progetto.

#### 2.2.2 Modifiche finalizzate al DfAM

Sono state opportunamente progettate e dimensionate le zone di reazione, per garantire le temperature prescelte. La prima fase di messa a punto della progettazione ha previsto l'individuazione delle problematiche legate alla metodologia di relizzazione del componente, stampa 3D, quindi l'apporto di modifiche opportune al disegno secondo i prncipi del Design for Additive Manufacturing .

In particolare, è stata seguita, come linea guida generale, la tabella citata anche nel rapporto tecnico del secondo anno [\[9\]](#page-6-1), che fornisce un punteggio al design del componente da realizzare, tanto più basso quanto più facilmente stampabile (Figura 49).

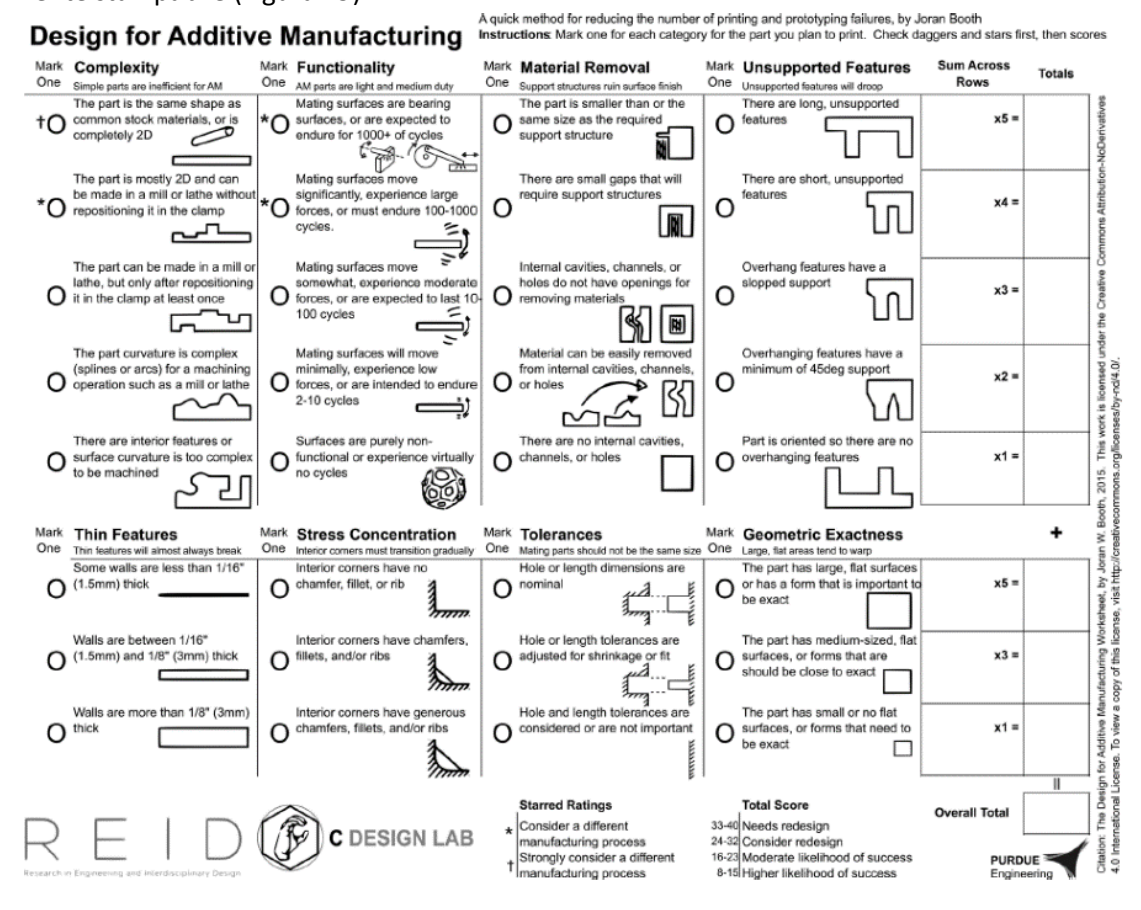

**Figura 49. Tabella DfAM per stabilire il grado di stampabilità di un componente [19]**

A partire dall'analisi sui vincoli effettuata in base alla tabella, le pareti del gassificatore che, nei corrispettivi realizzati in metallo sono usualmente a 45°, sono state disegnate con angolazione maggiore (50°), in modo da evitare una delle principali problematiche durante la stampa, ossia le pareti inclinate a 45°. ( **Evitare le** 

## **pareti a 45°)**

Sono stati quindi individuati gli spigoli vivi, difficilmente stampabili, sostituiti da raccordi, aventi spessore maggiore rispetto alle restanti parti del gassificatore.( **Inspessimento angoli**)

Sono stati, però, evitati raggi di raccordo molto ampi, anch'essi difficilmente stampabili (**>Evitare raggi di raccordo molto ampi**).

Un altro problema è la presenza di superfici a mensola; nella modifica del disegno preliminare, era stato previsto un canale accessorio per la fuoriuscita del syngas. Non essendo una parte strutturale, può essere previsto come componente separato dello stesso materiale o di materiale differente. È stato quindi eliminato dal disegno di progetto perché non strutturale; al suo posto è stato previsto un foro in cui effettuare l'incastro del tubo (**Evitare superfici a mensola**).

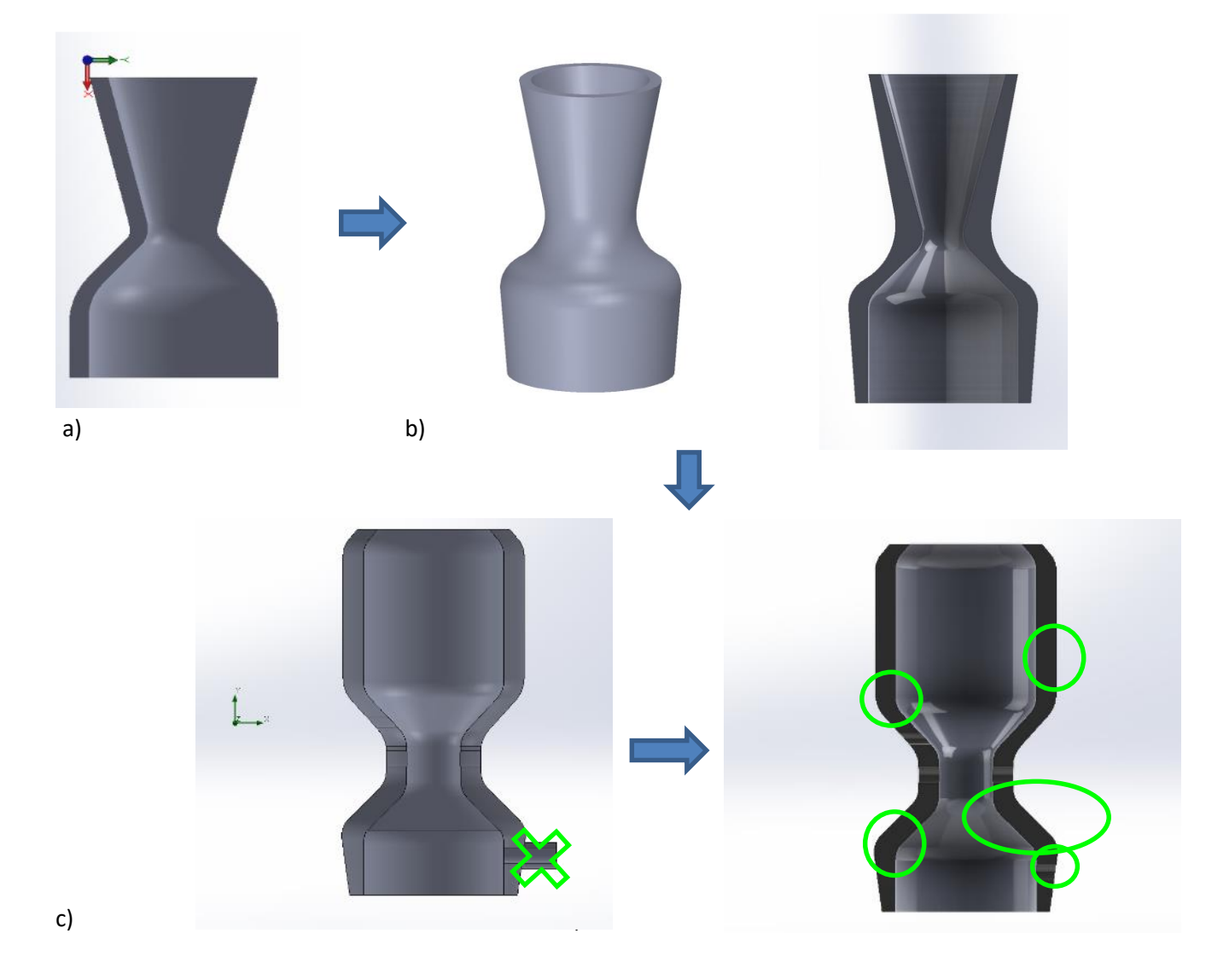

**Figura 50. a) disegno preliminare prima annualità; b, c, d) modifiche del disegno in base al DfAM e alla definizione geometrica delle zone di reazione**

In più, l'intero progetto è stato previsto in maniera tale da non prevedere l'utilizzo di supporti; anche la posizione della stampa è stata studiata a questo scopo **( Evitare l'utilizzo di supporti**)

Considerando, inoltre, che da progetto il prototipo da stampare deve avere le dimensioni 5x5x5 cm<sup>3</sup>, si è ipotizzato una scala 1:10. Ne è derivato che gli spessori reali di stampa sono maggiori uguali a 4.8 mm (6mm da progetto con i soli vincoli DfAM; tale spessore è stato ridotto a 4.8mm esclusivamente nelle parti non strutturali, dopo l'analisi topologica). Tale valore rispetta il vincolo DfAM di avere preferibilmente **spessori>3mm**, che corrisponde a circa due volte il diametro del filamento.

In Figura 50 si riportano le prime ottimizzazioni del disegno, con le modifiche apportate dopo l'analisi secondo i principi del DfAM.

# 2.2.3 Modifiche funzionali

Come riportato nell'introduzione, la combustione può essere innescata tramite fiamma, ed in questo caso esiste un canale per l'introduzione del sistema di accensione (bruciatore) (Figura 51.a); nelle altre configurazioni, non è previsto tale condotto, poiché nel gassificatore viene introdotta aria preriscaldata (range T= 200-900°C, in funzione delle condizioni operative). Per le simulazioni successive si è prediletta questa configurazione, apportando la prima modifica funzionale (Figura 51.b).

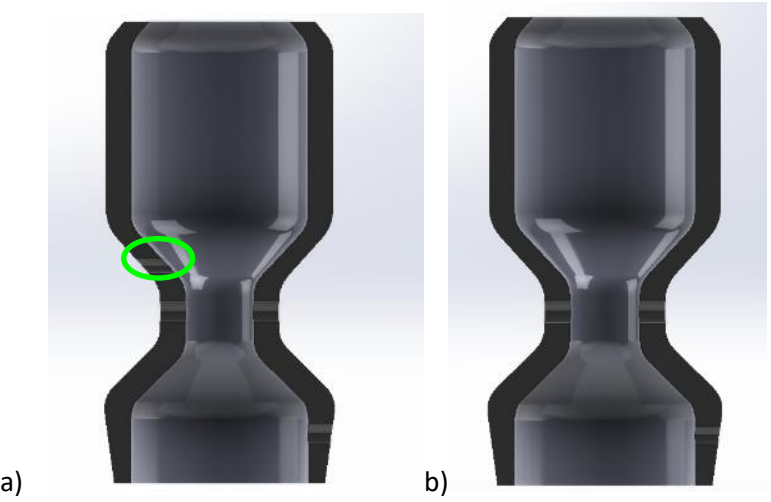

<span id="page-47-0"></span>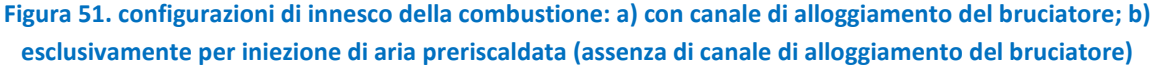

Dall'analisi bibliografica sui gassificatori downdraft più moderni, si è evinto che per favorire un flusso più omogeneo dell'aria preriscaldata e favorire la reazione di combustione della biomassa caricata nell'impianto nella stessa direzione dell'aria, si predilige inclinare i canali di immissione del comburente [20 - [23\]](#page-47-0). Il disegno dei canali è stato quindi modificato prevedendo un'inclinazione dei canali di iniezione (nella simulazione fluidodinamica sono stati poi testati differenti gradi di inclinazione; per questa configurazione, 15°). Questo ha comportato anche un inspessimento della zona. (**+ canali di iniezione inclinati**).

Il disegno è stato quindi ulteriormente modificato e viene riportato in Figura 52:

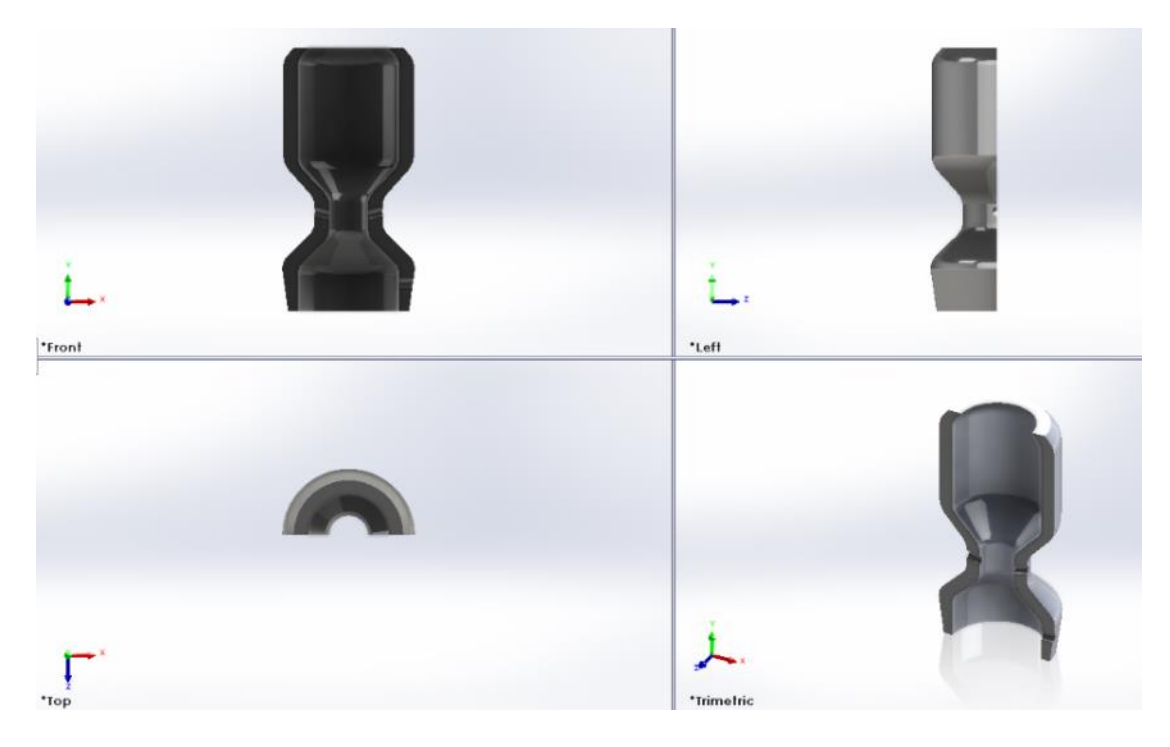

**Figura 52. Modifica funzionale del disegno relativa ai canali di iniezione dell'aria inclinati**

È stato quindi ricavato il disegno CAD del componente dimostrativo da portare in stampa 3D, con le quote (Figura 53).

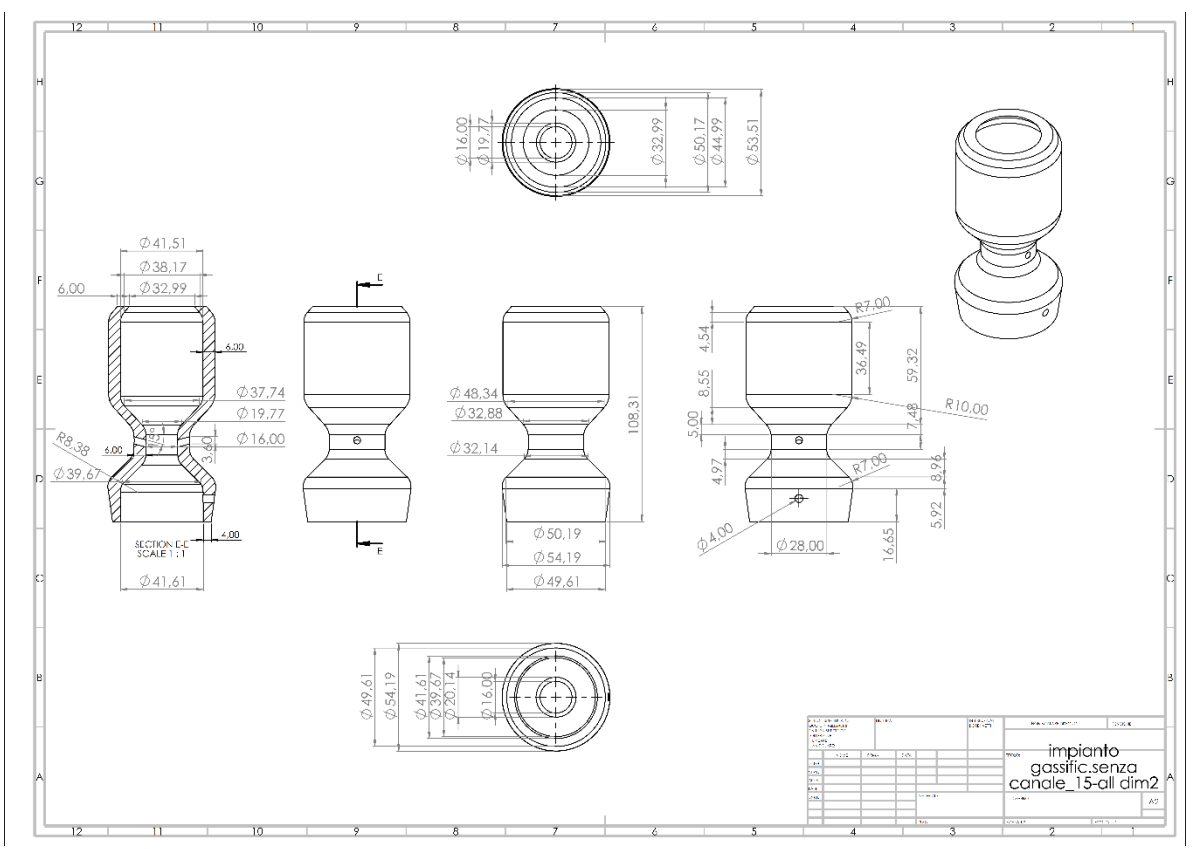

**Figura 53. Disegno del componente dimostrativo ceramico con quote (gassificatore)**

Da questo disegno, è stato quindi generato il file STL, con le mesh, per effettuare le prove di stampa 3D fino alla realizzazione del gassificatore, componente ceramico dimostrativo (Figura 54).

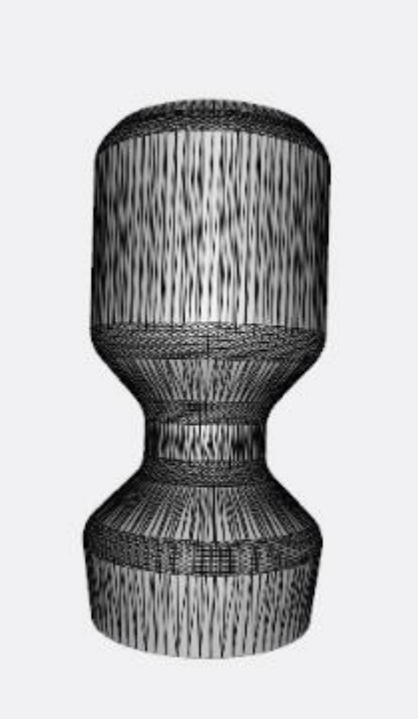

**Figura 54. File STL del componente dimostrativo ceramico (gassificatore)**

Per ottimizzare ulteriormente il disegno del gassificatore, sono state effettuate delle analisi fluidodinamiche con **Solidworks Fluid Simulation**.

L'analisi fluidodinamica consiste in un insieme di metodi (Computational Fluid Dynamics) che permette di fare l'analisi dei fluidi; vengono cioè impostate delle condizioni al contorno per ottenere valori pressione, velocità o Temperatura. CFD è lo studio del fluido da un punto di vista macroscopico e usa di solito il metodo dei volumi finiti, che divide il componente in un numero finito di volumi; per ciascuno di essi si calcolano le equazioni di Navier-Stokes.

In particolare, è stata utilizzata per studiare il comportamento dell'aria preriscaldata in ingresso, in termini di velocità, e le temperature e pressioni a cui è sottoposto così l'impianto. Uno dei parametri più importanti è infatti la velocità dell'aria nella gola del gassificatore; oltre a questo parametro, fondamentale è la ripartizione delle diverse zone di temperatura.

In questa analisi, non sono state considerate le reazioni chimiche, ma solo le temperature coinvolte, anche perché il materiale considerato è altamente resistente chimicamente. Sono stata quindi impostate le condizioni più critiche di temperatura, ossia quella di combustione e la più significativa (gassificazione).

In definitiva, le condizioni di vincolo sono state:

- Conducibilità, diffusività e densità del materiale (da riferimento [\[9\]](#page-6-1))
- Portata aria in ingresso, (con le sue condizioni di p e T)
- Portata aria in uscita
- Temperatura di combustione

- Energia termica di gassificazione

I valori utilizzati, sono stati ricavati da ricerche bibliografiche su impianti simili geometricamente; sono stati adoperati per tutte le simulazioni effettuate e verranno riportate nella parte del paragrafo inerente la simulazione conclusiva che ha generato il disegno definitivo.

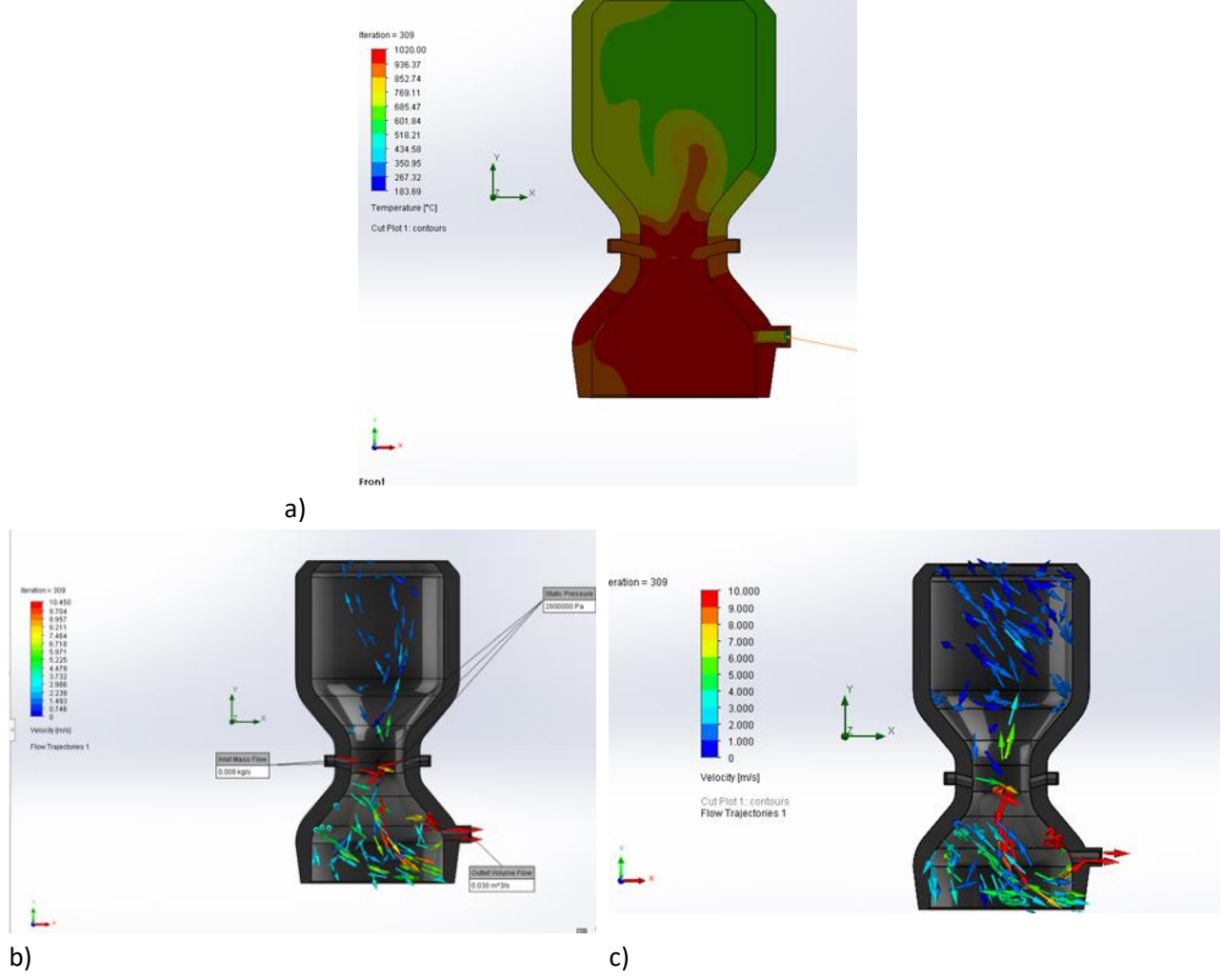

**Figura 54. a) temperatura all'interno del gassificatore; b), c) velocità del fluido**

Come si evince dalla Figura 54, mentre la velocità ha un andamento rispondente alle aspettative, la distribuzione delle temperature non rispecchia le temperature attese.

Per avere dei risultati delle temperature coinvolte nel processo di gassificazione più coerenti con le aspettative, si è reputato necessario dimensionare nuovamente la zona di essiccamento/caricamento, aumentando la sua lunghezza (**modifica funzionale**)

In base a questo, sono state ridimensionate le diverse parti del gassificatore, in modo da avere la zona cilindrica di immagazzinamento, essiccazione e parte della pirolisi deve avere rapporto altezza/diametro di circa 1.24. [24]

Il risultato è riportato in Figura 55.

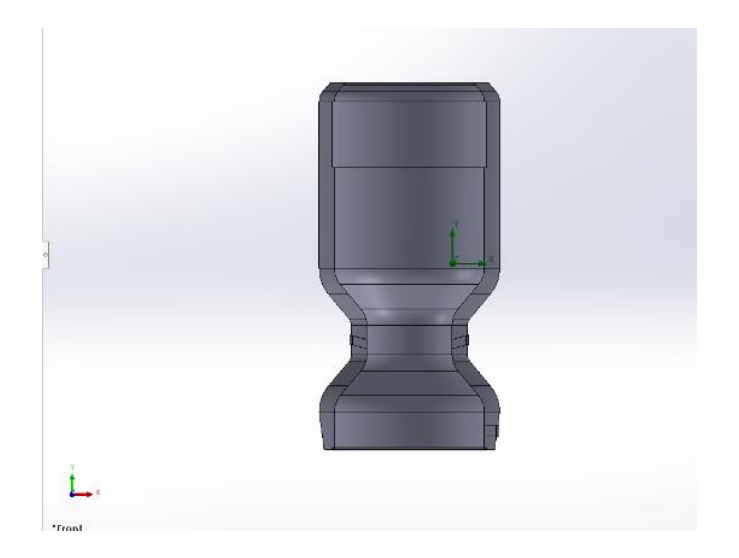

**Figura 55. Modifica funzionale del disegno: rapporto diametro altezza del cilindro**

È stata quindi ripetuta l'analisi fluidodinamica, che ha fornito i seguenti risultati riportati in Figura 56.

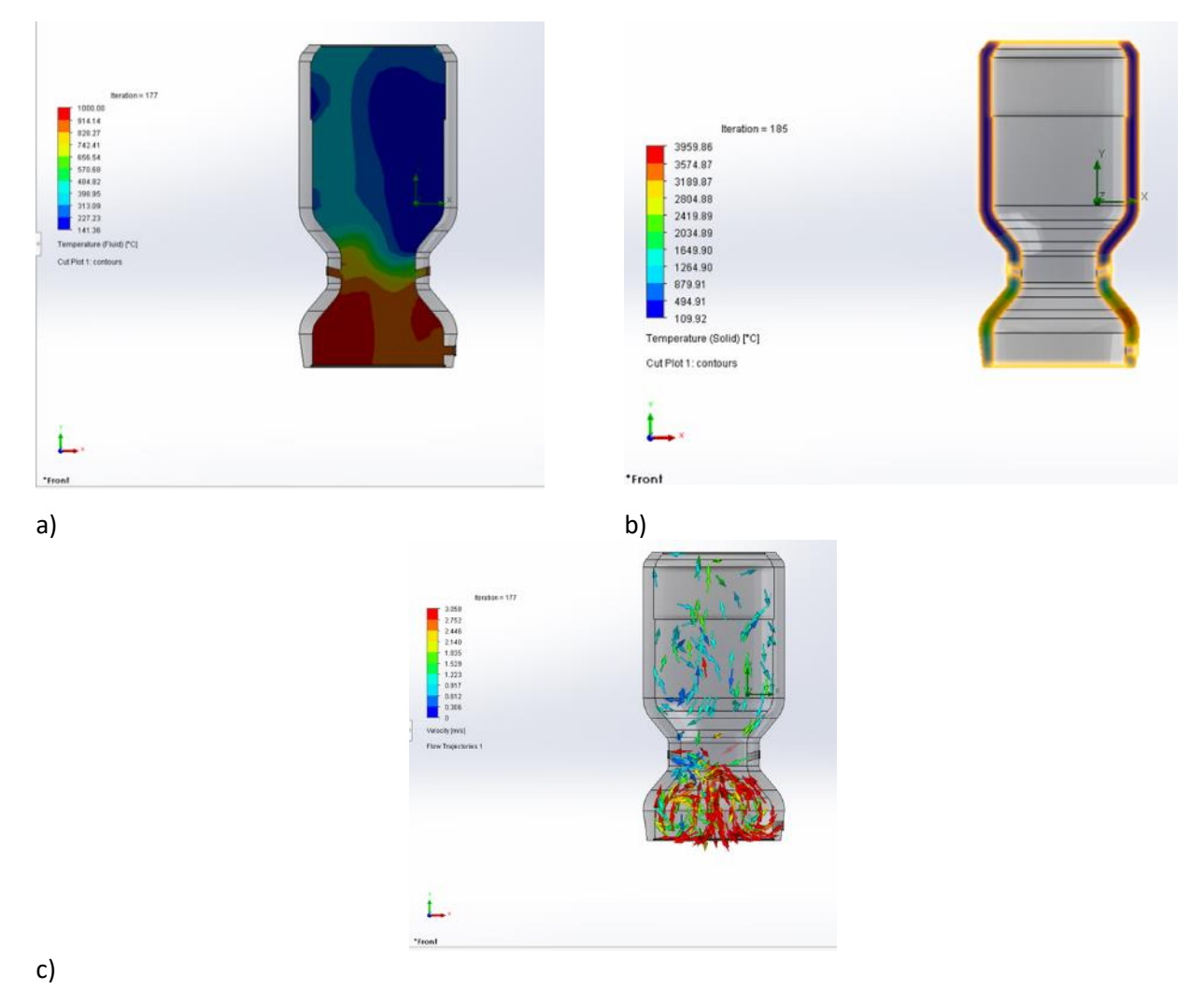

**Figura 56. a) Temperatura del solido, b) temperatura dell'aria all'interno del gassificatore; c) velocità del fluido**

La simulazione ha fornito dei valori di temperatura coerenti con le aspettative, ma le diverse zone di reazione, quindi correlate alle diverse zone di temperatura, non risultavano ben distinte.

È stato quindi modificato il progetto, ponendo i canali inclinati di iniezione dell'aria preriscaldata al di **sopra della zona di combustione (modifica funzionale)**. Questo perché, a causa della loro inclinazione, in questo modo potessero far confluire in una zona ben delimitata i gas preriscaldati in ingresso necessari alla combustione; fossero cioè esattamente in immediatamente sopra la zona di combustione.

Nel caso di canali in ingresso a 0°, risulta più efficiente la collocazione di essi nella zona di combustione; è meno efficiente la stessa configurazione per canali inclinati.

Il disegno è stato modificato come da Figura 57 ed è stata ripetuta l'analisi:

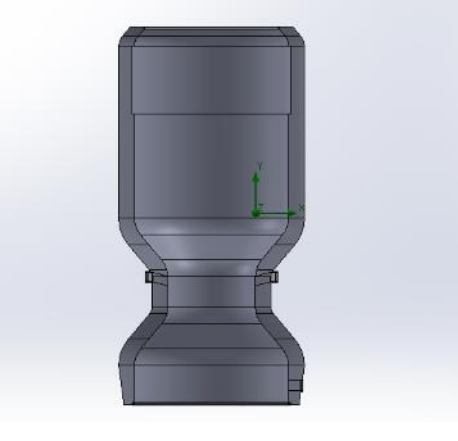

**Figura 57. Modifica funzionale del disegno: canali di iniezione dell'aria sulla zona di combustione**

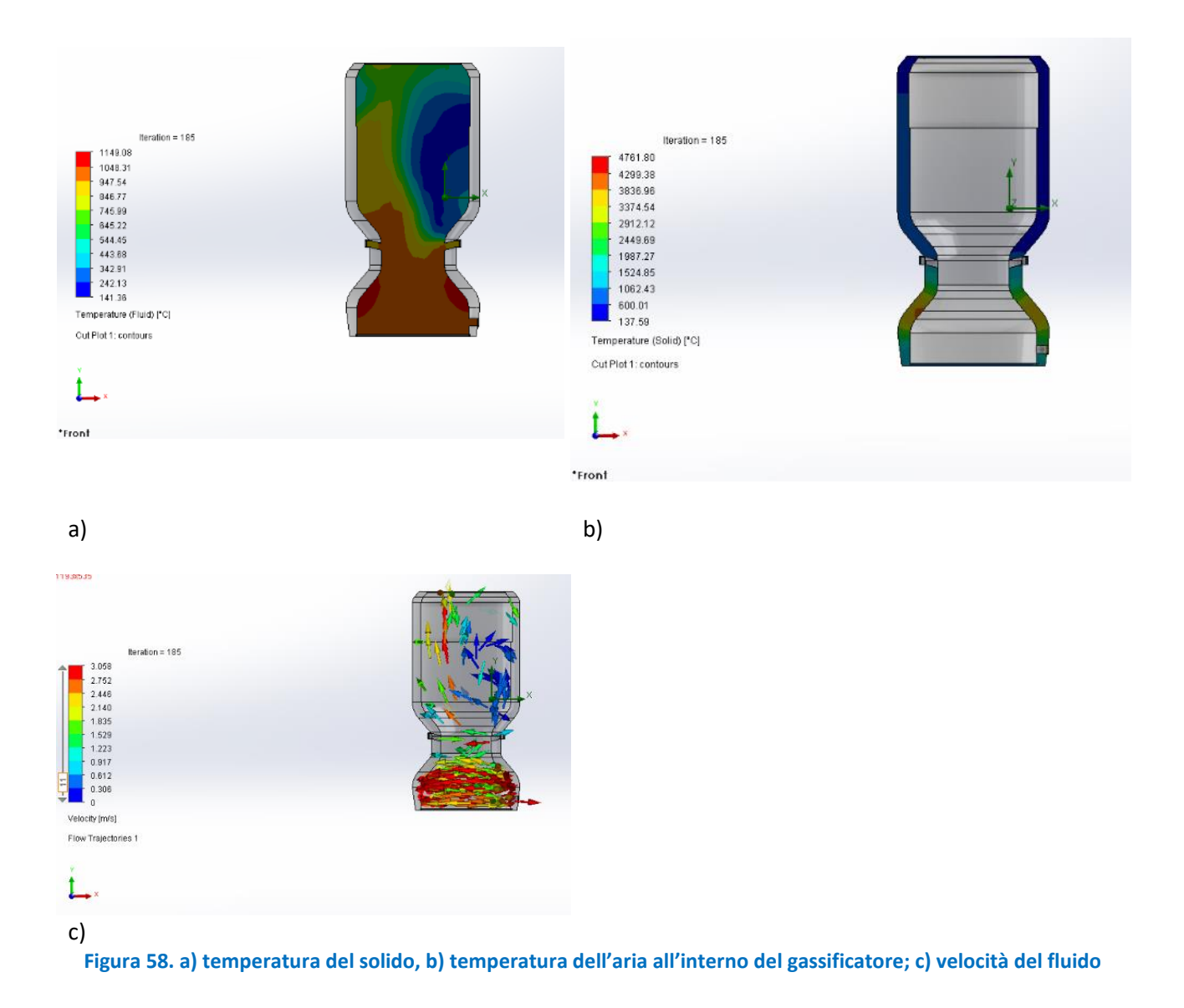

Come si osserva in Figura 58, le zone a temperatura differente appaiono ancora non ben delineate. Si è quindi proceduto ad innalzare i canali immediatamente **sotto la zona di pirolisi (** $\rightarrow$ **modifica funzionale**). Il disegno è stato modificato come da Figura 59 ed è stata ripetuta l'analisi, riportata in Figura 60.

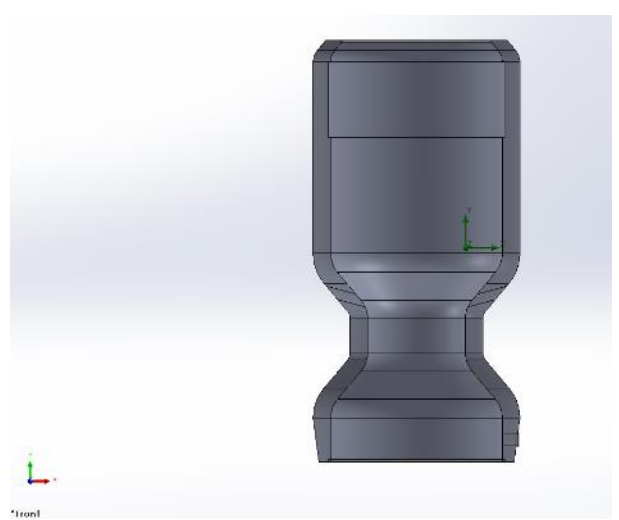

**Figura 59. Modifica funzionale del disegno: canali di iniezione dell'aria immediatamente sotto la zona di pirolisi**

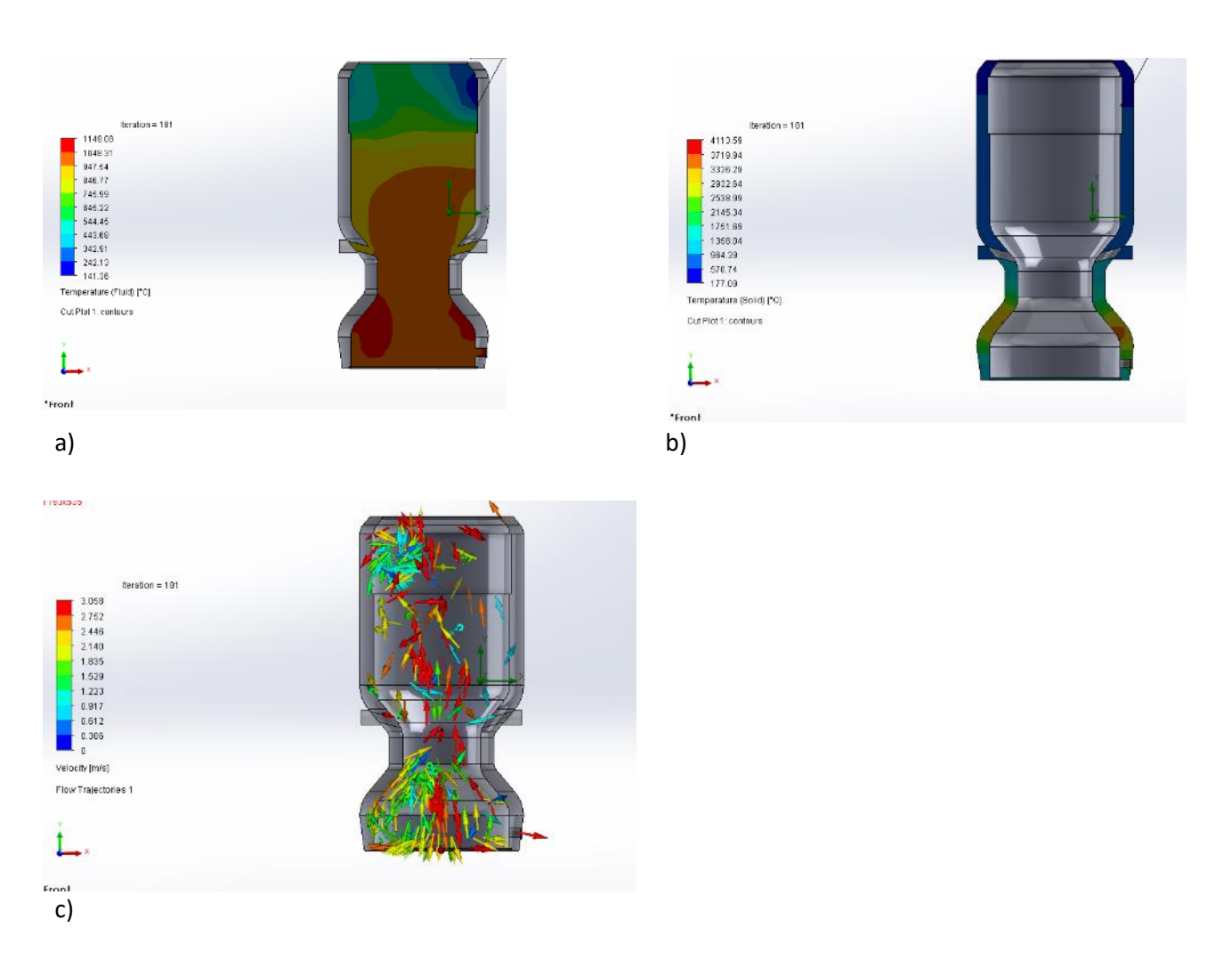

**Figura 60. a) temperatura del solido, b) temperatura dell'aria all'interno del gassificatore; c) velocità del fluido**

Questa configurazione dei canali, **è risultata la migliore** per quanto concerne la distribuzione delle temperature e velocità. Tuttavia i range di temperatura, specialmente nella zona di pirolisi ed essiccazione, appariva ancora elevato.

Si è quindi optato per una configurazione che prevedesse una corona di 3 canali equidistanti, nella zona immediatamente sotto la zona di pirolisi.

Il disegno è stato modificato come da Figura 61 ed è stata ripetuta l'analisi:

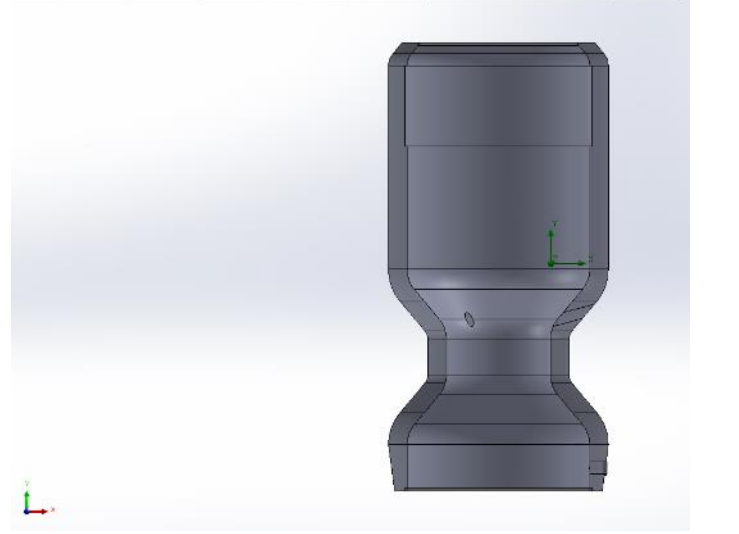

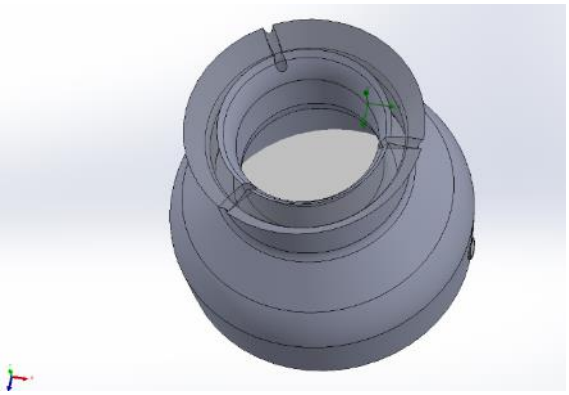

### **Figura 61. Modifica funzionale del disegno: aumento dei canali di iniezione dell'aria (3)**

L'analisi fluidodinamica riportata in Figura 62, è risultata soddisfacente e la configurazione la migliore e più in linea con i risultati attesi. Si riportano perciò di seguito i parametri della prova effettuata (estrapolati da impianti di gassificazioni dalle caratteristiche geometriche simili; i parametri utilizzati sono analoghi per tutte le prove fluidodinamiche condotte [\[3,](#page-4-0) 25, 26 ]) e i risultati ottenuti.

### - **Parametri dell'analisi fluidodinamica**

- Inlet gas = Air
- portata aria in =28.8kg/h =  $0.008$  kg/s
- portata gas Out= 135 kg/h= 135/3600 kg/s=0.038 kg/s
- 330kg/h di syngas a 120kW→ per 50kW → 137,5kg/h
- zona di combustione (gola ): pmax= 28 bar  $T = 1000^{\circ}C$

Come riportato in precedenza, le reazioni chimiche vengono trascurate considerando solo gli effetti delle stesse. In particolare, nella zona di gassificazione una energia termica prodotta e trasferita al gas di **50 kW**.

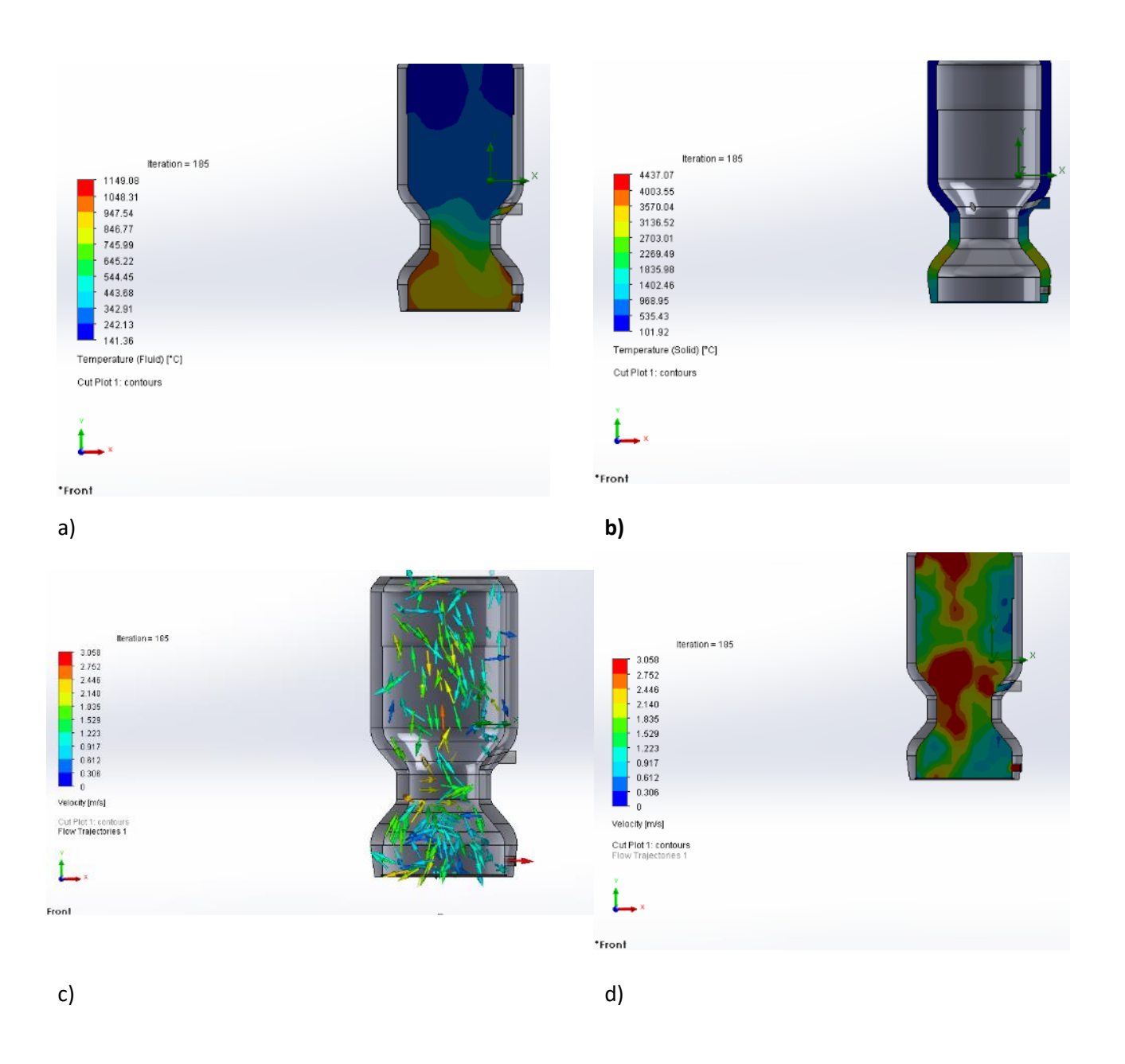

### **Figura 62. a) temperatura del solido, b) temperatura dell'aria all'interno del gassificatore; c) velocità del fluido**

I risultati confermano una migliore distribuzione delle temperature, più in linea con le zone individuate.

# 2.2.4 Analisi topologica

Si è poi proceduto all' alleggerimento della struttura; in particolare è stata effettuata un'analisi topologica affinché si potesse stabilire se l'impianto, sottoposto ai carichi termici e strutturali noti, potesse essere realizzato utilizzando un quantitativo di materiale minore, pur mantenendo le proprie caratteristiche. Per l'analisi topologica, sono stati impostati parametri analoghi all'analisi fluidodinamica, ossia:

-pmax esercizio= 28bar

- pinlet= 3bar
- -Tzona combustione

Sono stati poi aggiunti i parametri di vincolo meccanico e la forza di gravità:

- incastro alla base del gassificatore

- gravità→ lungo y

Una prima prova (alleggerimento del 30%) non è andata a buon fine, poiché, nonostante venisse fornito un risultato, l'analisi veniva interrotta, non avendo rispettato tutti i vincoli di carico impostati, ossia evidenziando come l'impianto non fosse in grado di mantenere le proprie caratteristiche strutturali, e segnalando così un errore (Figura 63).

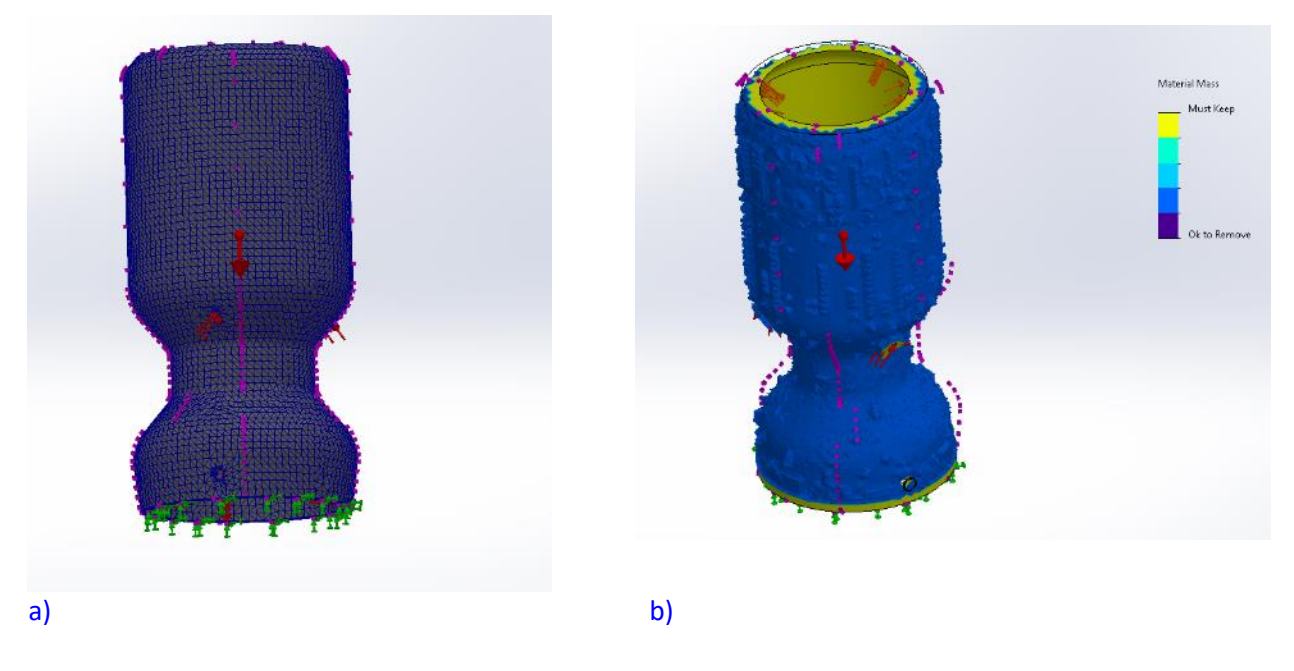

**Figura 63. Analisi topologica: alleggerimento del 30%: mesh e risultato**

Una seconda prova, con un alleggerimento del **20%**, è arrivata a convergenza, rispettando i vincoli imposti e ha fornito i seguenti risultati (Figura 64).

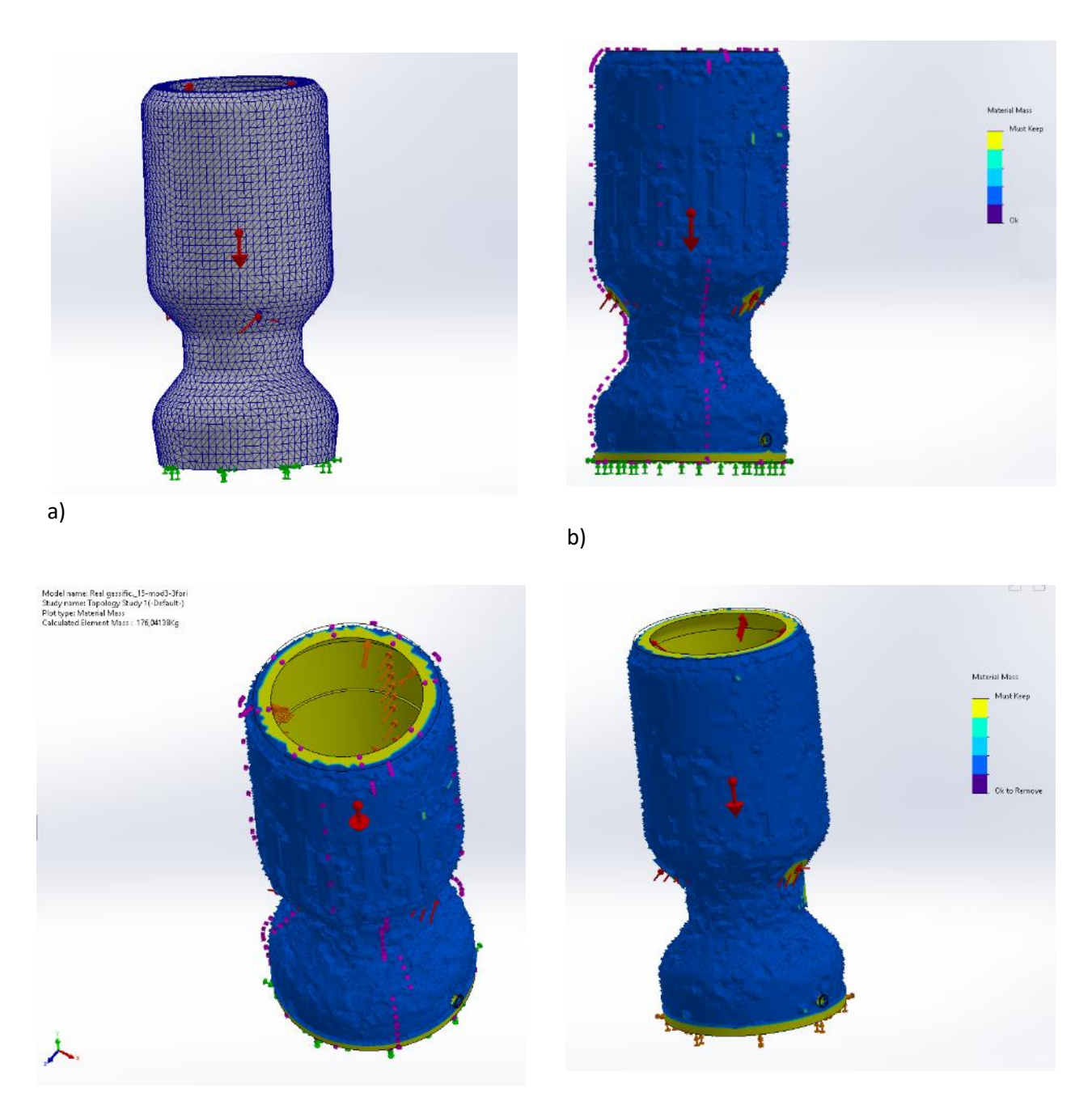

**Figura 64. Analisi topologica: alleggerimento del 20%: a) mesh; b, c, d) risultato**

Come si può notare dalla Figure 64, l'analisi ha consentito di evidenziare le zone che possono subire un alleggerimento (in blu-viola) e quelle da preservare. In particolare, le zone di ancoraggio dell'impianto, quelle in pressione, quelle di immissione dell'aria preriscaldata e di uscita del syngas vanno mantenute come da progetto.

Per preservare la zona di fuoriuscita del syngas e rispettare i principi del DfAM, si è scelto di non alleggerire la zona confinante con il canale di uscita del syngas, che prevedeva anche un inspessimento dovuto a cambiamento di pendenza delle superfici, quindi un raccordo.

La Figura 65 in sezione evidenzia nel dettaglio l'analisi di alleggerimento. Sono state cerchiate le zone preservate (o come risultato dell'analisi, cerchiate in verde nella Figura 65, o per i principi di DfAM, cerchiate in rosso nella Figura 65).

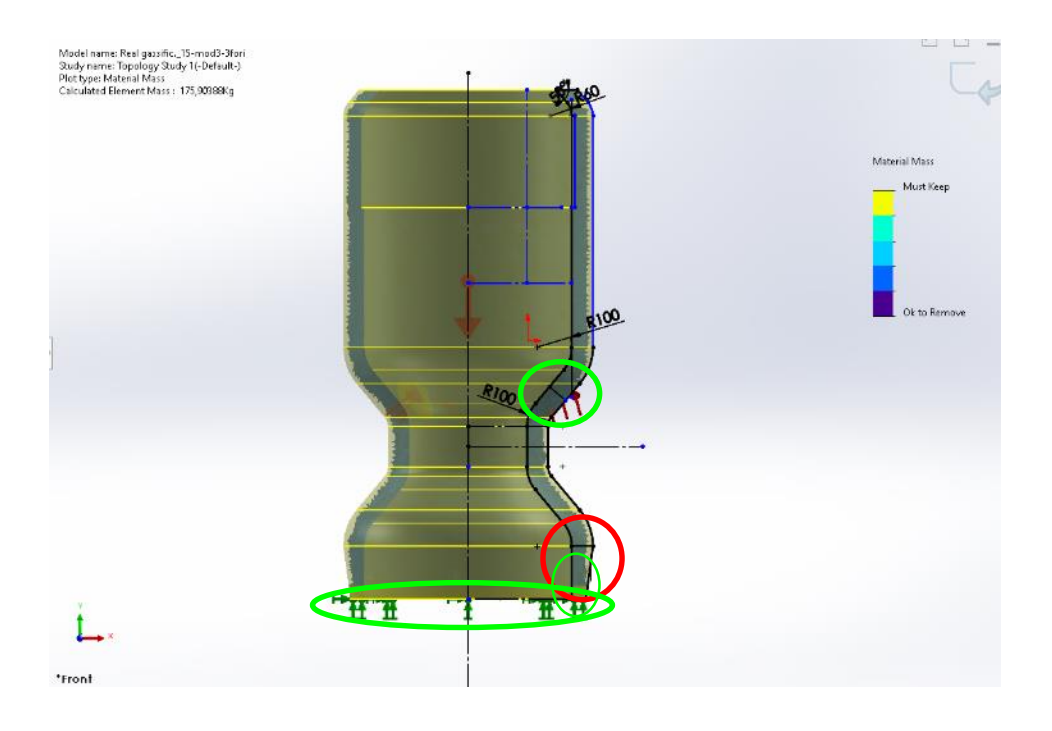

**Figura 65. Ridimensionamento del gassificatore suggerito in base all'analisi topologica**

Sono state quindi rimodulate le dimensioni dell'impianto; in particolare, laddove indicato e comunque osservando i principi del Design for Additive Manufacturing, lo spessore è stato ridotto da 60mm a 48mm (scala reale).

|                                                                                  |                            | Sketch   Sketch Ink   Surfaces   Sheet Metal   Structure System   Weldments   Mold Tools   Meth Modeling   Data Migration   Direct Editing   Makiup   Evaluate   MED Dimensions   SOLIDWORKS Add-Ins   Simulation   Analysis P<br>四日<br>- 6 |
|----------------------------------------------------------------------------------|----------------------------|----------------------------------------------------------------------------------------------------|
| $\bullet$ $\bullet$<br>目<br>阳<br>$\bigoplus$                                     | S' Real gamfic, 35-mod3-31 |                                                                                                    |
| Line Properties                                                                  | $\circledR$                |                                                                                                    |
|                                                                                  |                            | RIO<br>53.50                                                                                                    |
| <b>Cutiting Relations</b>                                                        | $\lambda$                  | Misterial Mars                                                                                                    |
| $h$ Horizontal257                                                                |                            | Must Keep                                                                                                    |
| (i) Under Defined                                                                |                            |                                                                                                    |
| Add Relations<br>$-$ Horizontal                                                  | $\mathcal{A}$              | Ok to Remove                                                                                                    |
| $\begin{tabular}{ c c } \hline & vertex \\ \hline & fix \\ \hline \end{tabular}$ |                            |                                                                                                    |
| Options<br>For construction<br>Infinite length                                   |                            |                                                                                                    |
| Parameters<br>← 照面                                                               | $\mathcal{A}$<br>ċ         |                                                                                                    |
| $2^{6}$ 0.00°                                                                    | $\hat{\mathcal{C}}$        |                                                                                                    |
| Additional Parameters                                                            | $\sim$                     |                                                                                                    |
|                                                                                  |                            |                                                                                                    |
| <b>CONTRACTOR</b>                                                                | $-121111 -$                |                                                                                                    |

**Figura 66. Dettaglio delle dimensioni da aggiornare**

Il risultato della rimodulazione delle dimensioni dell'impianto è riportato in Figura 67.

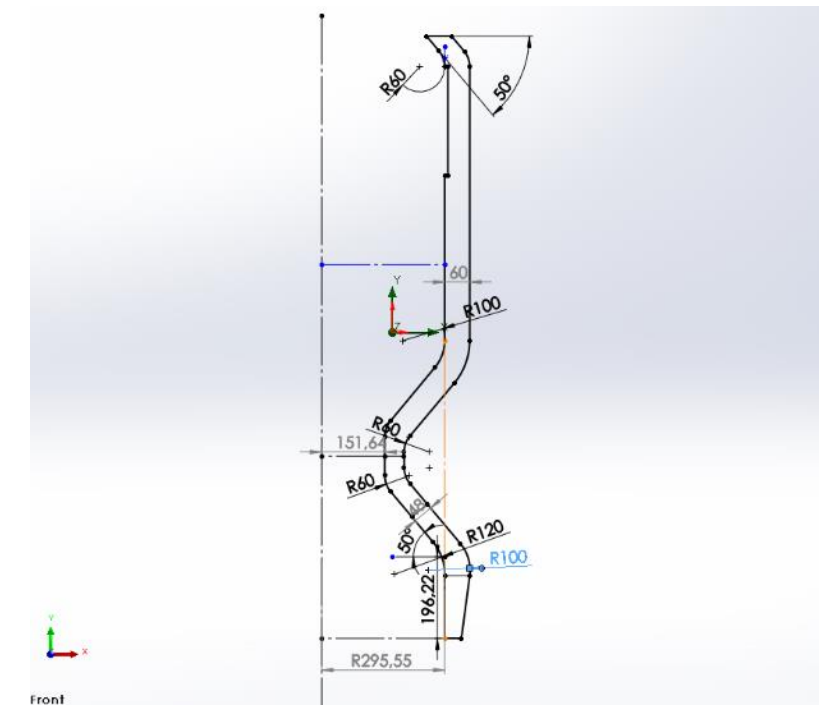

**Figura 67. Schizzo relativo al risultato della rimodulazione delle dimensioni (1:1)**

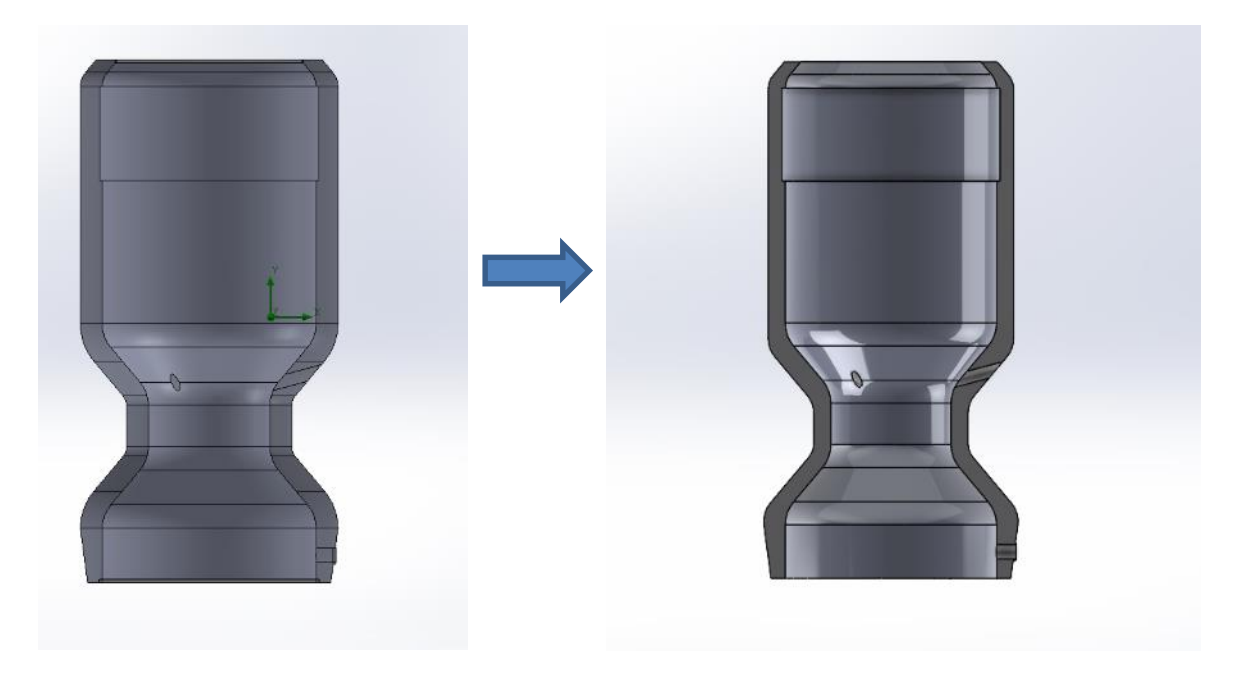

**Figura 68. Disegno dell'impianto prima e dopo il ridimensionamento suggerito dall'analisi topologica**

È stata quindi condotta una nuova prova fluidodinamica, impostando le medesime condizioni di vincolo.

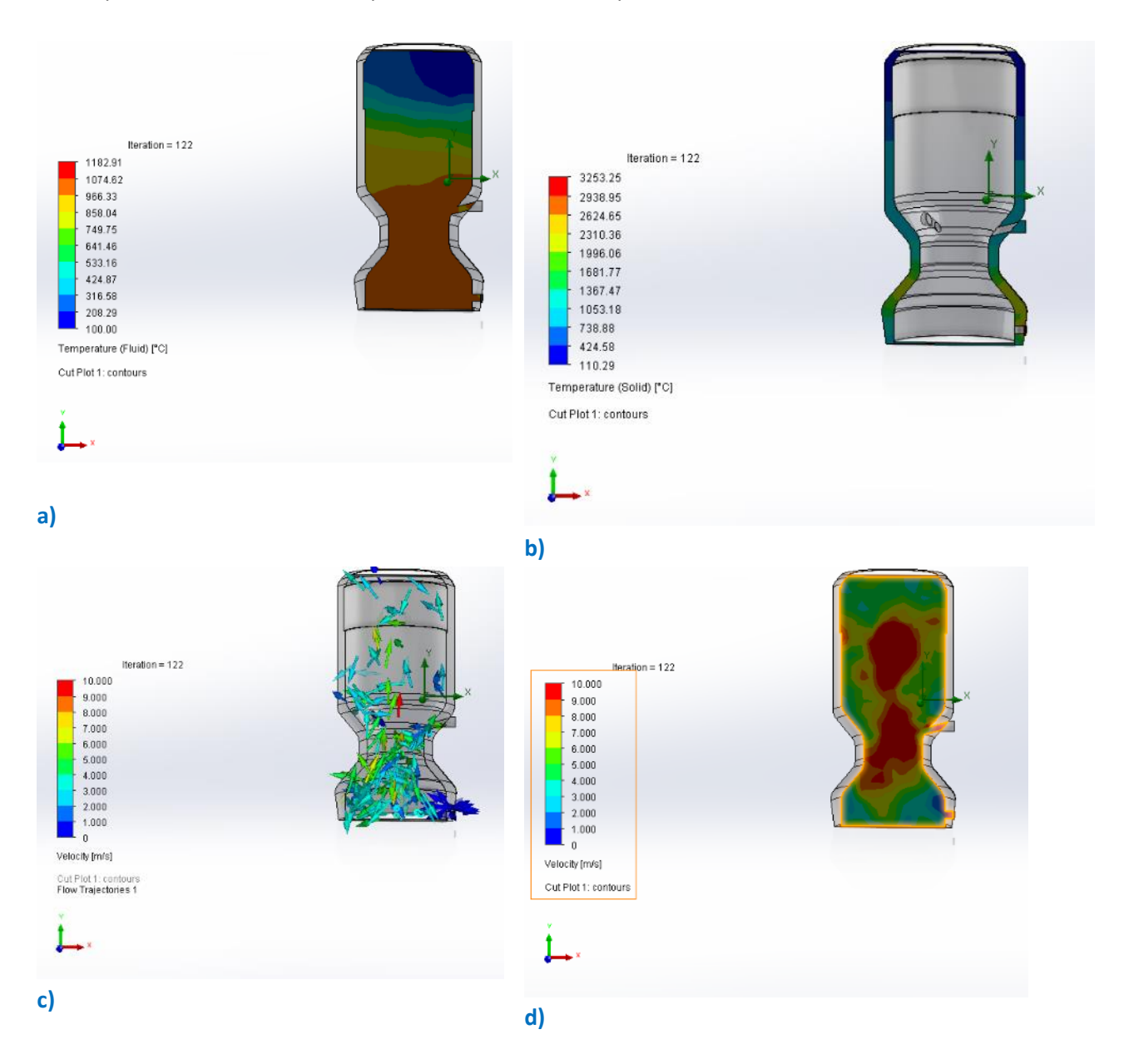

#### **Figura 69. a) temperatura del solido, b) temperatura dell'aria all'interno del gassificatore; c),d) velocità del fluido**

Come si può notare dalla Figura 69, le diverse zone termiche appaiono distinte più nettamente e coerenti con le aspettative, così come la velocità del fluido.

#### 2.2.5 Conclusioni della fase di ottimizzazione del disegno

La configurazione **alleggerita del 20%**, con **tre canali** disposti radialmente immediatamente **sotto la zona di pirolisi e sulla zona di combustione** appare quella ottimale per la simulazione del processo in esame.

Di seguito in Figura 70 si riporta lo schema di funzionamento del gassificatore, adoperando il disegno 3D ottenuto dall'ottimizzazione effettuata.

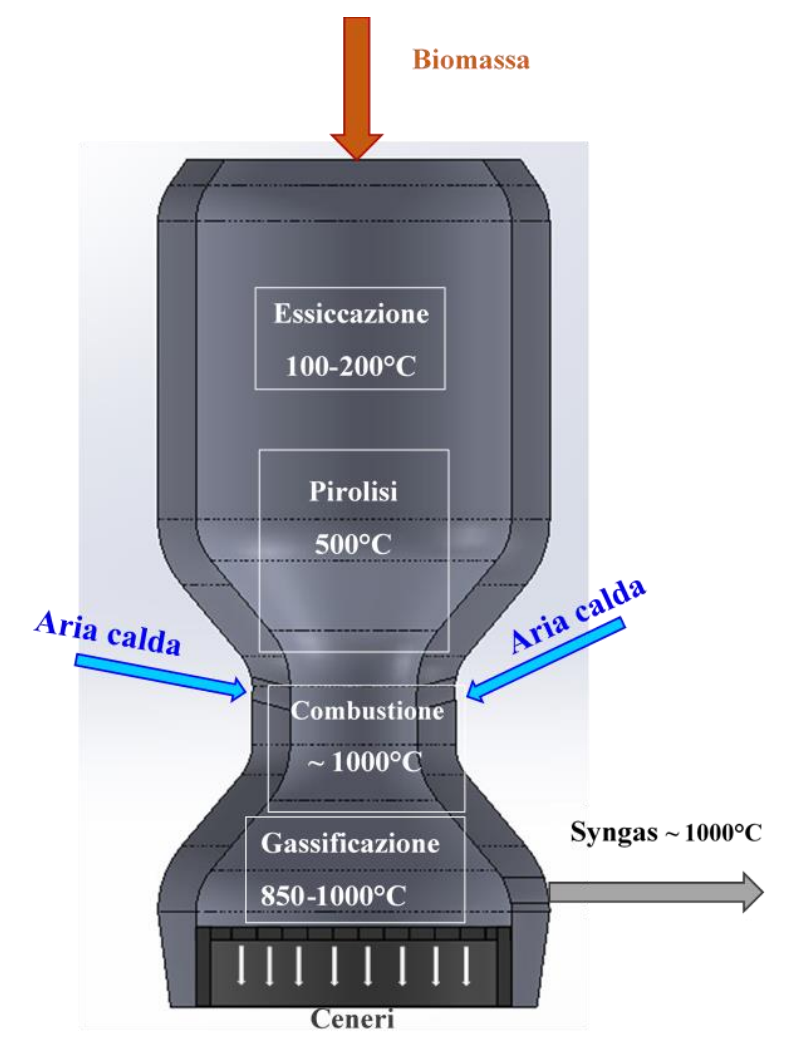

**Figura 70. Schema del funzionamento del gassificatore, con disegno definitivo dell'impianto**

Come si può notare dalla Figura 70, per completare la progettazione del gassificatore, è stata anche disegnata la griglia di separazione delle ceneri, generando il disegno di assieme (Figura 71). Va precisato che la griglia costituisce un componente a sé, accessorio, e pertanto non è stato oggetto di stampa.

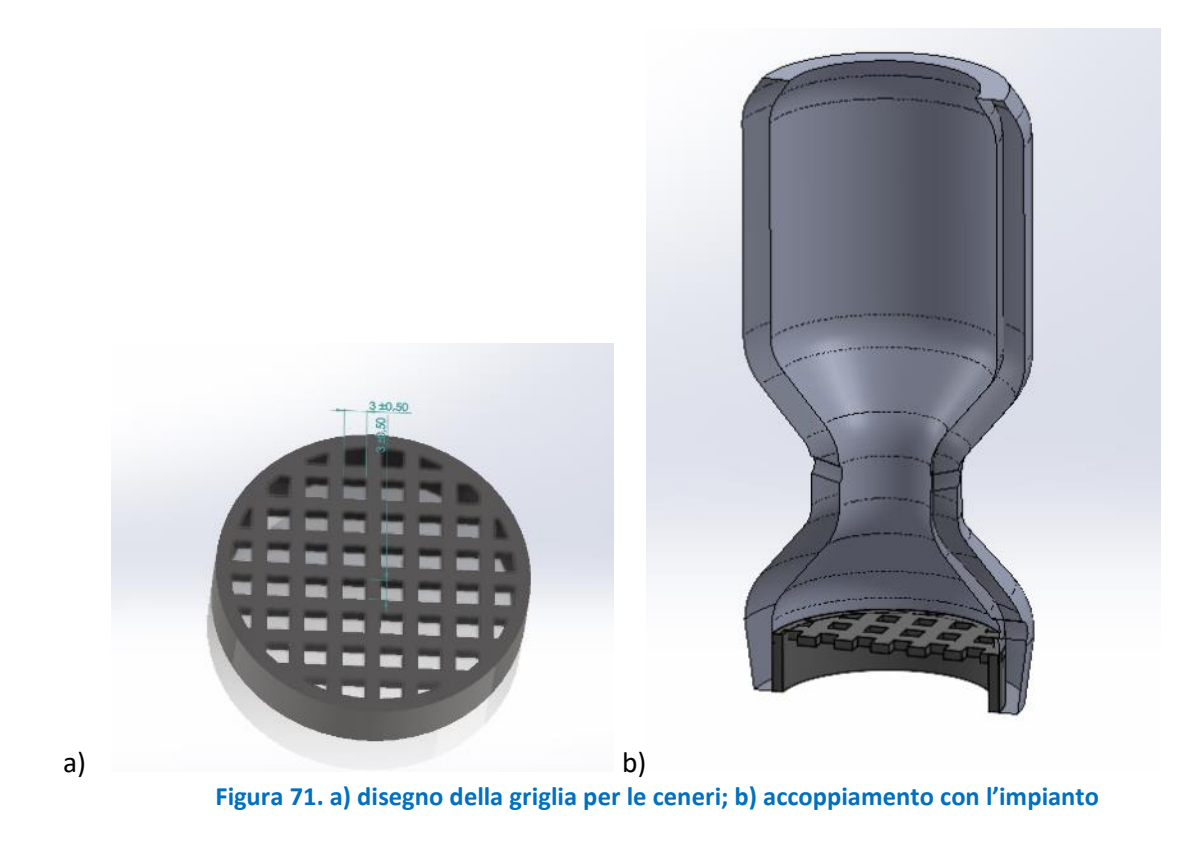

Si riporta in Figura 72 anche il file stl ottenuto.

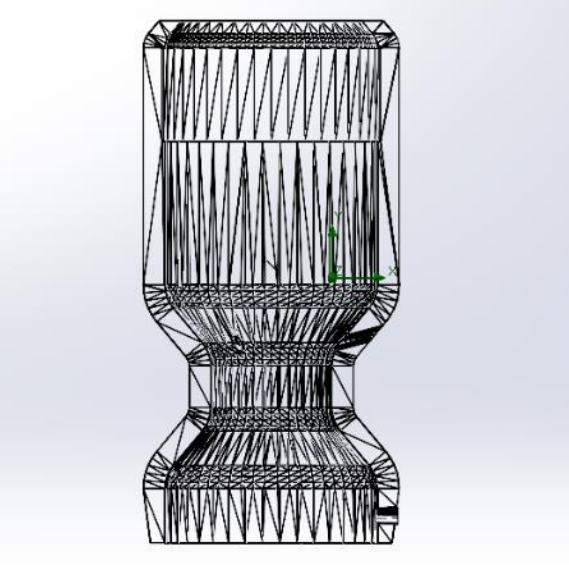

**Figura 72. Disegno in .STL dell'impianto**

# **2.3 Realizzazione del componente ceramico dimostrativo da stampa 3D LDM**

La stampa 3D del dimostratore ceramico include l'esperienza e i risultati acquisiti durante le attività sperimentali svolte in tutto il periodo del progetto. Per la stampa del dimostratore viene impiegata la pasta ceramica avanzata sviluppata da ENEA all'interno delle linee di attività del WP3 dove in particolare all'ultimo anno in LA 3.3 [\[10\]](#page-6-2) è stata preparata e fornita per la presente attività, la pasta ceramica di tialite formulata con la polvere commerciale Zircomet, risultata più promettente in termini di stampabilità e di caratteristiche finali del materiale sinterizzato.

La stampante impiegata è quindi quella utilizzata per lo svolgimento delle varie attività sperimentali relative allo sviluppo della pasta ed anche dei campioni finora realizzati in forme geometriche semplici per l'analisi del comportamento dei parametri di stampa e di macchina; nello specifico si tratta della stampante 3D Delta 40100 Clay - WASP (WASP, Massalombarda, Italia) riportata in Figura 73.

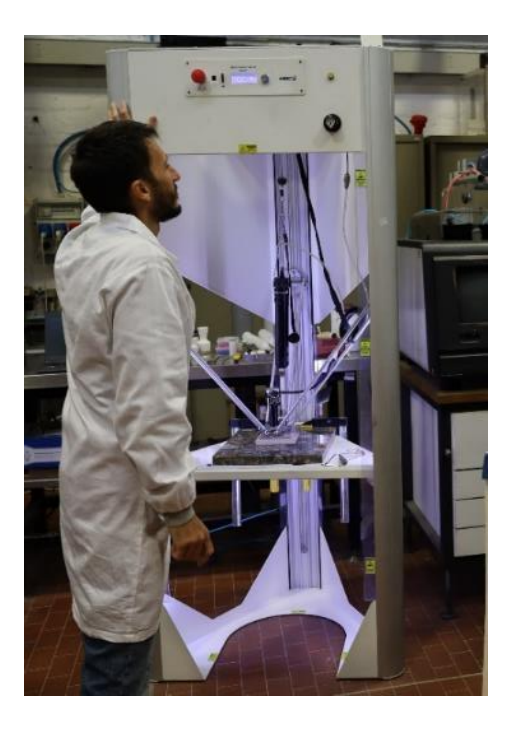

**Figura 73. Stampante 3D Delta 40100 Clay – WASP installata presso i Laboratori ENEA di Faenza**

Il dimostratore ceramico è stato stampato utilizzando i risultati della progettazione ed in particolare il disegno quota di Figura 53 fornito in formato STL (Figura 54). Per generare il job di lavoro da impostare sulla stampante 3D Delta 40100 Clay - WASP (WASP, Massalombarda, Italia) è stato utilizzato il programma di slicing Simplify3D (ver 4.1.2). Prima di effettuare la stampa 3D del componente in tialite sono state effettuate delle prove con un materiale convenzionalmente utilizzato sulla stampante, al fine di individuare eventuali criticità durante la stampa.

Per la generazione del job di lavoro (G-CODE) da importare nel software della stampante, sono state effettuate alcune valutazioni direttamente sullo slicer Simplify3D. In particolare, il primo passaggio ha previsto la ricerca del corretto posizionamento e dimensionamento dell'oggetto da stampare sulla base dei ritiri del materiale.

Il file STL prodotto dalla fase di progettazione (Figura 54) è stato importato su Simplify3D e ne è stato valutato il posizionamento: sono state valutate due opzioni "normale" (Figura 74 (a)) e "ruotato di 180°" (Figura 74 b).

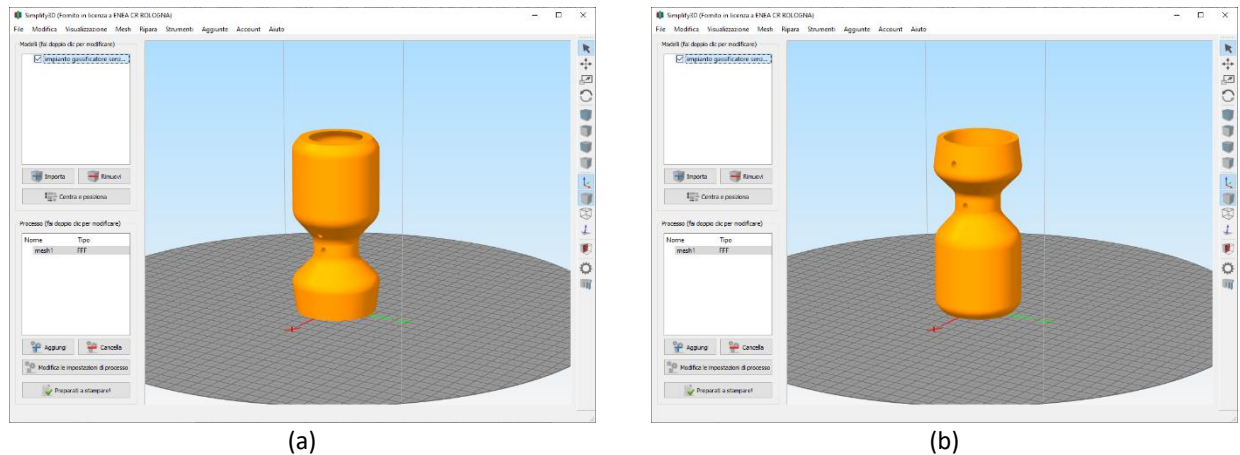

**Figura 74. Gassificatore visualizzato su Simplify3D con orientamento "normale" (a) e "ruotato di 180°" (b)**

Come si osserva dalle immagini, l'orientamento "ruotato di 180°" è stato preferito come orientamento di stampa 3D, in quanto prevede di far gravare sulla strizione del canale la parte più leggera del componente. Successivamente sono stati impostati su Simplify3D i parametri di stampa agendo sulle impostazioni "Estrusore", "Layer", "Riempimento" e "Velocità" così come riportato nelle schermate di Figura 75(a-d).

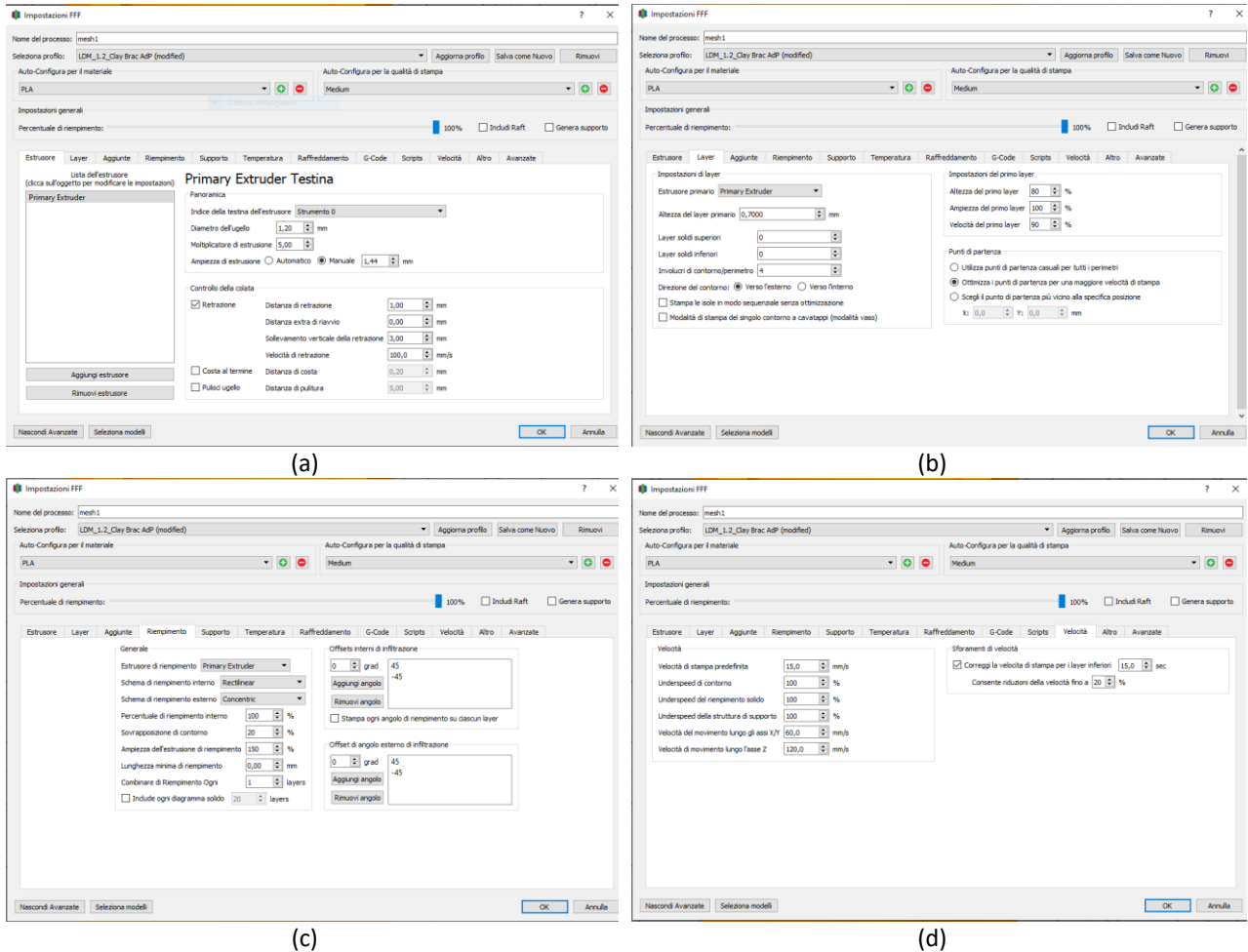

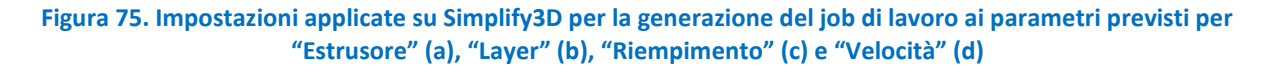

Prima di stampare il componente con la pasta di tialite sviluppata in ENEA, è stata effettuata una prova di stampa di un simulacro utilizzando come materiale di stampa porcellana, un materiale tipicamente utilizzato per la stampa LDM, al fine di individuare eventuali criticità. Il componente è stato scalato considerando i ritiri della porcellana (7% sul piano X,Y e 22% sull'altezza Z). Generato il file G-CODE secondo le impostazioni precedente riportate, si è proceduto alla stampa 3D in verde del simulacro in porcellana che ha richiesto circa 5 ore di tempi di realizzazione. La stampa è proceduta regolarmente fino ad ottenere il simulacro in verde completo (Figura 76). Il simulacro è stato inoltre sottoposto a trattamento termico fino a cottura della porcellana a 1200°C (Figura 77).

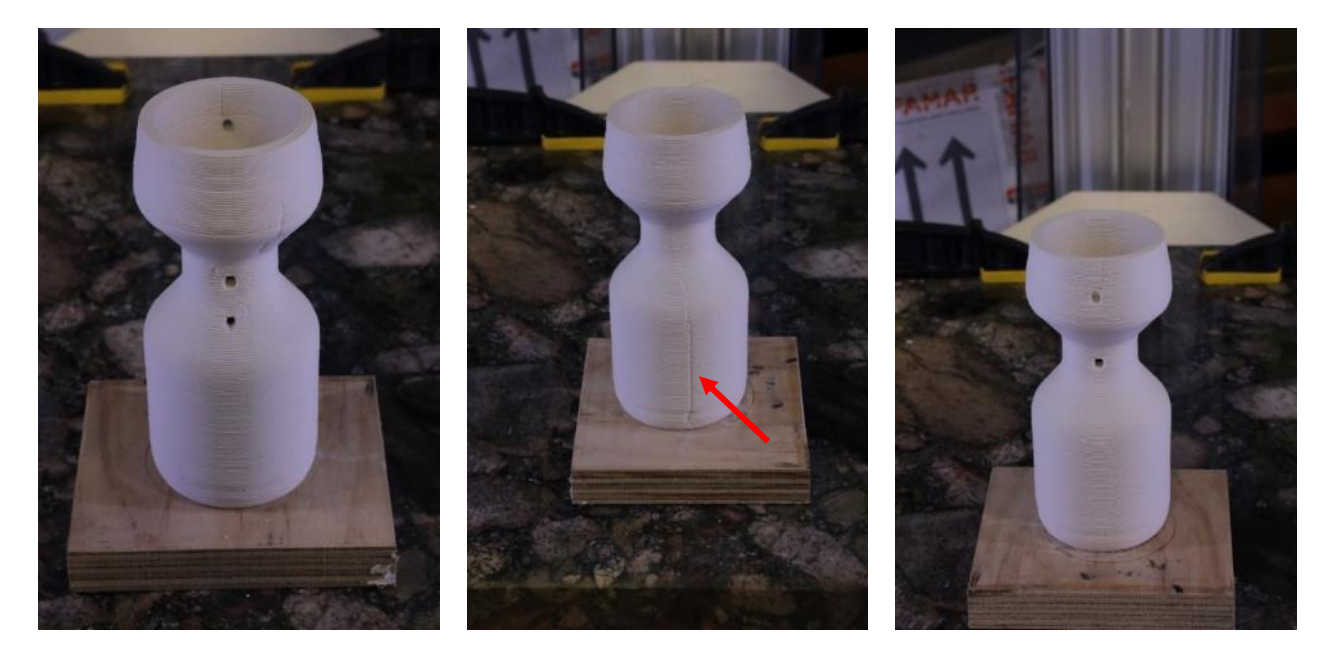

**Figura 76. Simulacro del gassificatore stampato 3D con materiale convenzionale porcellana in verde e realizzato per la verifica delle impostazioni di stampa**

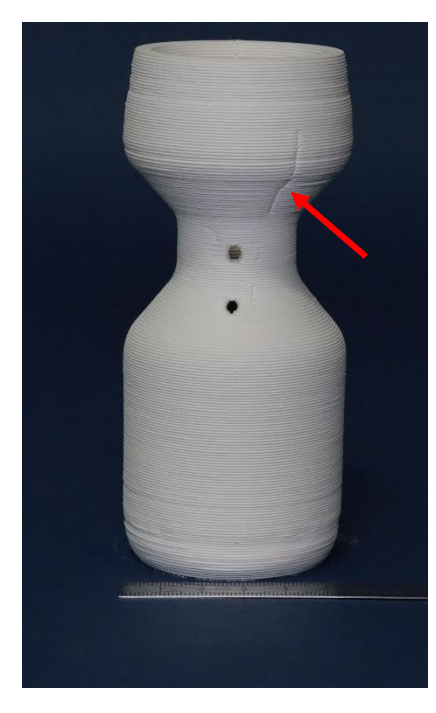

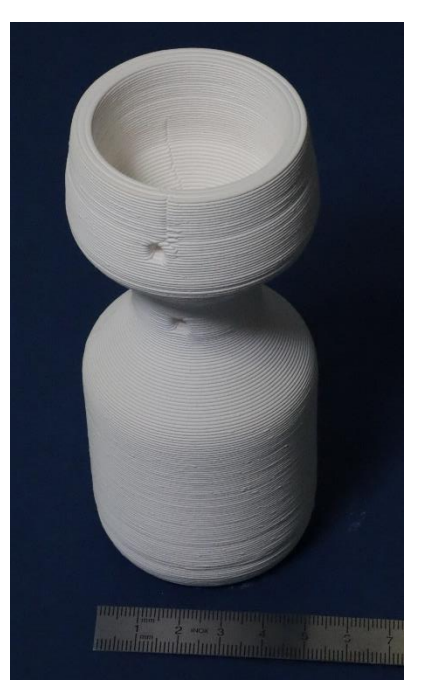

**Figura 77. Simulacro del gassificatore stampato 3D con materiale convenzionale porcellana dopo cottura e realizzato per la verifica delle impostazioni di stampa**

I risultati ottenuti dalla realizzazione del simulacro con porcellana, materiale convenzionale per la stampante WASP, non hanno evidenziato particolari criticità durante la stampa 3D del componente e anche dopo la cottura non si sono verificate fratture.

L'unico aspetto che si è deciso di modificare in fase di slicing è relativo al parametro che definisce layer per layer il punto di partenza dell'estrusione; come si vede dalle immagini, ed in particolare evidenziato con le frecce rosse nelle immagini delle Figure 76-77, quando il punto di partenza dell'estrusione permane per vari layer nello stesso punto, si crea una linea discontinua verticale al componente che potrebbe comportare delle criticità dal punto di vista strutturale. Si è quindi scelto di variare tale parametro alla pagina "Layer" di Slicer3D da "Ottimizza i punti di partenza per una maggiore velocità di stampa" a "Utilizza punti di partenza casuali per tutti i perimetri" (Figura 78).

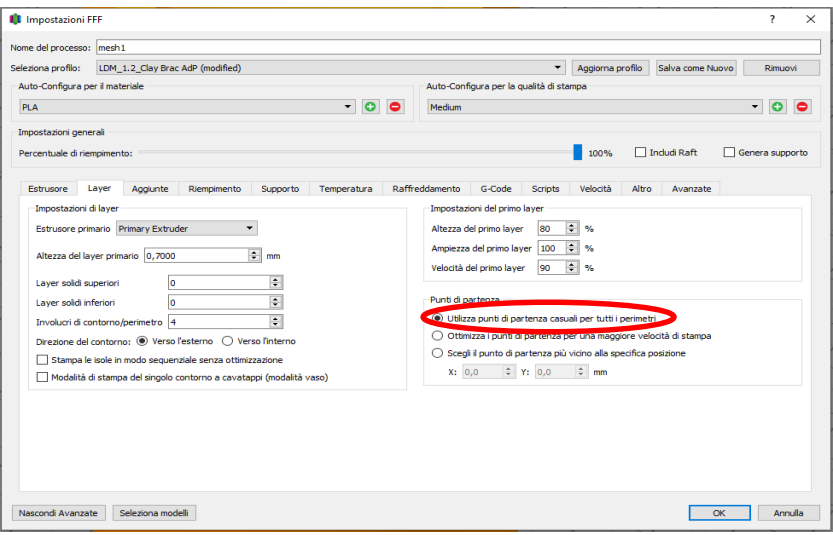

**Figura 78. Impostazione di slicing modificata per la stampa 3D della pasta di tialite**

Per la stampa 3D della pasta di tialite denominata Zircomet, sviluppata da ENEA e fornita dalla linea di attività 3.3 [\[10\]](#page-6-2) (Figura 79), è stato quindi applicato un ridimensionamento del componente in fase di slicing per tenere in considerazione i ritiri di sinterizzazione (Figura 80) ed in particolare è stato considerato un ritiro medio del 15% sul piano X,Y e un ritiro medio del 17% sull'asse Z (Tabella 1).

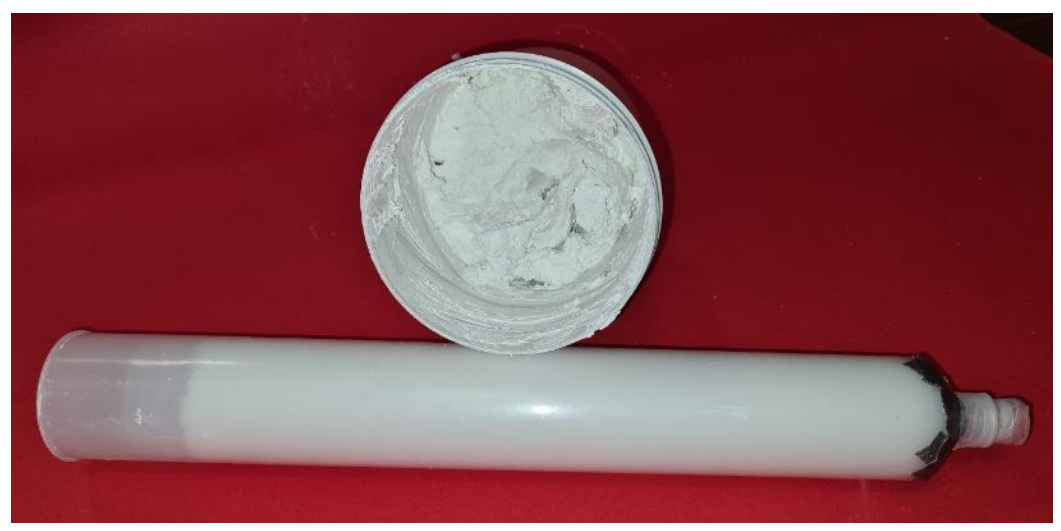

**Figura 79. Pasta ceramica preparata per la stampa dell'alluminio titanato in verde con polvere Zircomet (Output LA 3.3 per LA 4.6) [\[10\]](#page-6-2)**

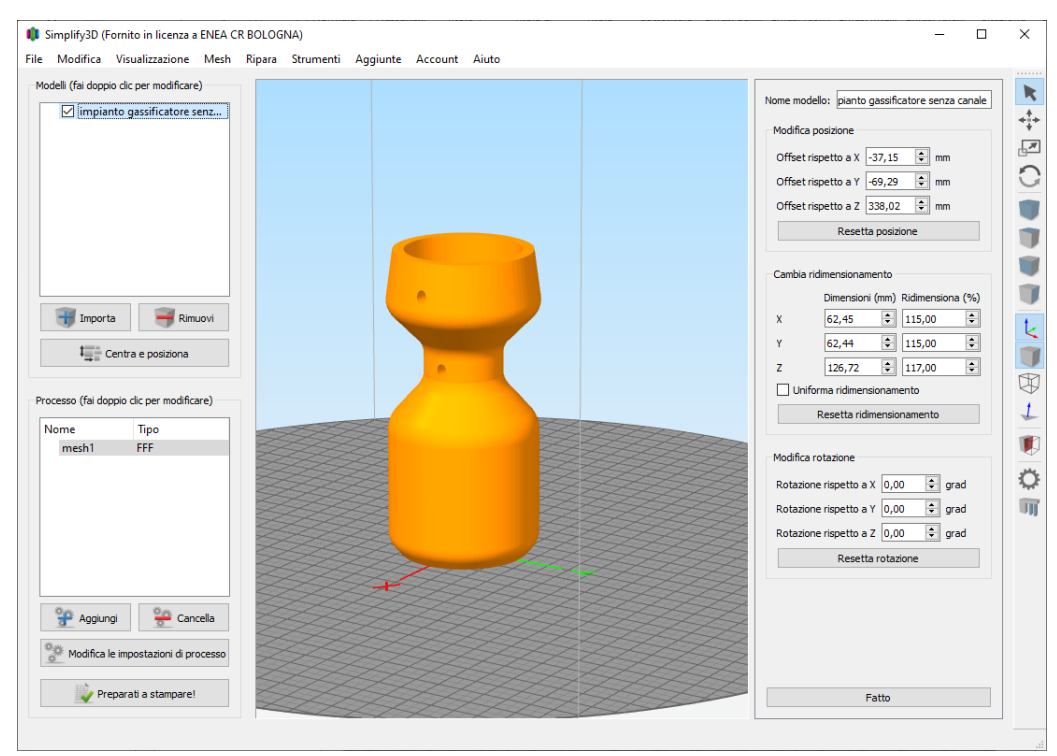

**Figura 80. Visualizzazione su Simplify3D del dimostratore ceramico ridimensionato in base ai ritiri della pasta di tialite sviluppata da ENEA**

In Figura 81 è riportata l'immagine del componente sul programma Slicing3D a seguito dell'operazione di slicing da cui è stato quindi prodotto il file G-CODE (job di lavoro) per la stampante 3D .

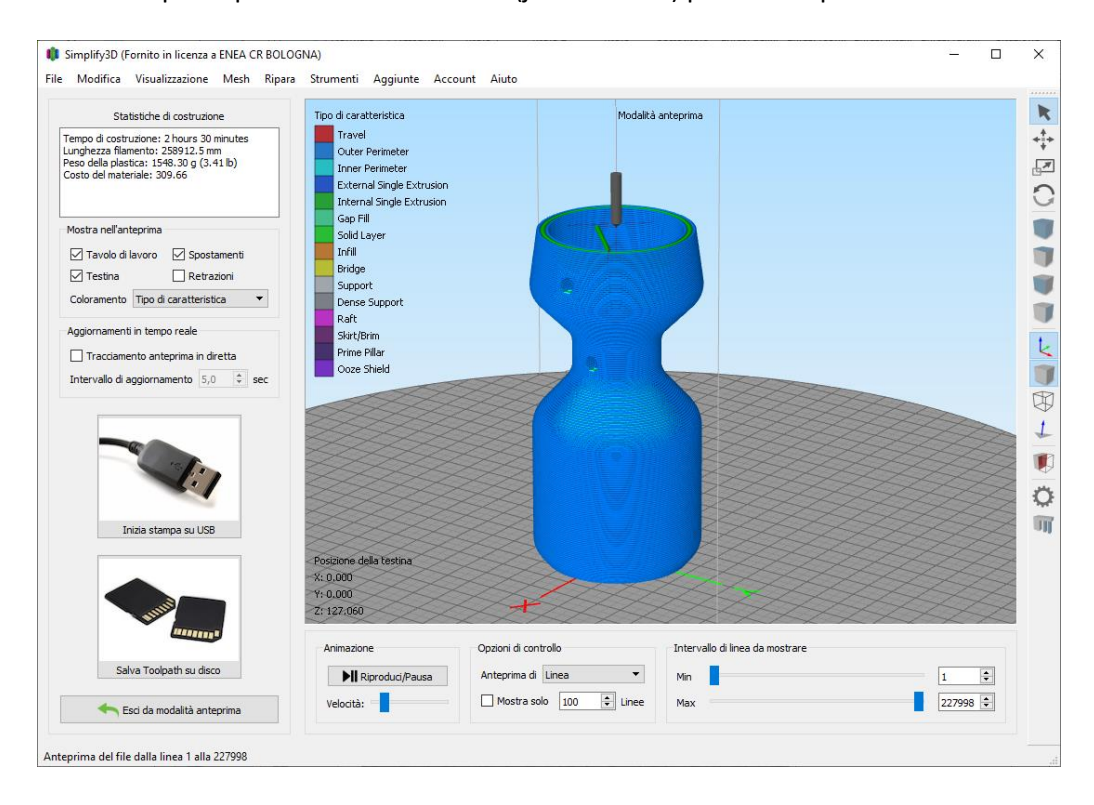

**Figura 81. Visualizzazione su Simplify3D a seguito dello slicing del dimostratore ceramico ridimensionato per il materiale tialite** 

Il file G-CODE ottenuto è stato quindi importato sulla stampante 3D Delta 40100 Clay – WASP e si è proceduto alla stampa 3D del dimostratore del gassificatore ceramico, impostando sulla stampante una impostazione di velocità al 100% (rispetto al file G-CODE) e una pressione di 4 bar. Nelle immagini di Figura 82 si riportano alcuni istanti della fase di stampa 3D.

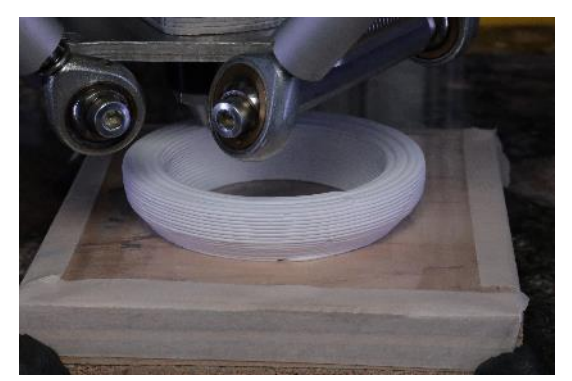

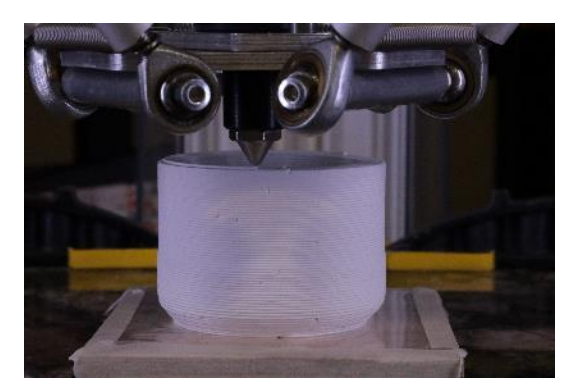

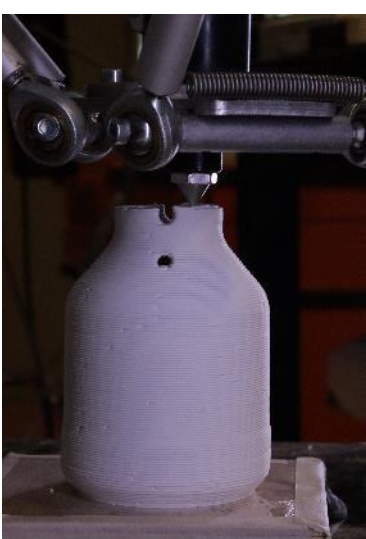

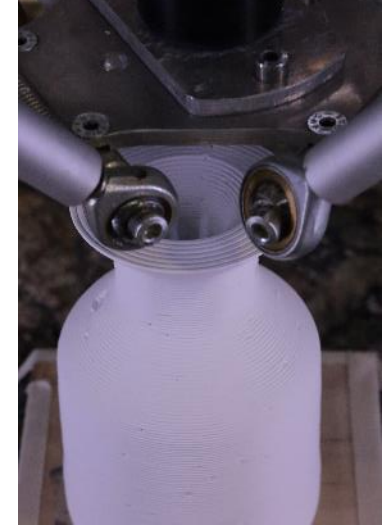

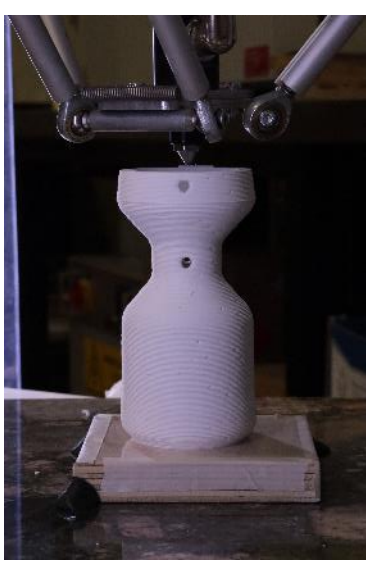

**Figura 82. Alcune immagini acquisite durante la fase di stampa 3D del gassificatore ceramico con la pasta di tialite Zircomet sviluppata da ENEA**

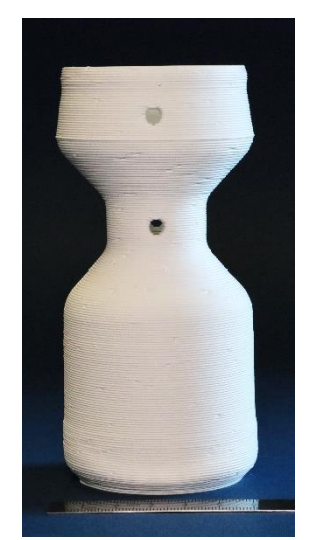

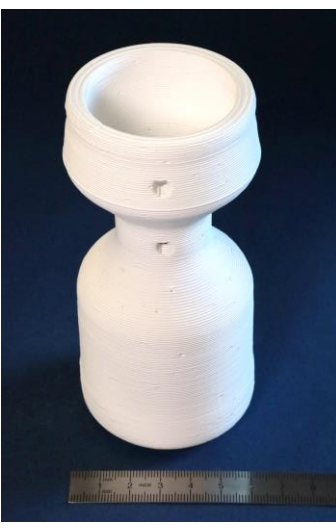

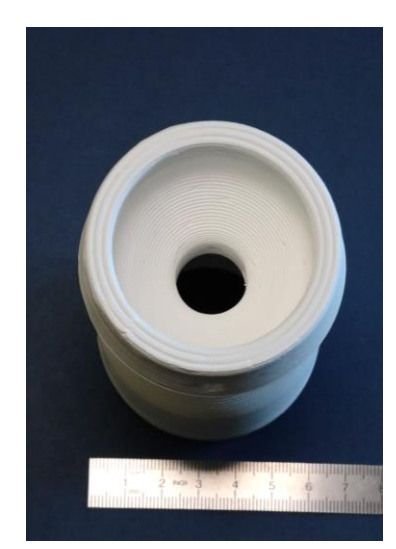

**Figura 83. Gassificatore ceramico prima della sinterizzazione, ottenuto da stampa 3D con la pasta di tialite Zircomet sviluppata da ENEA**

La pasta di tialite Zircomet sviluppata da ENEA ha dato luogo ad una estrusione del filamento continua e con una buona edificabilità, in quanto il componete è accresciuto per deposizione del filamento di pasta senza dall'ugello di diametro 1,2 mm e con un layer height di 0,7 mm senza evidenziare particolari problematiche. Il verde ottenuto è quindi risultato dopo circa una settimana di essiccamento all'aria privo di difetti macroscopici, quali fratture o distacchi tra i layer, evidenziando anche la buona adesione tra un filamento e l'altro. Complessivamente il tempo richiesto dalla stampa è stato di circa 5 ore e il componente "in verde" ottenuto è riportato in Figura 83.

Dopo l'essiccamento in aria si è quindi proceduto al completamento dell'essicamento e alla sinterizzazione del componente, applicando il ciclo termico messo a punto per la tialite al secondo anno di lavoro [\[9\]](#page-6-1) e ripetuto per mantenere le stesse condizioni operative applicate nello sviluppo dei materiali del progetto (Figura 84). Per la sinterizzazione, condotta in aria, è stato utilizzato un forno a camera con resistenze in siliciuro di molibdeno della Linn (modello HT 1600 G) (Figura 85).

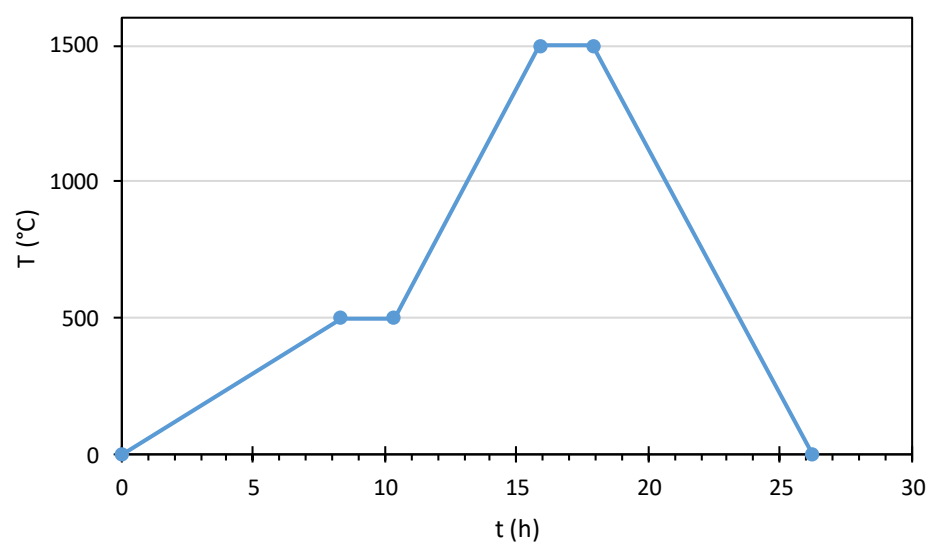

**Figura 84. Ciclo termico di sinterizzazione del gassificatore da stampa 3D della pasta di tialite Zircomet**

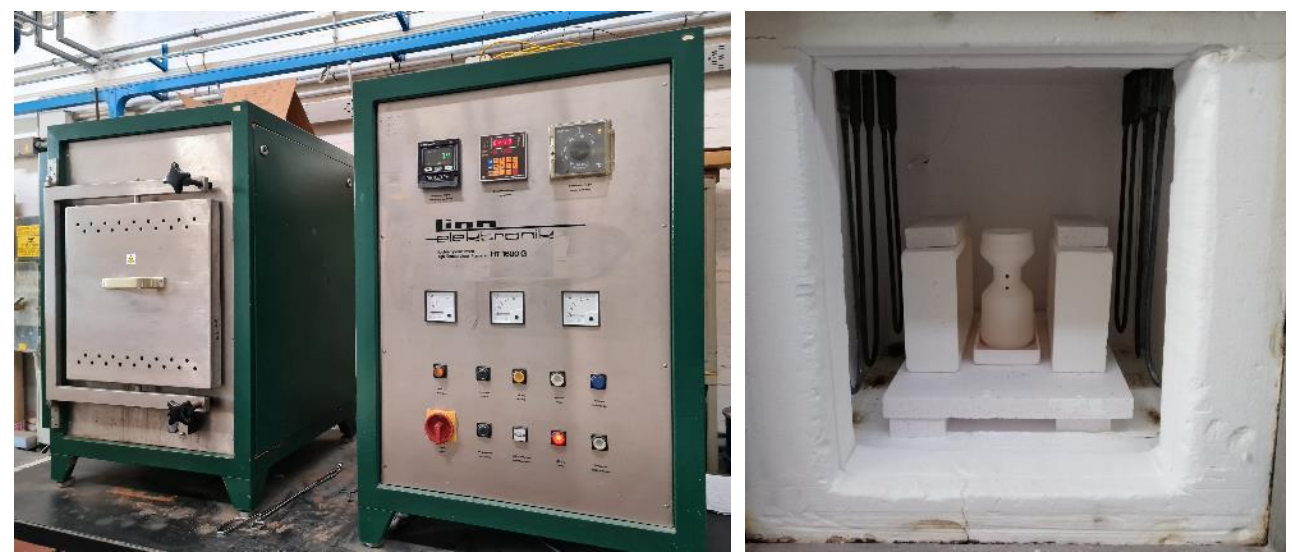

**Figura 85. Gassificatore in forno Linn HT 1600 G per la sinterizzazione in aria a 1500°C**
Dopo la sinterizzazione a 1500°C per 2h il gassificatore di tialite è stato recuperato dal forno completamente integro e senza la formazione di fratture o distaccamenti dei layer che potevano essere indotte dal ritiro (Figura 86).

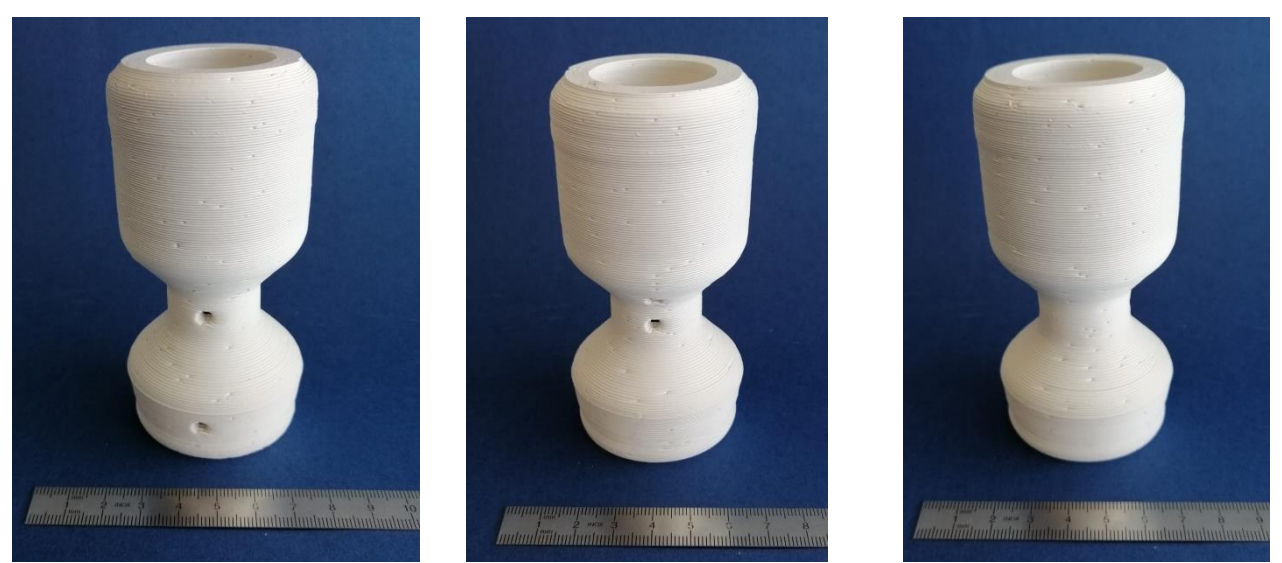

**Figura 86. Gassificatore ceramico dopo sinterizzazione a 1500°C, ottenuto da stampa 3D con la pasta di tialite Zircomet sviluppata da ENEA**

Al fine di valutare i ritiri, è stata effettuata la misura su tre quote H, altezza, A, dimetro interno inferiore e B, diametro esterno in corrispondenza della strizione, cosi come indicato al disegno di Figura 87.

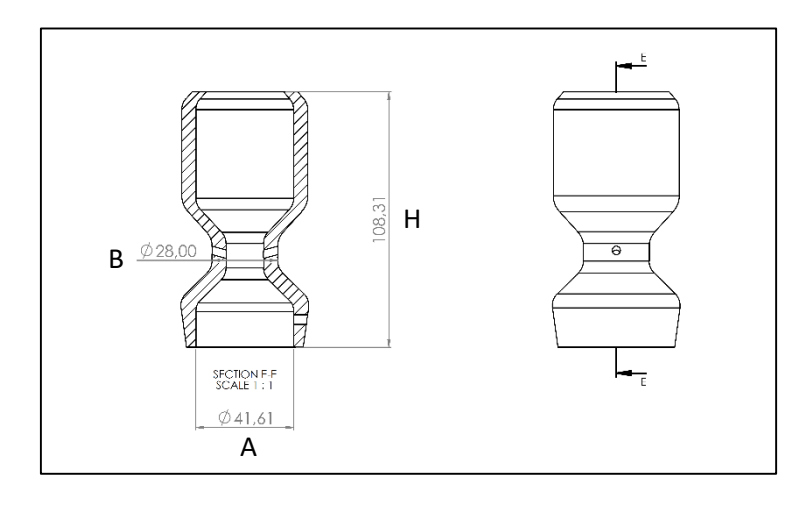

**Figura 87. Quote misurate per una preliminare valutazione dei ritiri: H, altezza, A, dimetro interno inferiore e B, diametro esterno in corrispondenza della strizione**

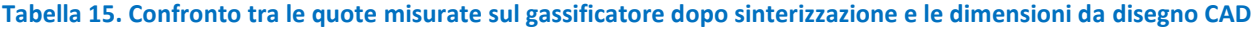

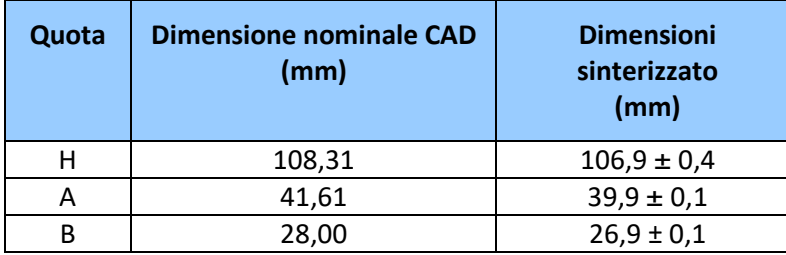

Il confronto tra le quote nominali da disegno CAD e quelle ottenute sul gassificatore stampato 3D e sinterizzato (Tabella 15) vedono una differenza di circa 1-2 mm, con un ritiro leggermente superiore rispetto a quanto atteso. Considerando la tipologia di stampa 3D ad estrusione applicata, è un errore in prima battuta accettabile che comunque si presume possa essere ulteriormente migliorato, affinando la determinazione dei ritiri del materiale in funzione della trama utilizzata per la stampa 3D. Nel caso del gassificatore è stata applicata una trama circolare, mentre i blocchetti utilizzati per la determinazione del ritiro del materiale Zircomet (Tabella 1) e applicati per il dimensionamento del job di lavoro prevedevano una trama di riempimento [0,90].

Questa ultima fase della sperimentazione, che ha previsto la realizzazione del componente dimostrativo ceramico da stampa 3D, costituito dal disegno opportunamente adattato secondo i principi DfAM per la tecnica specifica LDM (Liquid Deposition Modeling), ha quindi portato a dimostrare l'applicabilità della tecnica anche a geometrie relativamente complesse, senza l'impiego di lavorazioni meccaniche e col minimo impiego di materiale. Inoltre, si evidenzia che è stata impiegata una pasta ceramica di tialite opportunamente sviluppata da ENEA [\[10\]](#page-6-0) e non disponibile in commercio, con caratteristiche di sostenibilità dovuta alla formulazione prevalentemente acquosa.

## 3 Conclusioni

Nell'ultimo anno di lavoro è stata completata la caratterizzazione del materiale di tialite ottenuto con due differenti paste stampabili sviluppate da ENEA. In particolare sono state valutate due tipologie di polveri commerciali denominate Thermograde e Zircomet, entrambe precursori della tialite, ceramico avanzato di riferimento individuato per la realizzazione del componente ceramico dimostrativo. Le due polveri sono state impiegate nell'attività di sviluppo della pasta ceramica svolta nel WP3. La pasta di tialite Zircomet ha evidenziato caratteristiche più promettenti in termini di stampabilità e di proprietà del materiale sinterizzato prodotto. In particolare, i sinterizzati ottenuti dalla stampa 3D della pasta Zircomet hanno permesso di raggiungere un sinterizzato con una densità più elevata. E' stata inoltre svolta l'attività aggiuntiva rispetto al programma iniziale di progetto, rivolta al confronto dei materiali processati con metodo di formatura convenzionale e con additive manufacturing ceramico. Il confronto tra le polveri processate con metodo di formatura convenzionale (pressatura) e tecnica di stampa 3D, ha permesso di osservare che le proprietà ottenute con la polvere Zircomet, e la relativa pasta stampabile sviluppata da ENEA, consente di ottenere dei sinterizzati di tialite con caratteristiche di densità, microstrutturali e proprietà termomeccaniche, più simili tra loro rispetto alla polvere Thermograde. Inoltre, la tialite a base di polvere Zircomet ha consentito di ottenere dei sinterizzati con proprietà meccaniche migliori rispetto a quelli realizzati con la polvere Thermograde, sia utilizzando il processo di formatura tradizionale (pressatura isostatica) che la stampa 3D. Per quello che riguarda i parametri posti come obiettivo di progetto, ci si riferisce di seguito in particolare al modulo di rottura (MOR) determinato sperimentalmente:

- misurazione del MOR (modulo di rottura o il massimo carico a rottura) a T ambiente: ci si era prefissati un valore obiettivo di MOR > 30 MPa e sono stati ottenuti un valore di MOR pari a 28 ± 1 MPa per la pasta da polvere Zircomet e pari a 18 ± 1 MPa per i provini stampati con la pasta da polvere Thermograde;
- misurazione del MOR dopo un ciclo termico simulante l'accensione dell'impianto (es. variazione repentina da Tambiente a T≤400 °C; valore obiettivo MOR > 15MPa) che nel caso particolare è stato valutato dopo uno schock termico a 400 °C dei provini: sono stati ottenuti un valore di MOR pari a 27 ± 1 MPa per la pasta da polvere Zircomet e pari a 17,1 ± 0,4 MPa per i provini stampati con la pasta da polvere Thermograde;
- i risultati ottenuti evidenziano inoltre una resistenza meccanica residua dopo shock termico a 400 °C, maggiore del 50% rispetto a quella del materiale tal quale, sia per la pasta Zircomet che per la Thermograde. Ciò è perfettamente in linea con gli obiettivi iniziali che ci si era prefissati.

Il lavoro dell'ultima annualità del progetto ha inoltre consentito di ottimizzare la progettazione del dimostratore. In particolare, il disegno è stato migliorato: diversificando, anche geometricamente, le differenti zone in cui avvengono le reazioni chimiche; rispondendo ai principi del Design for Additive Manufacturing, per prevedere ed evitare eventuali problematiche durante la stampa; effettuando delle modifiche strutturali in funzione delle condizioni operative e dell'analisi fluidodinamica, che ha permesso di apportare modifiche sempre più rispondenti alle condizioni d'uso, con un processo in itinere; alleggerendo la struttura del componente, per ottimizzare l'uso del materiale. In particolare, le modifiche hanno previsto un componente privo di superfici a sbalzo e a 45°; privo di spigoli vivi; con fori ovali; con spessori > 3mm; con angoli inspessiti; alleggerito del 20%, con tre canali disposti radialmente immediatamente sotto la zona di pirolisi e sulla zona di combustione.

Si è così ottenuto il CAD del gassificatore e il relativo STL per la stampa del componente così come previsto ad elementi di verifica finale del progetto. Il file STL è stato poi modificato tramite il programma Simplify3D, per tener conto dei ritiri del materiale, e infine proseguire con la realizzazione del prototipo.

Questa ultima fase della sperimentazione, che ha previsto la realizzazione del componente dimostrativo ceramico da stampa 3D, a partire dal disegno opportunamente adattato secondo i principi DfAM per la tecnica specifica LDM (Liquid Deposition Modeling), ha quindi portato a dimostrare l'applicabilità della tecnica di stampa 3D ceramica anche a geometrie relativamente complesse, senza l'impiego di lavorazioni meccaniche e col minimo impiego di materiale, per applicazioni energetiche. Inoltre, si evidenzia che è stata impiegata una pasta ceramica di tialite (Zircomet) opportunamente sviluppata da ENEA e non disponibile in commercio, con caratteristiche di sostenibilità dovuta alla formatura da stampa 3D a temperatura ambiente e alla formulazione a base acqua senza l'impiego di solventi.

Il componente dimostrativo ceramico in tialite, progettato e pensato come reattore refrattario di gassificazione per la produzione di energia da biomasse è stato quindi ottenuto, dimostrando la possibilità di impiego dell'additive manufacturing ceramico a beneficio dei processi di produzione di energia elettrica.

## 4 Riferimenti bibliografici

**.** 

- [1] Desogus F., Carta R., "Setup of an experimental system to study the gas phase kinetics in pyrolysis processing", ECOS 2016 – 29th International Conference on Efficiency, Cost, Optimisation, Simulation and Environmental Impact of Energy Systems, Portorož (Slovenia), 19-23 giugno 2016
- [2] Dell'Antonia D., Maroncelli D., Gubiani R. (2010). Prospettive per la gassificazione nell'ambito agroindustriale su impianti di piccola taglia. Terra e Vita 40 (2010)
- [3] Minhaj Uddin Monir, Azrina Abd Aziz, Risky Ayu Kristanti, Abu Yousuf, Gasification of lignocellulosic biomass to produce syngas in a 50 kW downdraft reactor, Biomass and Bioenergy, Volume 119, 2018, Pages 335-345, ISSN 0961-9534, https://doi.org/10.1016/j.biombioe.2018.10.006.
- [4] Fagbemi L., Khezami L., Capart R., Pyrolysis products from different biomasses application to the thermal cracking of tar. Appl. Energy, 2001, 69, 293-306.33
- [5] Cao Y., Wang Y., Riley J.T., Pan W-P. A novel biomass air gasification process for producing tar-free higher heating value fuel gas. Fuel Processing Technology, 2006,87,343–53
- [6] Emami Taba L., Irfan M.F., Wan Daud W. A. M., Chakrabarti M. H., The effect of temperature on various parameters in coal, biomass and CO-gasification: a review. Renewable and Sustainable Energy Reviews, 2012, 16, 5584–5596
- [7] Balagurumurthy B., Singh R., Bhaskar T., Chapter 4 Catalysts for Thermochemical Conversion of Biomass, Editor(s): Ashok Pandey, Thallada Bhaskar, Michael Stöcker, Rajeev K. Sukumaran, Recent Advances in Thermo-Chemical Conversion of Biomass, Elsevier, 2015, Pages 109-132, ISBN 9780444632890
- [8] Strafella A., Fabbri P., Bezzi F., Magnani G., (LA 4.4) Additive Manufacturing Ceramico: Analisi preliminare del processo realizzativo del componente ceramico, Dicembre 2019, Report ENEA RdS/PTR(2019)/188
- [9] Bezzi F., Fabbri P., Magnani G., Scafé M., Salernitano E., Strafella A., (LA 4.5) Additive Manufacturing Ceramico: Sviluppo preliminare del dimostratore ceramico, Aprile 2021, Report ENEA RdS/PTR(2020)/284
- [10] (LA 3.3) Materie prime composite basate su cariche metalliche e paste ceramiche per AM: produzione dei materiali ottimizzati, Dicembre 2021, Report ENEA RdS/PTR(2021)/225
- [11] Bezzi F., Fabbri P., Magnani G., Salernitano E., Strafella A., Pentimalli M., Mirabile Gattia D., (LA 3.2) Materie prime composite basate su cariche metalliche e paste ceramiche per AM: ottimizzazione della preparazione dei materiali, Giugno 2021, Report ENEA RdS/PTR2021/277
- [12] EN 843-1:2006 "Advanced technical ceramics Mechanical properties of monolithic ceramics at room temperature - Part 1: Determination of flexural strength"
- [13] Tsetsekou A., "A comparison study of tialite ceramics doped with various oxide materials and tialite– mullite composites: microstructural, thermal and mechanical properties" Journal of the European Ceramic Society 25 (2005) pp. 335–348
- [14] Barrios de Arenas I. "Reactive Sintering of Aluminum Titanate", Sintering of Ceramics New Emerging Techniques (2012), pp. 521-526. Edited by Dr. Arunachalam Lakshmanan, InTech
- [15] EN 843-2:2006 "Advanced technical ceramics Mechanical properties of monolithic ceramics at room temperature - Part 2: Determination of Young's modulus, shear modulus and Poisson's ratio
- [16] Chun-Hong Chen, Hideo Awaji "Mechanical Properties of Al<sub>2</sub>TiO<sub>5</sub> Ceramics" Key Engineering Materials Vols 336-338 (2007) pp 1417-1419; doi:10.4028/www.scientific.net/KEM.336-338.1417
- [17] D. Kim et al. "Mechanical Properties of Al<sub>2</sub>TiO<sub>5</sub> Ceramics for High Temperature Application" Current Nanoscience, 2014, 10, pp. 154-158

[18] Ohya Y, Nakagawa Z, Hamano K. "Crack healing and bendingstrength of aluminum titanate ceramics at high temperature".Journal of the American Ceramic Society. 1988;71:C232-C233.DOI: 10.1111/j.1151-2916.1988.tb05064.x

1

- [19] Booth J.W., Alperovich J., Chawla P., Ma J., Reid T. N., Ramani K., "The Design for Additive Manufacturing Worksheet", Journal of Mechanical Design (2017) vol. 139 / 100904 (1-9) DOI: 10.1115/1.4037251
- [20] Md Mashiur Rahman, Test and performance optimization of nozzle inclination angle and swirl combustor in a low-tar biomass gasifier: a biomass power generation system perspective, Carbon Resources Conversion, 2022, ISSN 2588-9133[, https://doi.org/10.1016/j.crcon.2022.01.002.](https://doi.org/10.1016/j.crcon.2022.01.002)
- [21] Olayanju T. M. A., Dairo O.U, Sobukola O., Odebiyi O. and Dahunsi S. O., Development of small-scale downdraft gasifiers for biomass gasification IOP Conf. Series: Earth and Environmental Science 445 (2020) 012056 doi:10.1088/1755-1315/445/1/012056
- [22] Mashiur Rahman Md, Sreejith Aravindakshan, Md Abdul Matin, Design and performance evaluation of an inclined nozzle and combustor of a downdraft moving bed gasifier for tar reduction, Renewable Energy, Volume 172, 2021, Pages 239-250, ISSN 0960-1481, https://doi.org/10.1016/j.renene.2021.02.156.
- [23] P. C. Murugan and S. Joseph Sekhar† Numerical Studies to Predict the Impact of Air Nozzle Position and Inclination on the Performance of Downdraft Gratifier Journal of Applied Fluid Mechanics, Vol. 10, No. 3, pp. 947-955, 2017, ISSN 1735-3572, EISSN 1735-3645, DOI: 10.18869/acadpub.jafm.73.240.26446
- [24] Reed T. B. , Handbook of Biomass Downdraft Gasifier Engine Systems A Division of Midwest Research Institute Operated for the U.S. Department of Energy, SERIISP-271-3022 DE88001135 March 1988 UC Category. 245
- [25] Paiva, M.; Vieira, A.; Gomes, H.T.; Brito, P. Simulation of a Downdraft Gasifier for Production of Syngas from Different Biomass Feedstocks. ChemEngineering 2021, 5, 20. https://doi.org/10.3390/chemengineering5020020
- [26] https://www.syngen.it/ricerca-sviluppo/gassificazione/sperimentazione-della-gassificazionedowndraft/